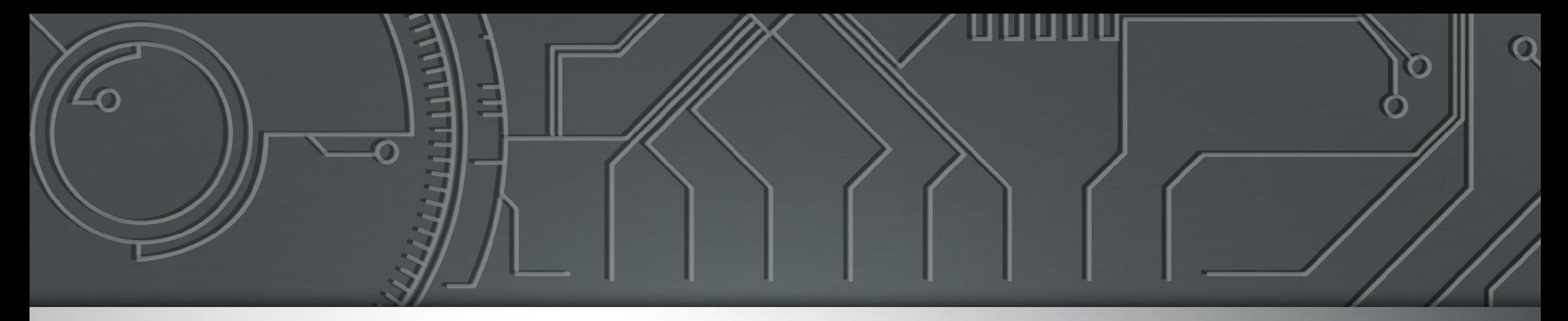

# nie.br egi.br

Núcleo de Informação e Coordenação do Ponto BR

Comitê Gestor da **Internet no Brasil** 

## **Curso de Roteamento**

Programa Acelera NET

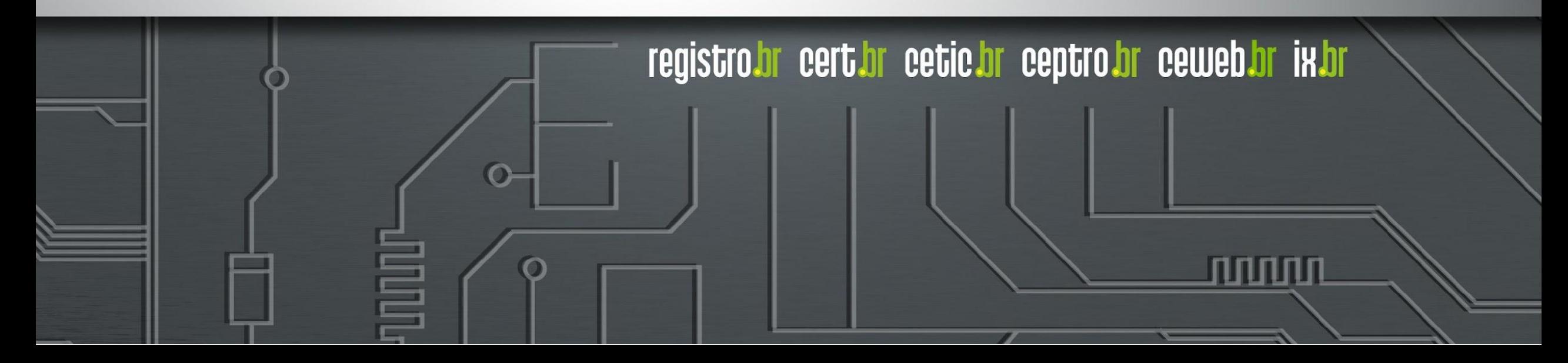

## **Licença de uso do material**

Esta apresentação está disponível sob a licença

**Creative Commons Atribuição - Sem Derivações 4.0 Internacional (CC BY-ND 4.0) <https://creativecommons.org/licenses/by-nd/4.0/legalcode.pt>**

#### **Você tem o direito de:**

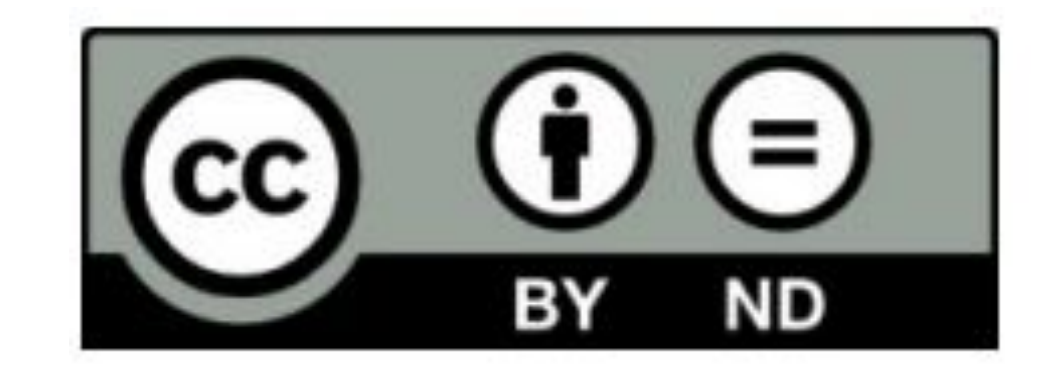

- **Compartilhar** copiar e redistribuir o **material** em qualquer suporte ou formato para qualquer fim, **mesmo que comercial.**
- *● O licenciante não pode revogar estes direitos desde que você respeite os termos da licença.*

#### **De acordo com os termos seguintes:**

- **Atribuição** Você deve dar o crédito apropriado, prover um link para a licença e indicar se mudanças foram feitas. Você deve fazê-lo em qualquer circunstância razoável, mas de nenhuma maneira que sugira que o licenciante apoia você ou o seu uso. Ao distribuir essa apresentação, você deve deixar claro que ela faz parte do **Acelera NET do CEPTRO.br/NIC.br**, e que os originais podem ser obtidos em [http://ceptro.br.](http://ceptro.br) Você deve fazer isso sem sugerir que nós damos algum aval à sua instituição, empresa, site ou curso.
- **Sem Derivações** Se você remixar, transformar ou criar a partir do material, você não pode distribuir o material modificado.

Se tiver dúvidas, ou quiser obter permissão para utilizar o material de outra forma, entre em contato pelo e-mail: info@nic.br.

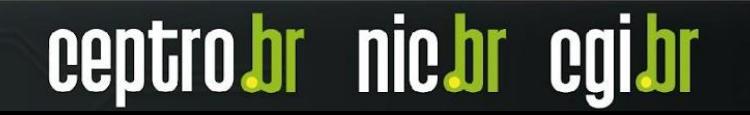

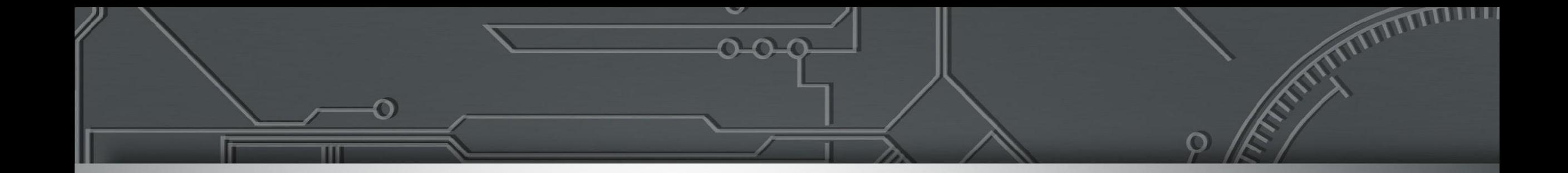

## **Componentes Internos do Roteador**

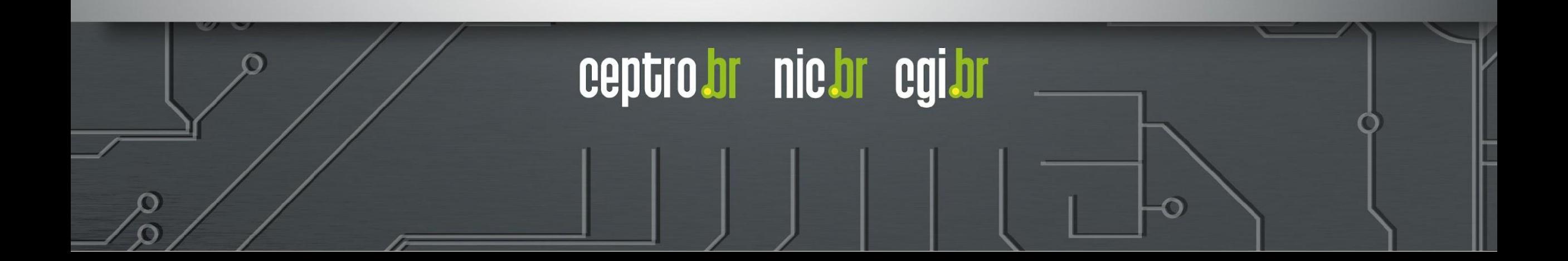

## **Roteador - Estrutura Interna**

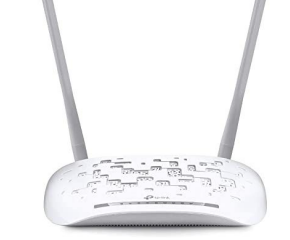

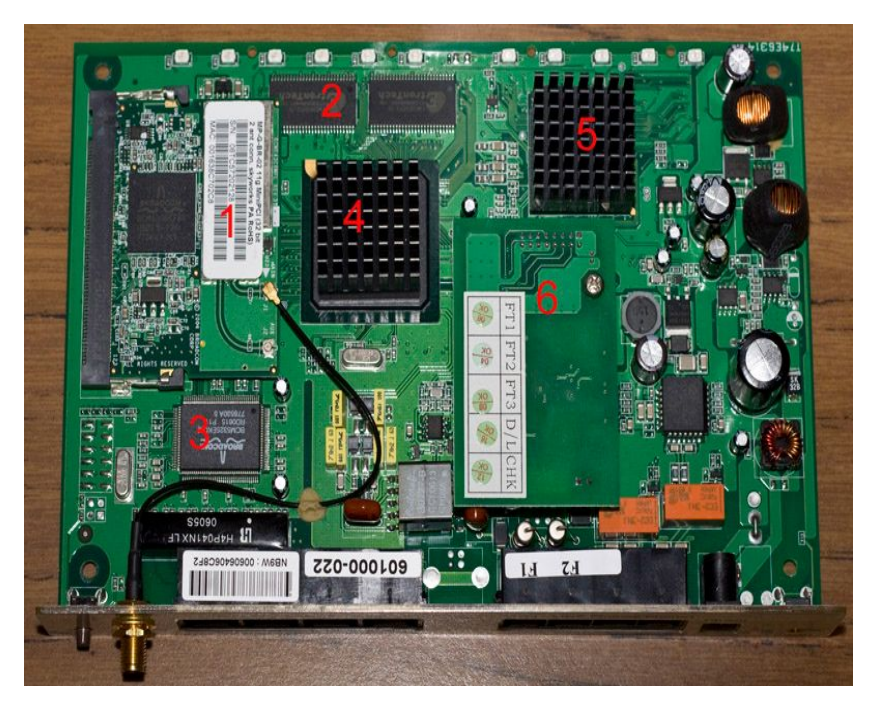

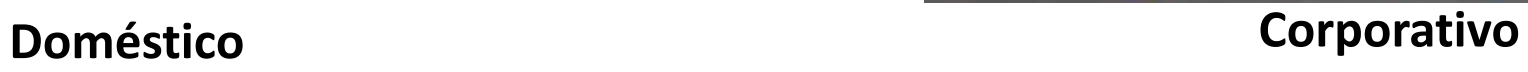

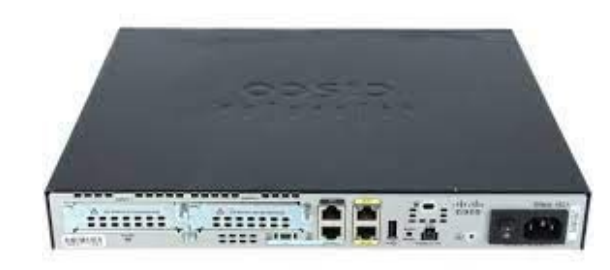

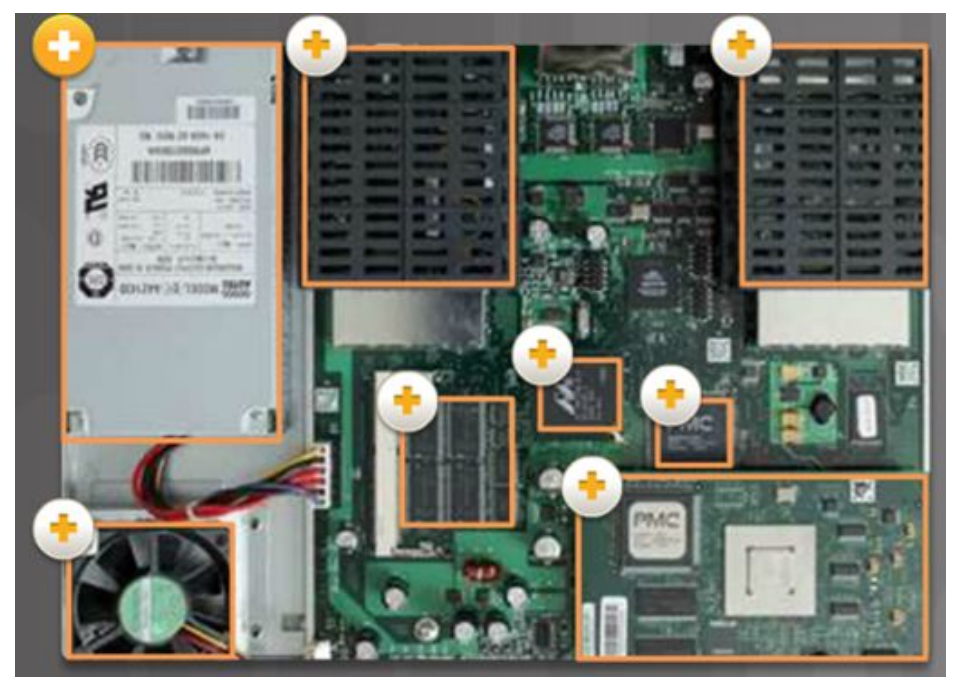

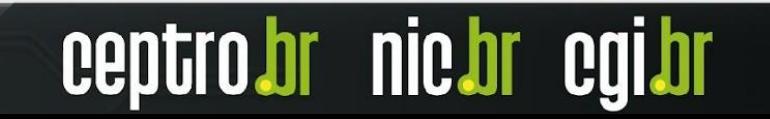

## **Roteador - Componentes Principais**

## **● CPU (Central Processing Unit)**

○ Executar as instruções e processos do roteador

## **● RAM (Random Access Memory)**

- Armazenar dados executados enquanto o equipamento está ligado.
	- Configurações Atuais
	- Tabela de Roteamento
	- Cache ARP
	- Buffer

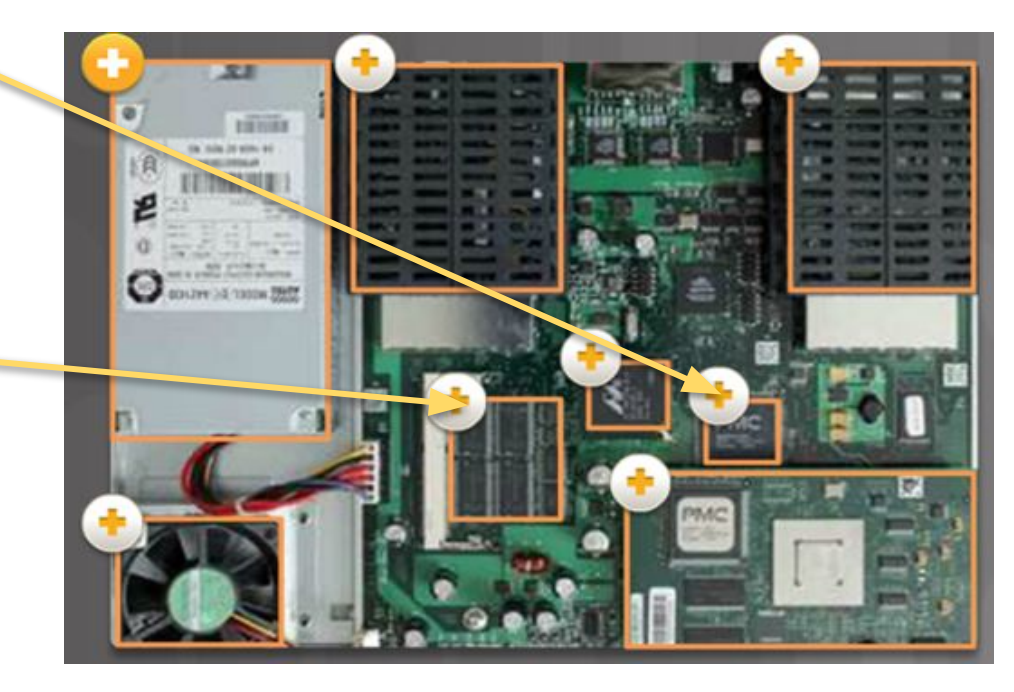

**nie.br** eg

## **Roteador - Componentes Principais**

### **● Armazenamento**

### **○ ROM (Read-Only Memory)**

- Armazena instruções de boot, versão de fábrica do sistema operacional.
- **○ Memória Flash e NVRAM (Nonvolatile RAM)**
	- Sistema Operacional
	- Logs
	- Arquivos de Configuração

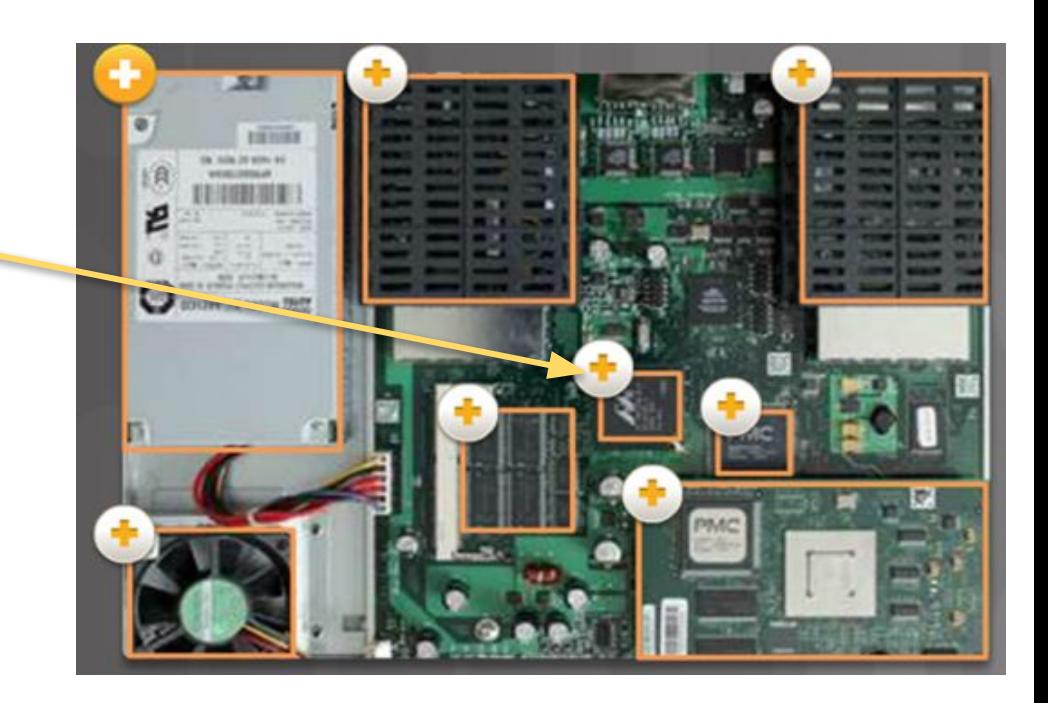

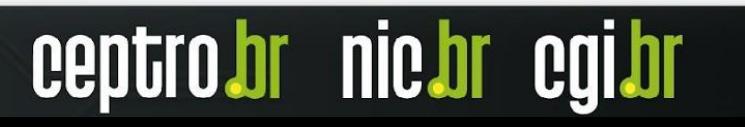

## **Roteador - Componentes Principais**

## **● Interfaces**

- FastEthernet (100 Mbps)
- GigabitEthernet (**GbE** 1000 Mbps)
- 10GigabitEthernet (**10GbE** 10.000 Mbps)
- 40GigabitEthernet (**40GbE** 40.000 Mbps)

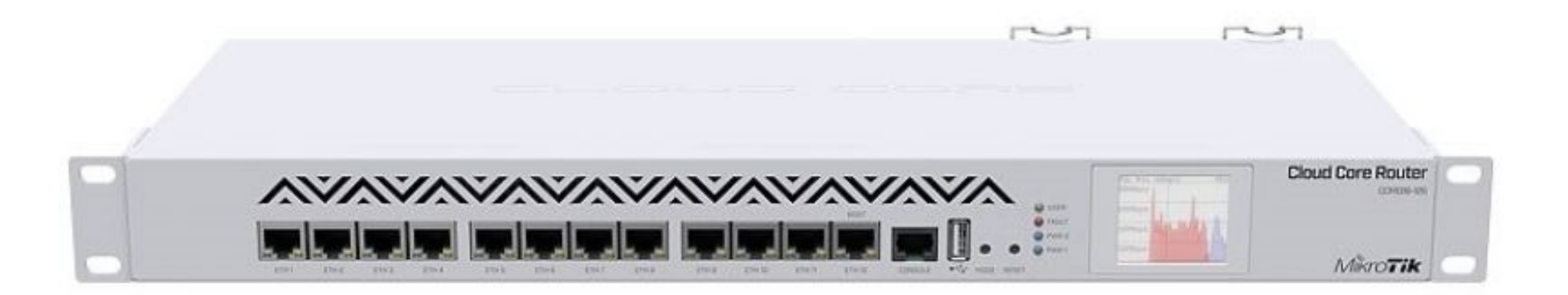

nic.br

cepti

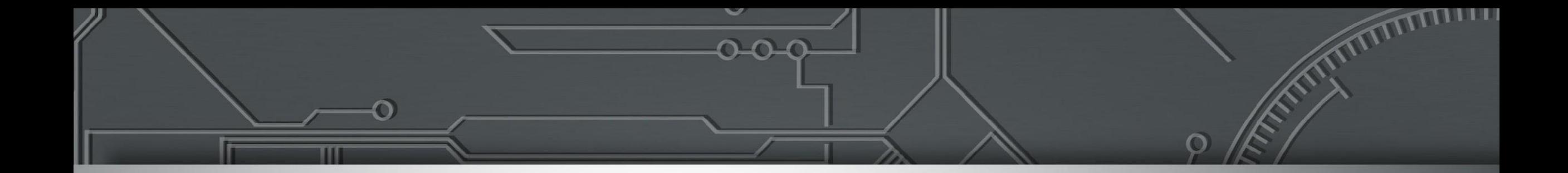

## **Control Plane e Data Plane**

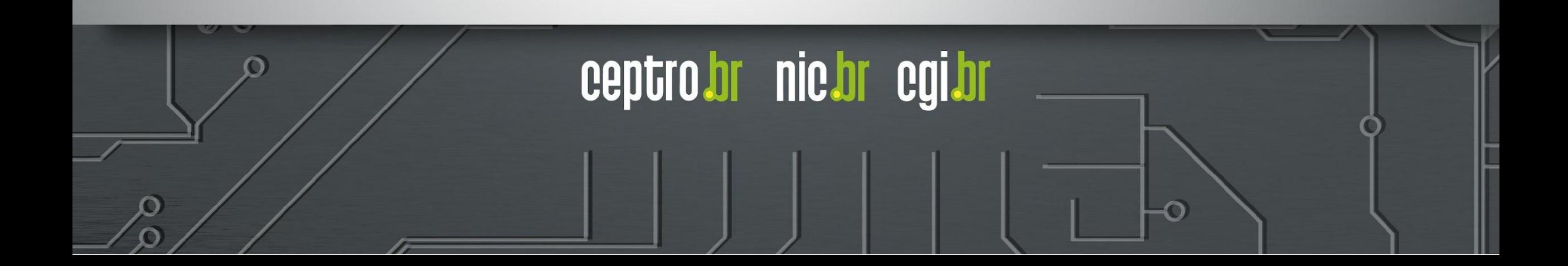

## **Control e Data Plane**

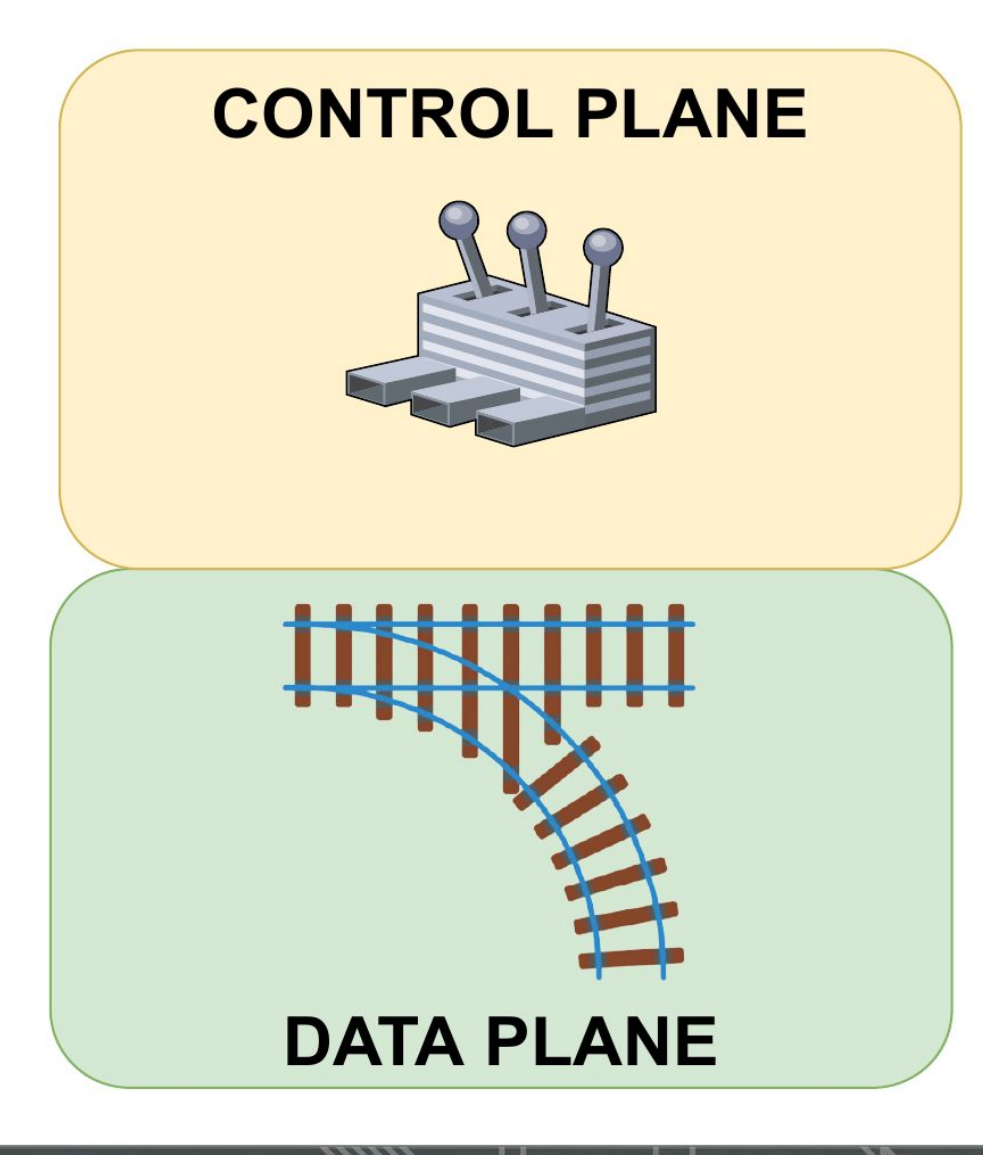

**O que é um "plano" em rede?** Em redes, um *plano* é uma **concepção abstrata** de onde certos processos ocorrem. O termo é usado no sentido de "**plano de existência"**.

cepti

nic.br egi.br

## **Control Plane**

- Determina os caminhos que os pacotes devem seguir.
- Mantém a *tabela de roteamento* atualizada.
	- **RIB** *Routing Information Base.*
- Envia para a *tabela de encaminhamento*  os melhores caminhos encontrados na **RIB**.
	- **FIB** *Forwarding Information Base.*
- Responsável pelo processo de *Routing.*

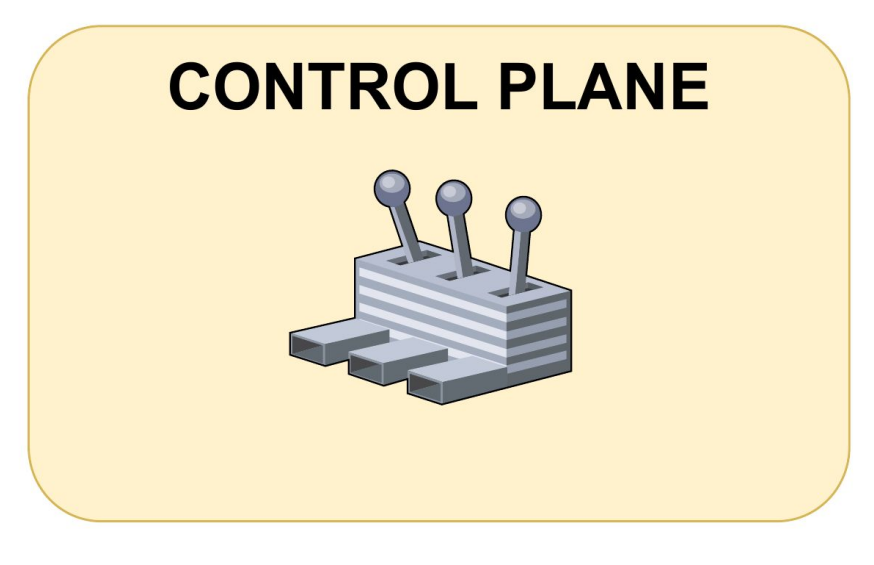

nic.br

## **Data/Forwarding Plane**

- Encaminha os pacotes recebidos para seus respectivos destinos seguindo as regras do **Control Plane**
- Utiliza as informações da **FIB** para encaminhar os pacotes
- Responsável pelo processo de Forwarding
- Implementado de várias formas:
	- **CPU** do Control Plane
	- **NPU** Network Processor Unit
	- **ASIC** Application-Specific Integrated Circuit

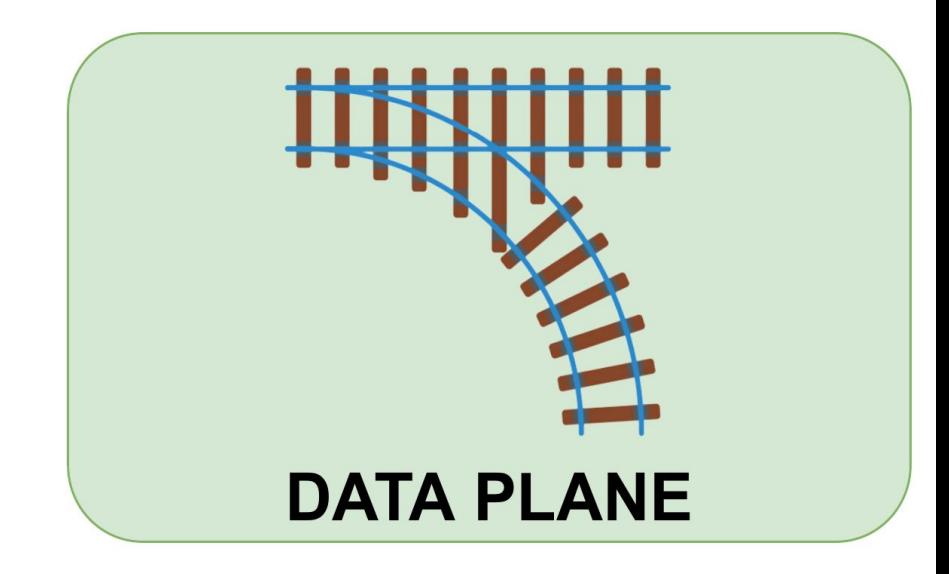

nic.b

## **Interação Control e Data Plane**

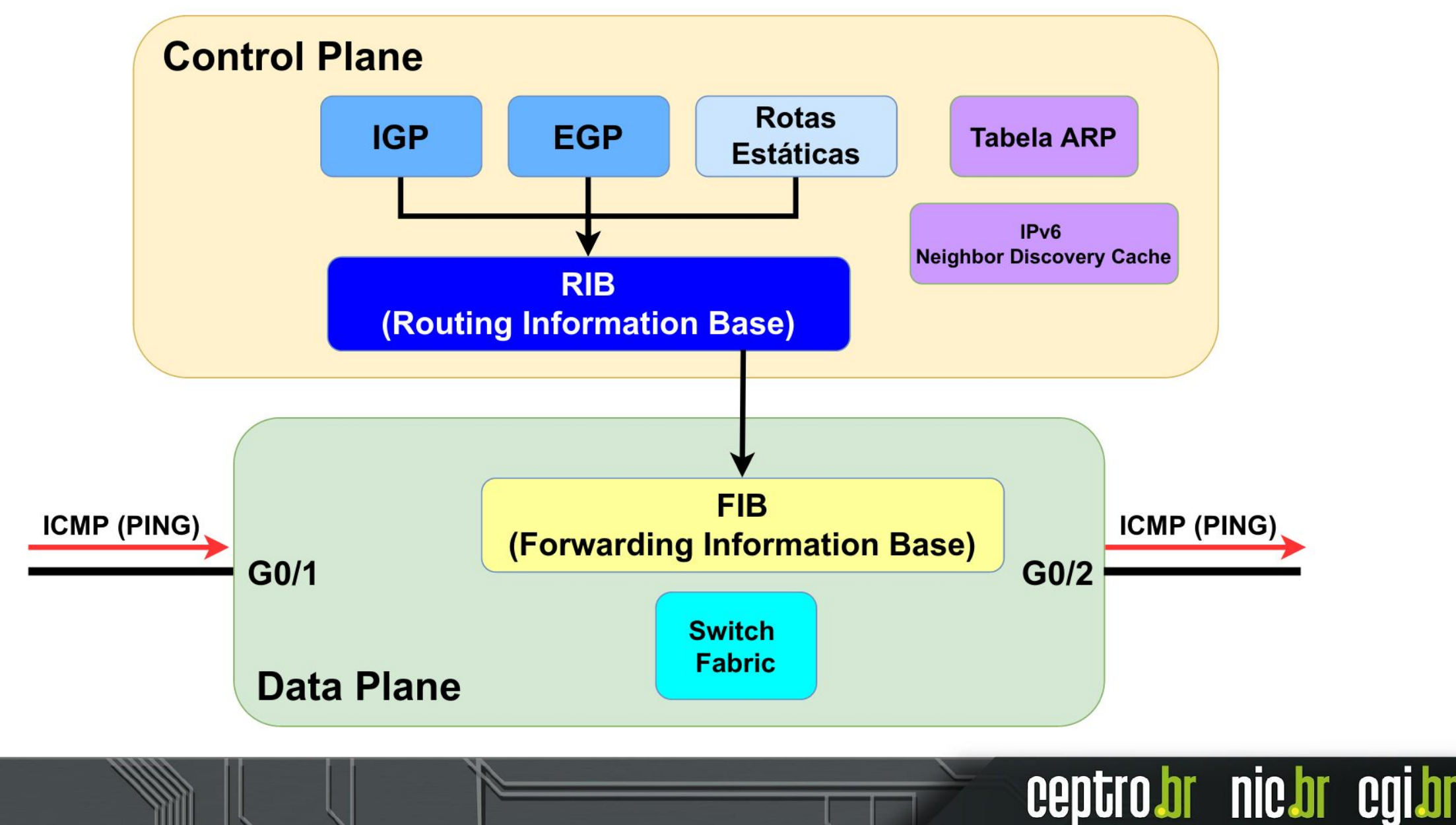

## **Interação Control e Data Plane**

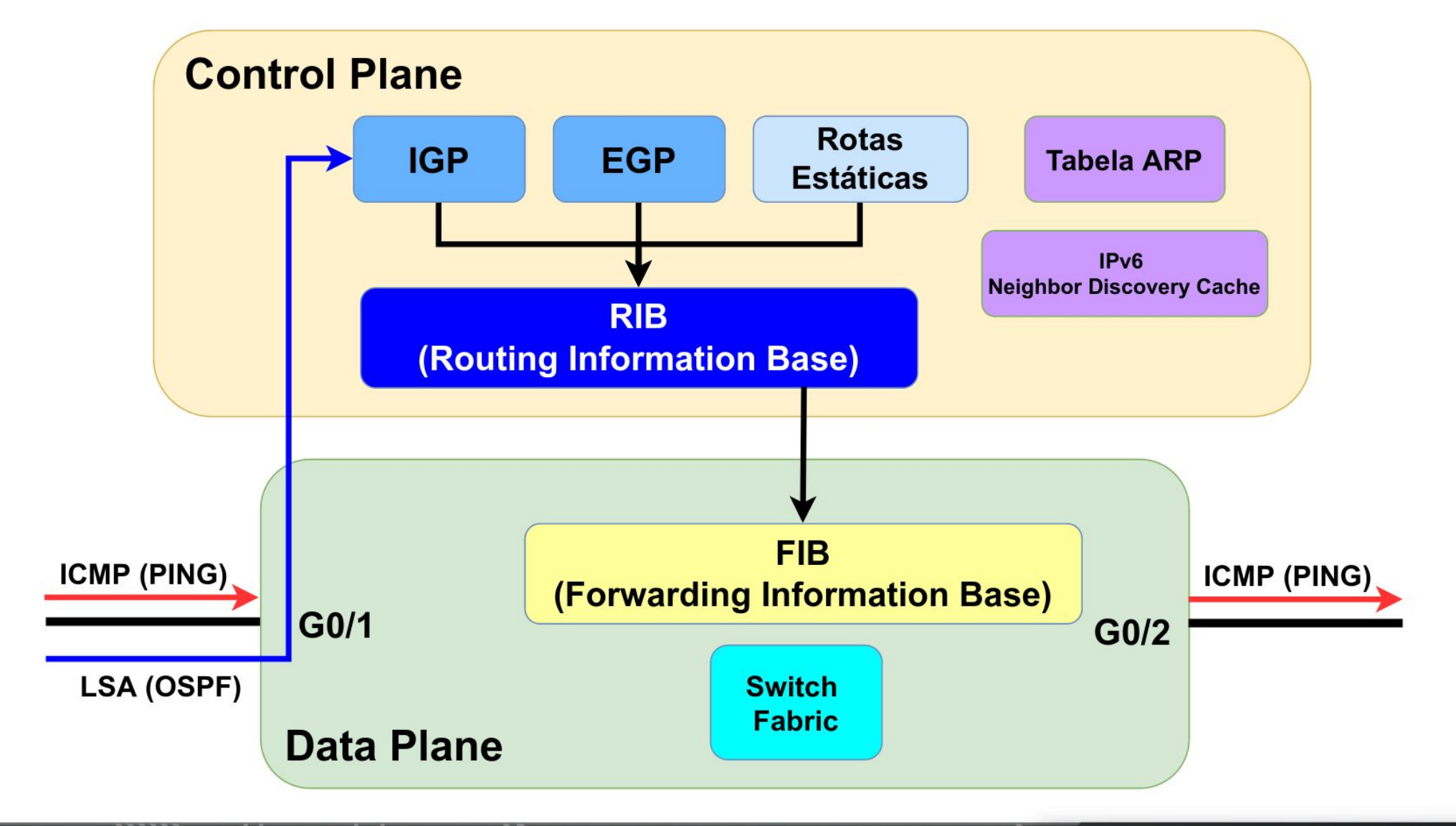

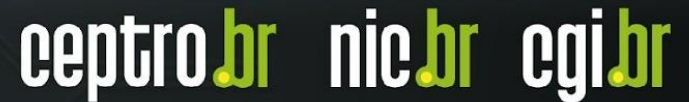

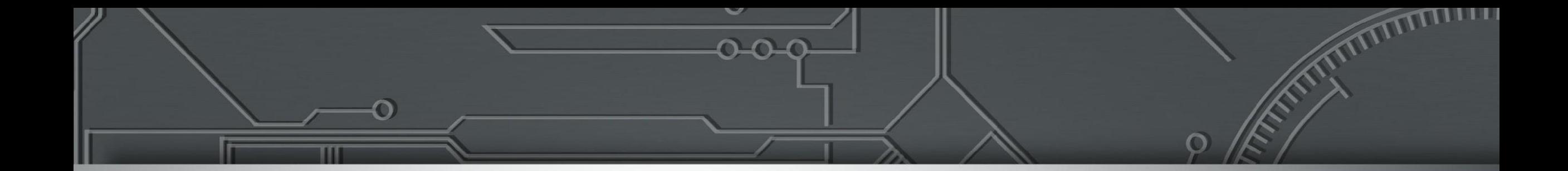

## **Roteamento**

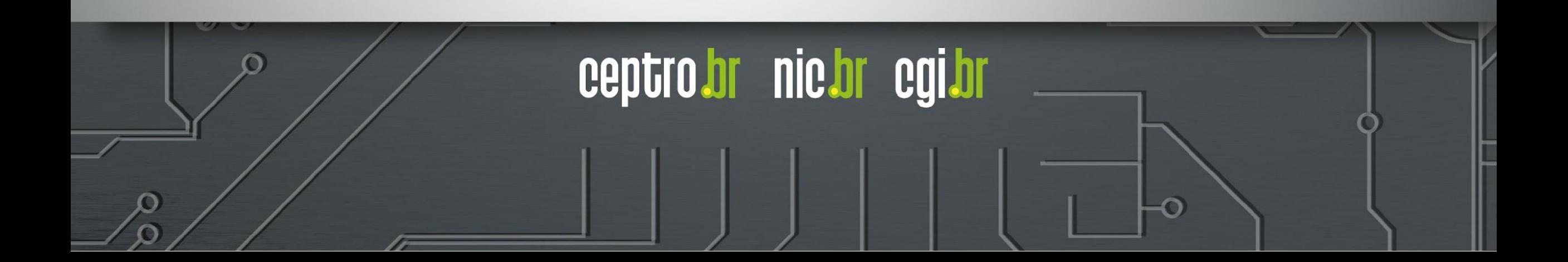

## **O que é uma Rota?**

- Um caminho para alcançar um determinado lugar
- Propriedades gerais
	- **○ Destino**
		- IP/Prefixo
	- **○ Próximo salto**
		- Indicação de um Gateway/saída/Próximo salto
		- IP ou Interface
	- **○ Atributos**
		- Algo que traga informações sobre a rota
			- Tipo, escopo, estado, entre outras
		- Algo que ajude a preferir uma rota a outra
			- Distância Administrativa, métricas, entre outras

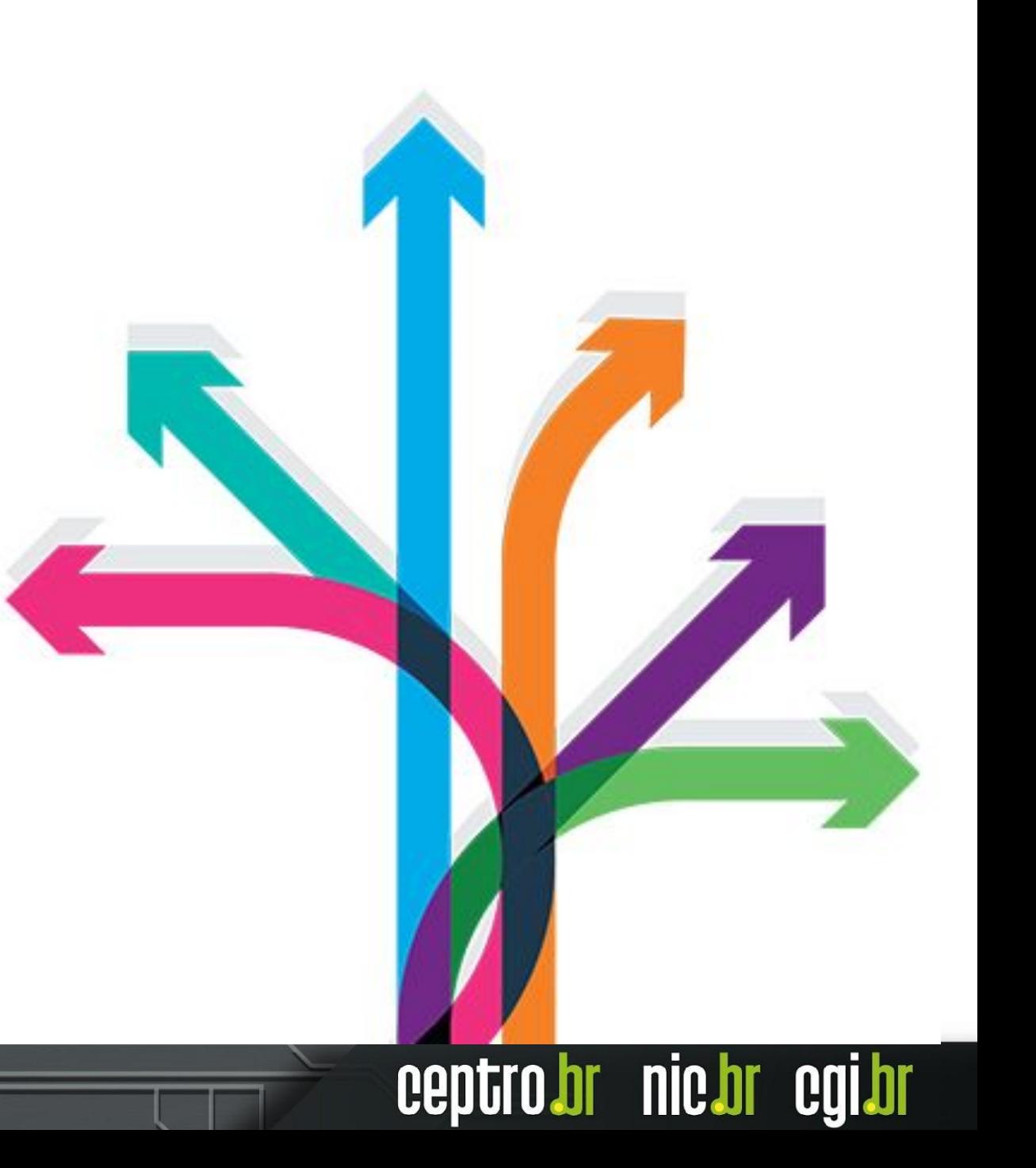

## **Como o Roteador escolhe uma Rota?**

- A rota precisa ser
	- Ativa
	- Próximo salto alcançável
- Seleção das rotas pelo Roteador
	- Baseado no destino
	- **1)** Rotas mais específicas são preferenciais
		- **■ Longest Length Prefix Match**
			- **2001:db8::/32** vs **2001:db8::/48**
	- **2)** Atributos diferenciais
		- Quanto menor a distância melhor entre outros

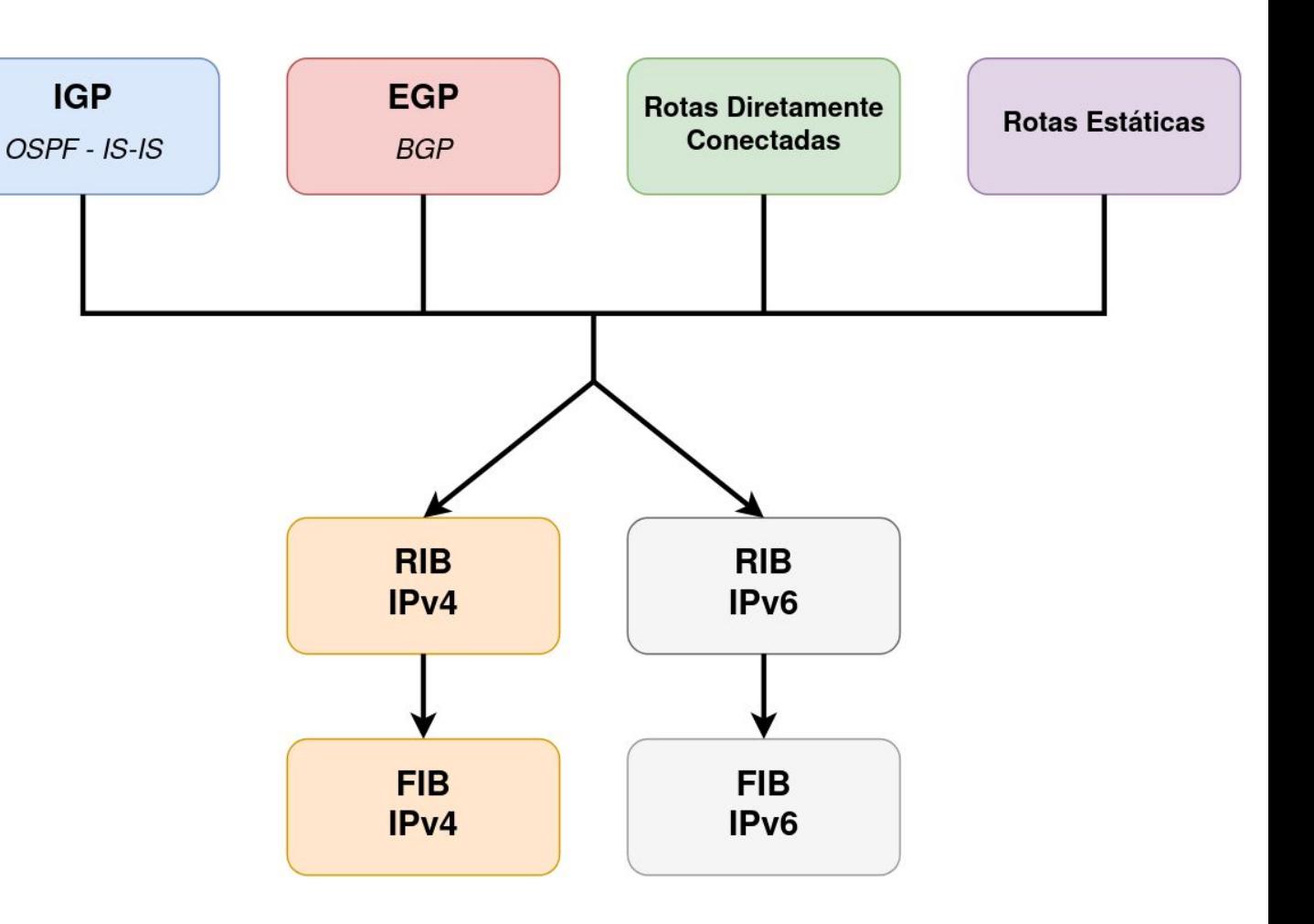

**nic.br** 

## **Rotas Diretamente Conectadas**

- Ao adicionar um IP e seu prefixo numa interface
- Rotas são adicionadas
	- Rotas locais
		- Quando o destino é a própria máquina
	- Rotas diretamente conectadas
		- De acordo com o prefixo é identificado a parte de rede da rota
		- Precisa realizar a descoberta de vizinhança
			- IPv4 ARP
			- $IPv6 NDP$  (ICMPv6)

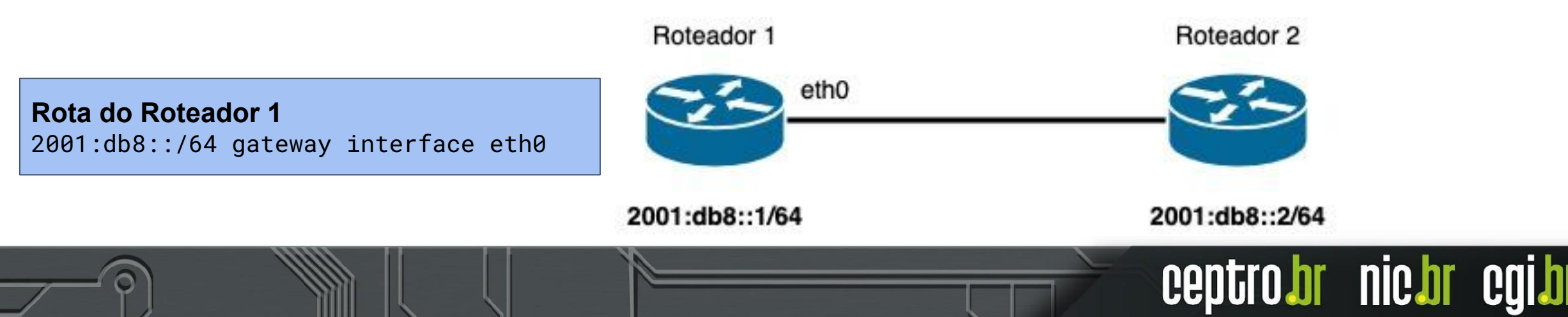

## **Roteamento Estático**

- Operação Manual
	- Administrador adiciona as rotas
- Não é adaptativo
	- Se muda algo nas conexões a rota estática contínua
- Independe da topologia ou do estado dos links
	- O administrador é quem toma a decisão
	- Nem sempre é fácil de decidir

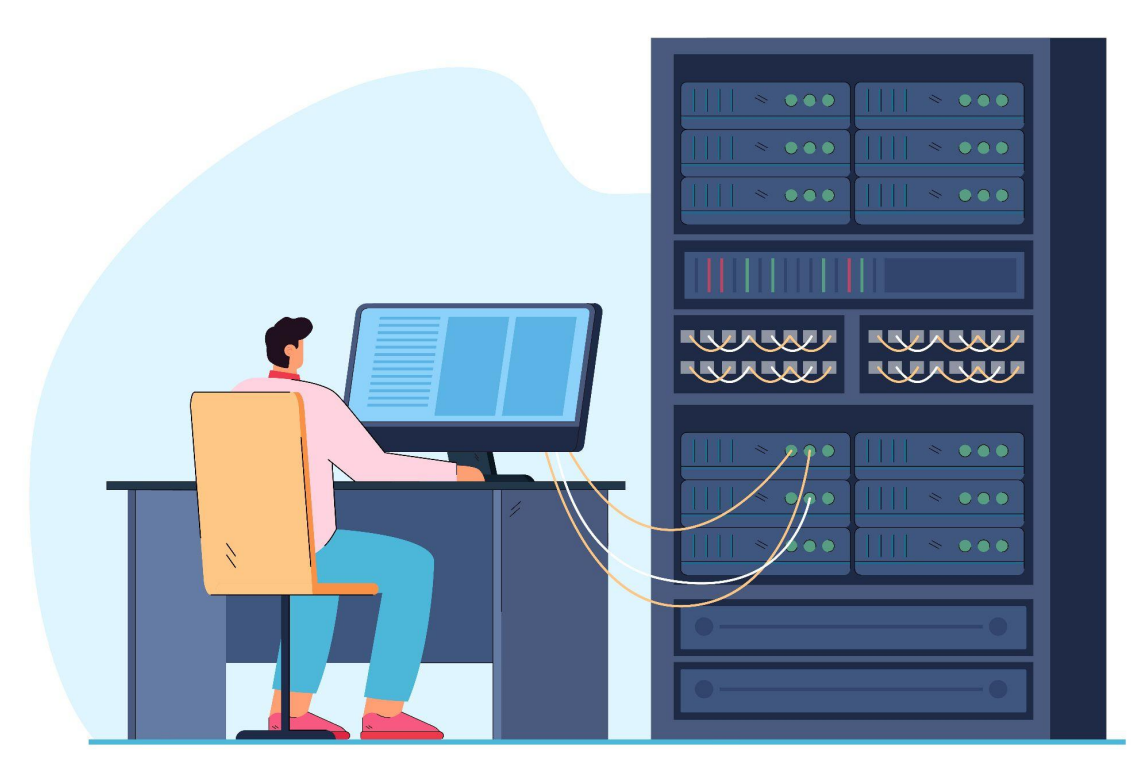

Image by pch.vector on Freepik

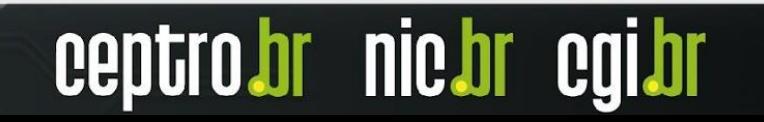

## **Roteamento Estático**

### **● Vantagens**

- Não tem overhead
	- Sem problemas para a CPU
- Não utiliza banda
	- Não precisa enviar pacotes de controle

### **● Desvantagens**

- Para redes complexas pode ser complicado de configurar
	- Tem que criar muitas rotas
- Precisa ter um conhecimento bom da rede
	- Como tudo é manual precisa saber para onde encaminhar os pacotes

**nic.br** 

## **Distância Administrativa**

- Utilizada quando existem rotas diferentes por dois ou mais protocolos diferentes
- Auxilia o roteador a escolher o melhor caminho

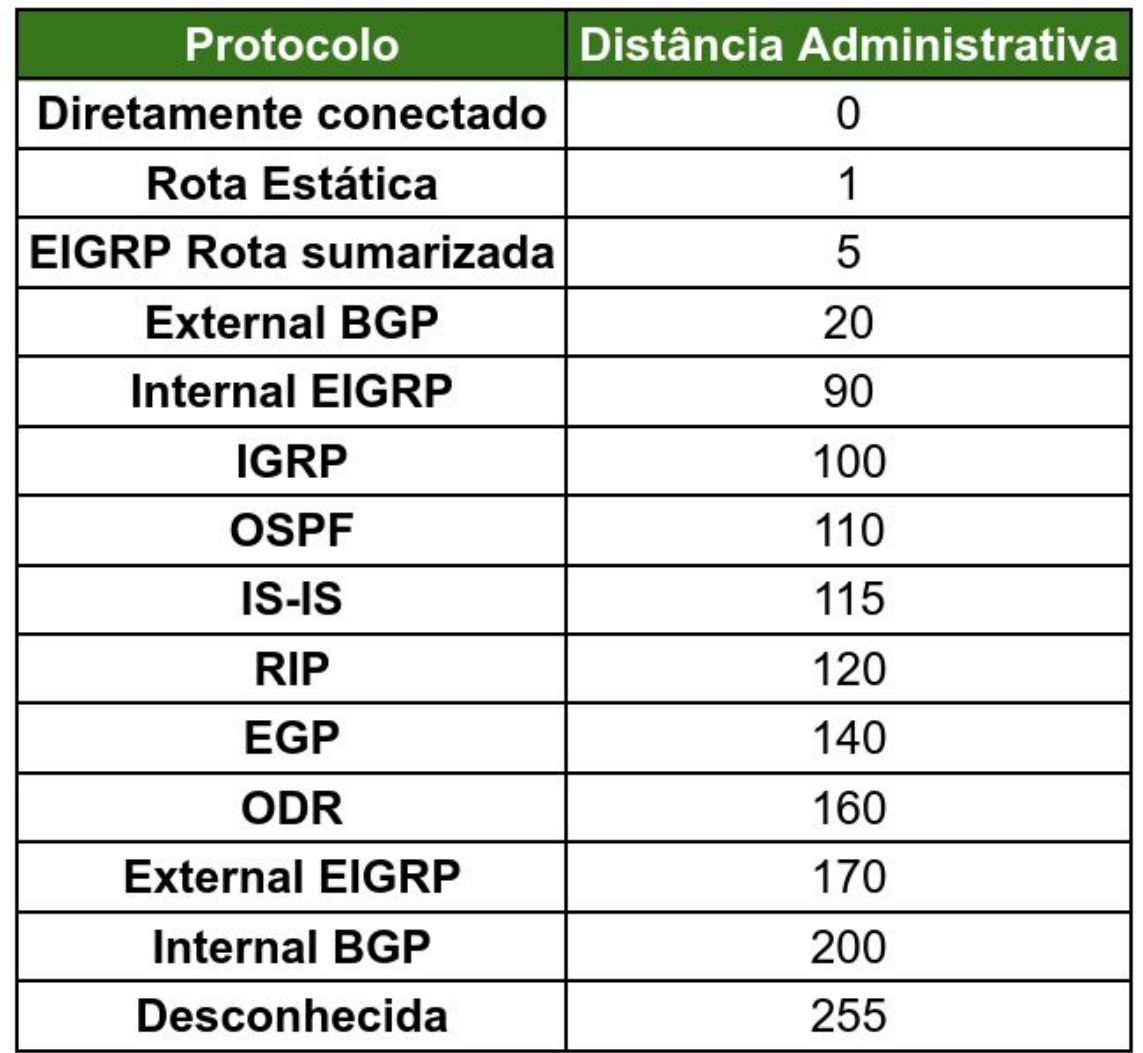

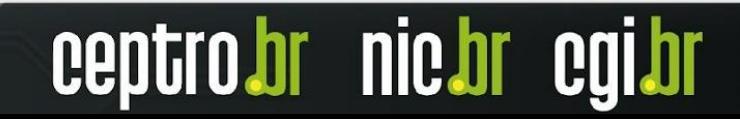

## **Laboratório 01 - Rotas Estáticas**

- Acesse o Moodle
	- <https://moodle.saladeaula.nic.br/course/view.php?id=34>
- Como acessar os Laboratórios
	- <https://youtu.be/j4wOhbdttoM?si=Lni2By135OCo99lJ>
- Cenário dos Laboratórios:
	- [https://moodle.saladeaula.nic.br/pluginfil](https://moodle.saladeaula.nic.br/pluginfile.php?file=%2F5153%2Fmod_resource%2Fcontent%2F4%2FLaboratorio%2000%20-%20Cen%C3%A1rio.pdf) [e.php?file=%2F5153%2Fmod\\_resource](https://moodle.saladeaula.nic.br/pluginfile.php?file=%2F5153%2Fmod_resource%2Fcontent%2F4%2FLaboratorio%2000%20-%20Cen%C3%A1rio.pdf) [%2Fcontent%2F4%2FLaboratorio%200](https://moodle.saladeaula.nic.br/pluginfile.php?file=%2F5153%2Fmod_resource%2Fcontent%2F4%2FLaboratorio%2000%20-%20Cen%C3%A1rio.pdf) [0%20-%20Cen%C3%A1rio.pdf](https://moodle.saladeaula.nic.br/pluginfile.php?file=%2F5153%2Fmod_resource%2Fcontent%2F4%2FLaboratorio%2000%20-%20Cen%C3%A1rio.pdf)
- Realize o Laboratório 01:
	- [https://moodle.saladeaula.nic.br/pluginfil](https://moodle.saladeaula.nic.br/pluginfile.php?file=%2F5154%2Fmod_resource%2Fcontent%2F3%2FLaboratorio%2001%20-%20Rotas%20Est%C3%A1ticas.pdf) [e.php?file=%2F5154%2Fmod\\_resource](https://moodle.saladeaula.nic.br/pluginfile.php?file=%2F5154%2Fmod_resource%2Fcontent%2F3%2FLaboratorio%2001%20-%20Rotas%20Est%C3%A1ticas.pdf) [%2Fcontent%2F3%2FLaboratorio%200](https://moodle.saladeaula.nic.br/pluginfile.php?file=%2F5154%2Fmod_resource%2Fcontent%2F3%2FLaboratorio%2001%20-%20Rotas%20Est%C3%A1ticas.pdf) [1%20-%20Rotas%20Est%C3%A1ticas.](https://moodle.saladeaula.nic.br/pluginfile.php?file=%2F5154%2Fmod_resource%2Fcontent%2F3%2FLaboratorio%2001%20-%20Rotas%20Est%C3%A1ticas.pdf) [pdf](https://moodle.saladeaula.nic.br/pluginfile.php?file=%2F5154%2Fmod_resource%2Fcontent%2F3%2FLaboratorio%2001%20-%20Rotas%20Est%C3%A1ticas.pdf)

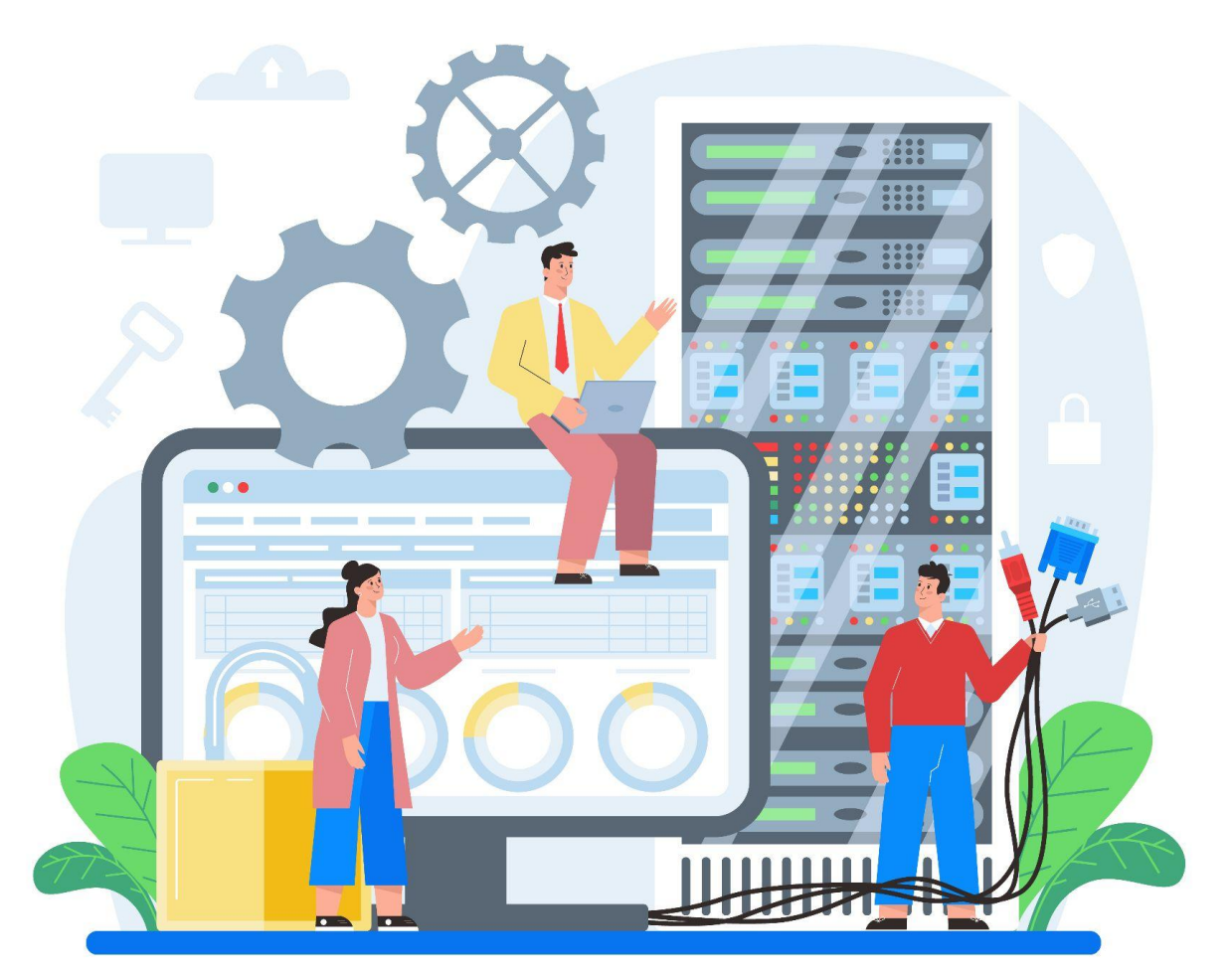

*Image by vector4stock on Freepik*

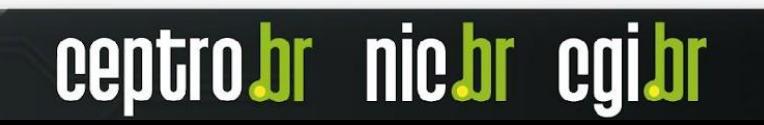

## **Rota Default**

- Uma técnica para o roteador enviar todos os pacotes para o mesmo próximo salto **XX**
- Rota menos específica de todas
	- Longest Length Prefix Match
	- $IPv4 0.0.0.0/0$
	- $O$  IPv6 ::/0
- Pode ser criada estaticamente
- Pode ser recebida via roteamento  $\mathbb{R}^7$

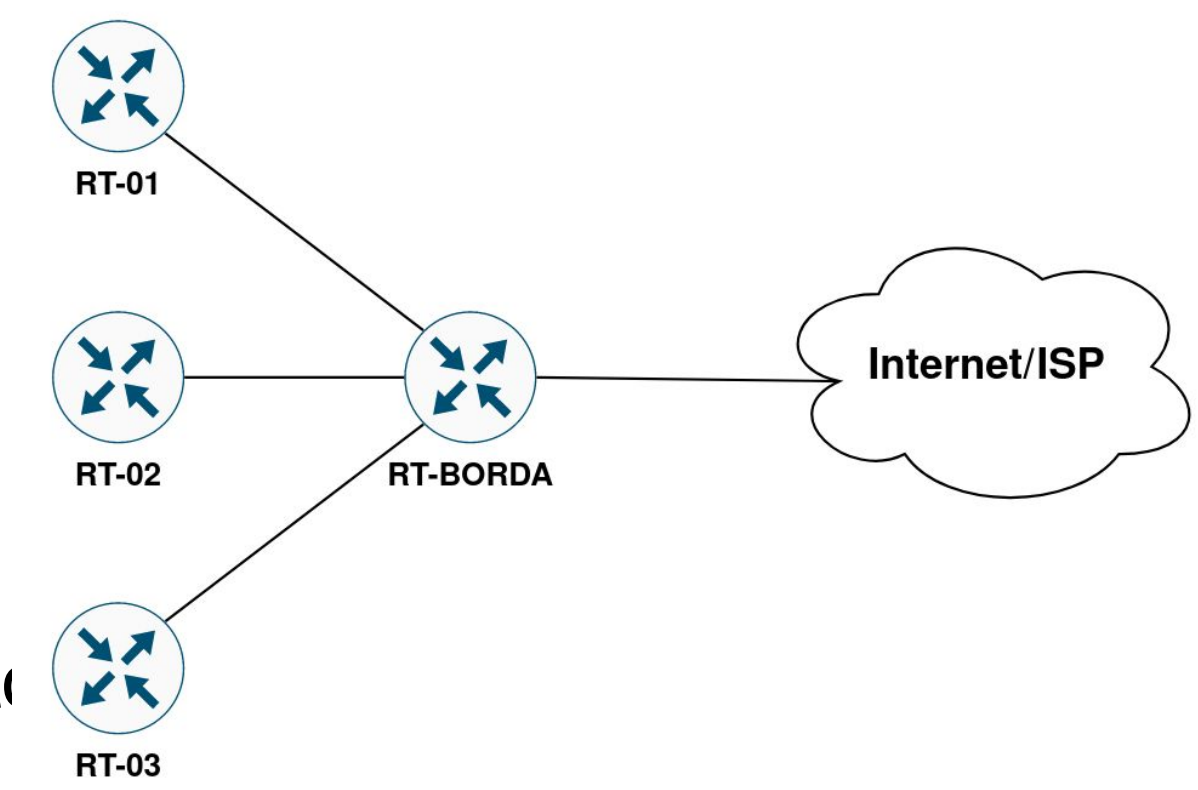

**nic.br** 

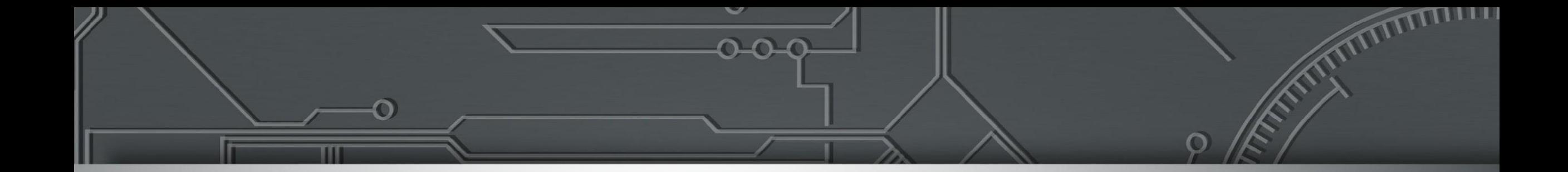

## **Roteamento Dinâmico**

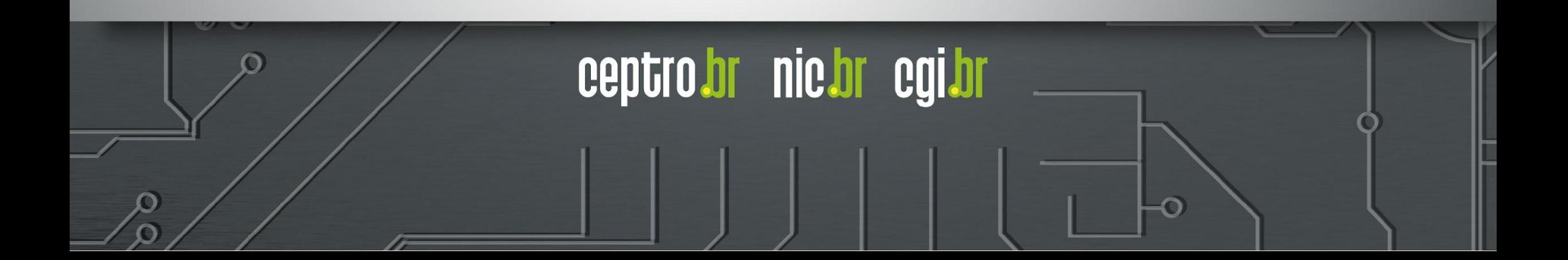

## **Roteamento Dinâmico**

- Adaptativo:
	- 이 Modifica a tabela de roteamento devido <sub>origem</sub> $\sum$  |  $\sum$  | 22 Destino topologia da rede
	- $\circ$  Se um roteador descobrir alguma muda roteadores
- Utiliza protocolos para trocar rotas
	- o Todos os roteadores precisam impleme

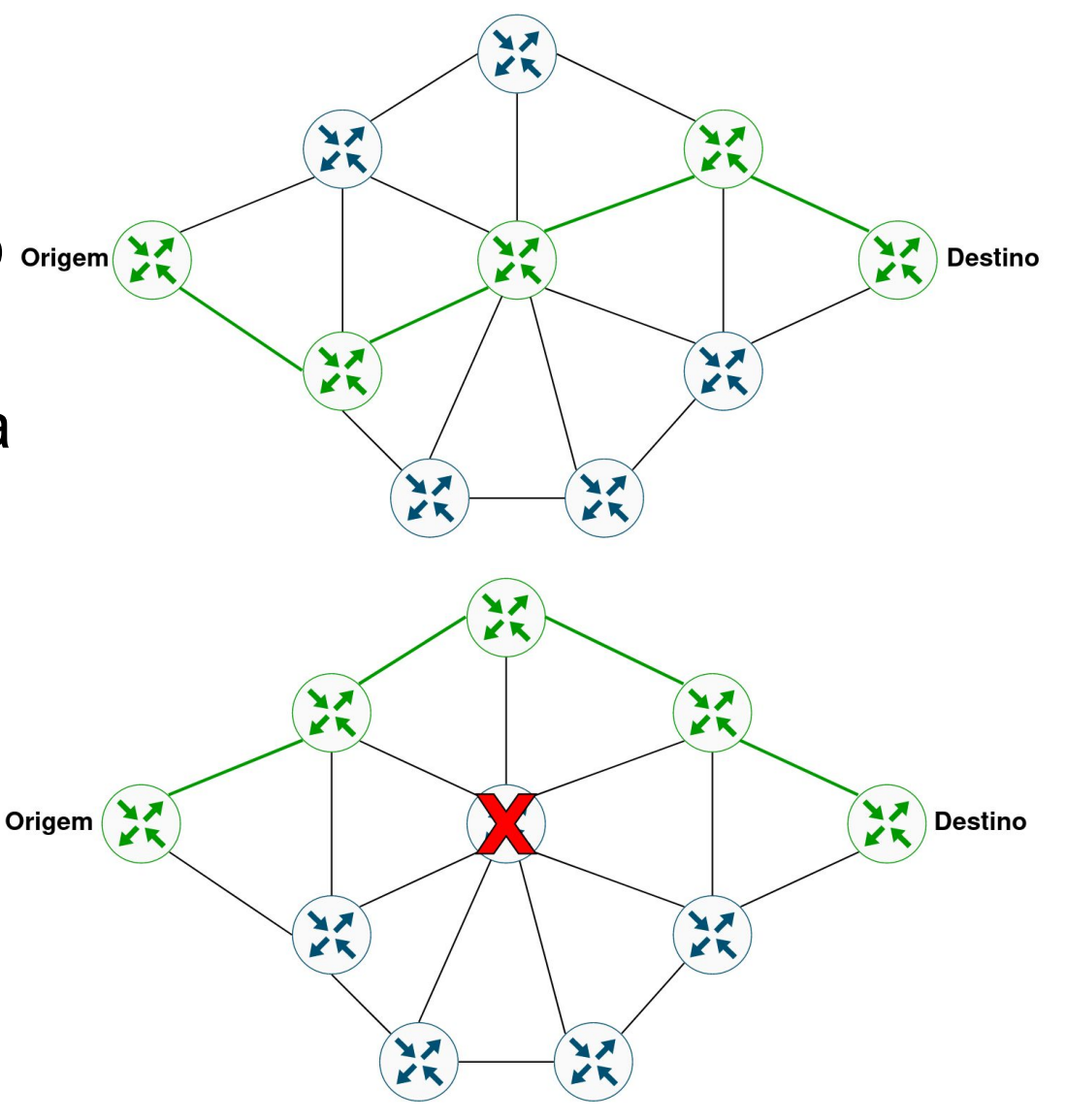

**nic.br** 

## **Roteamento Dinâmico**

### **● Vantagens**

- Fácil de configurar
	- Em uma rede grande precisa de menos configuração
- Se adapta a mudanças e descobre a melhor rota
	- Caso haja queda no enlace ou interface, ele pode descobrir um novo caminho

**nic.br** 

## **● Desvantagens**

- Maior utilização
	- CPU precisa calcular a melhor rota
	- Banda precisa trocar mensagens

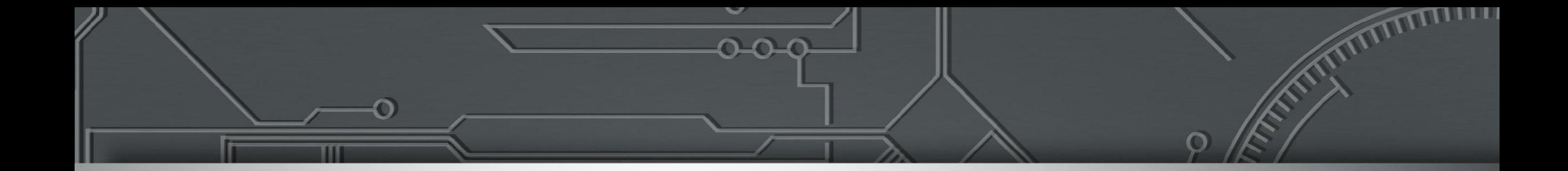

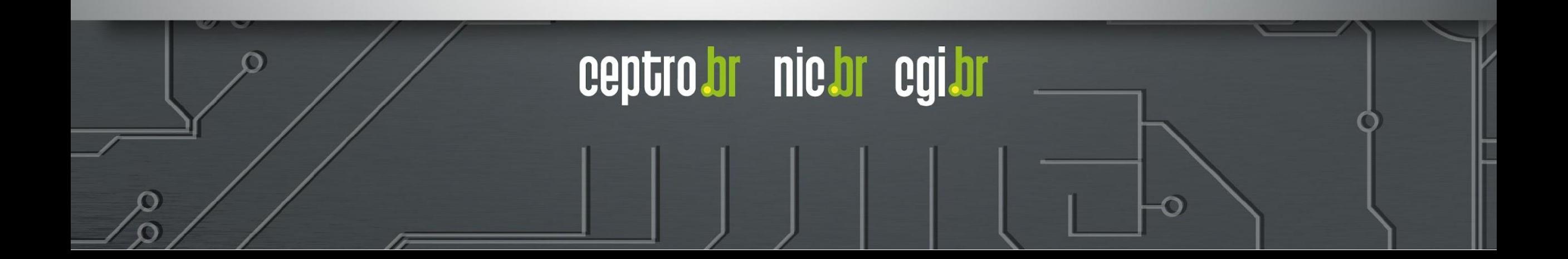

- Interno (**IGP I**nterior **G**ateway **P**rotocol):
	- Protocolos que distribuem as informações de rotas **dentro** do **Sistema Autônomo.**

**nic.br** 

- **Exemplos**: OSPF, IS-IS.
- Externo (**EGP E**xterior **G**ateway **P**rotocol):
	- Protocolo que distribui a informação de rotas **entre Sistemas Autônomos**, na Internet.
	- Hoje utiliza-se apenas o **BGPv4.**

## **● IGP:**

- Deve ser usado apenas para os endereços usados na infraestrutura (comunicação entre loopbacks).
- As tabelas no IGP tem de ser pequenas, para uma operação eficiente e escalável.

**nic.br** 

## **● EGP:**

- Deve ser usado para as rotas dos clientes e rotas da Internet.
- Não depende da topologia interna do AS.

## **IGP vs EGP**

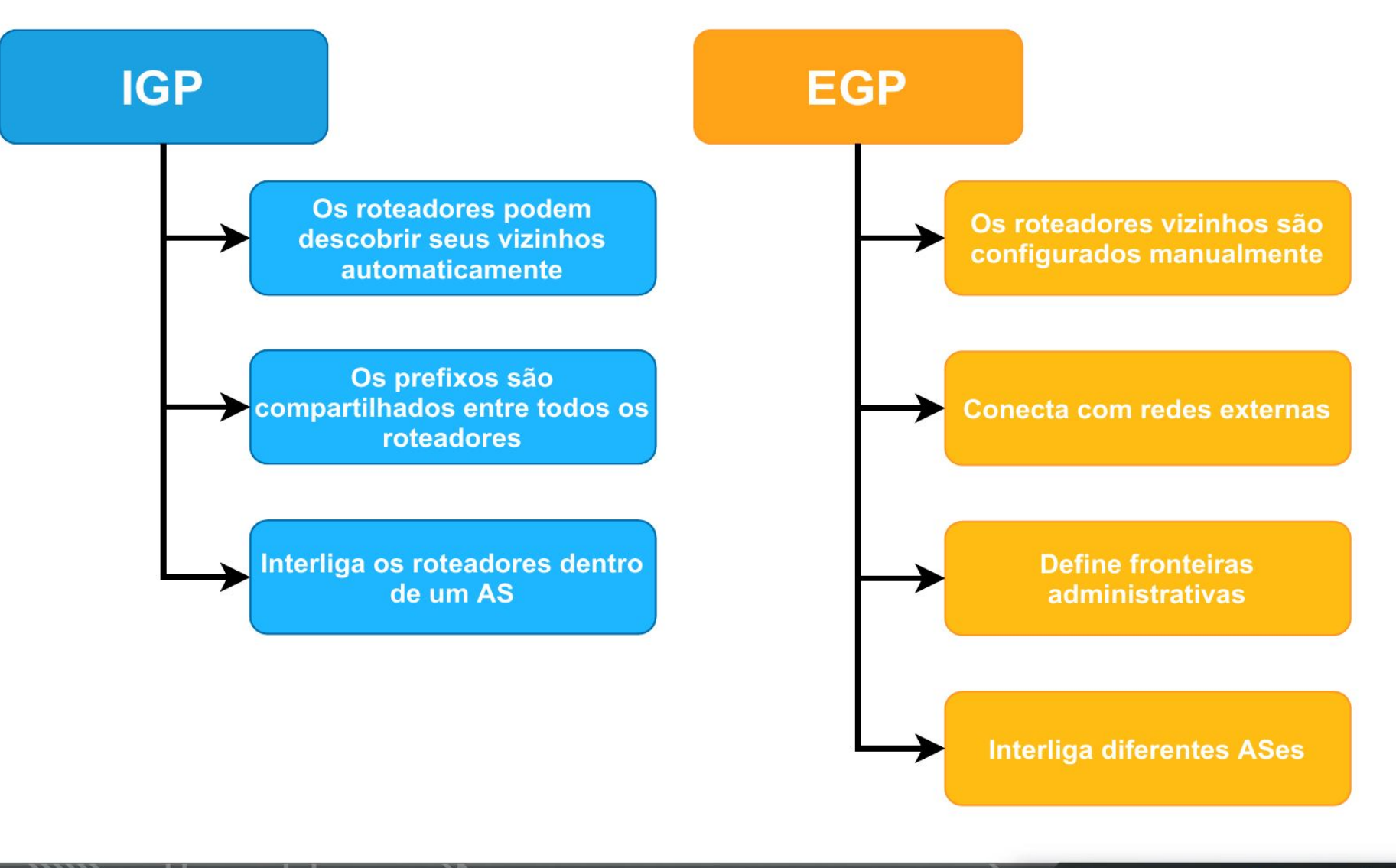

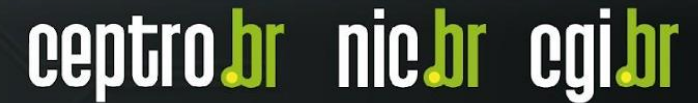

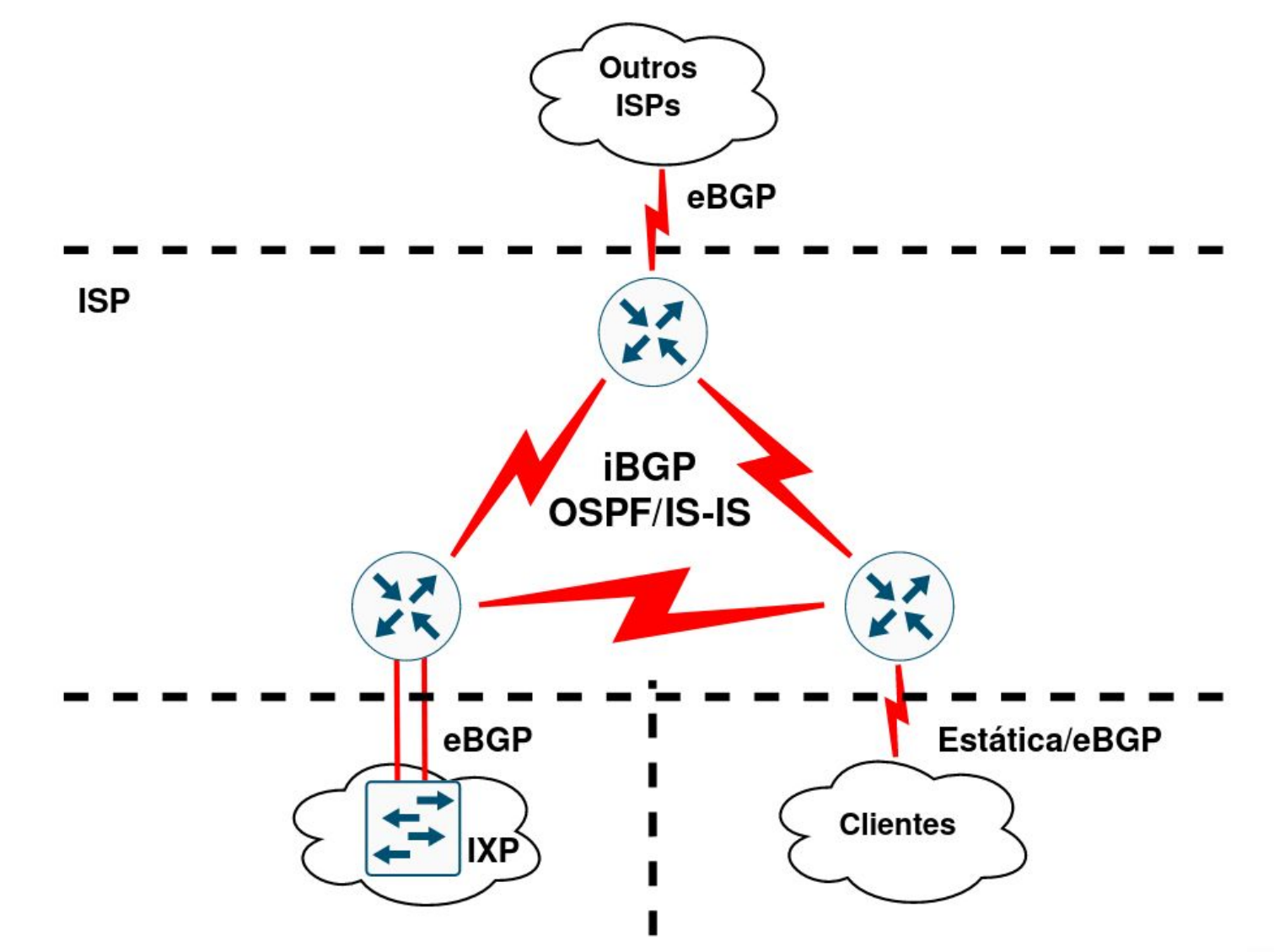

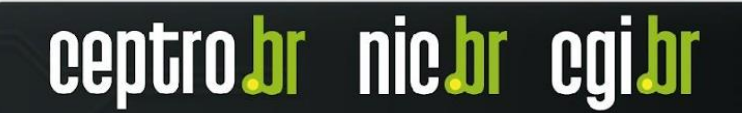

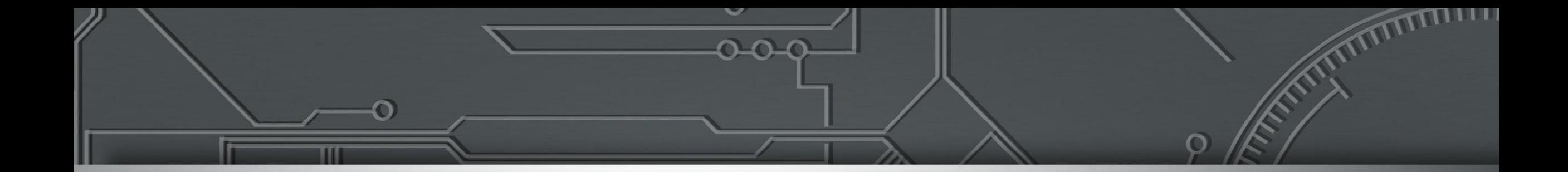

## **OSPF Open Shortest Path First**

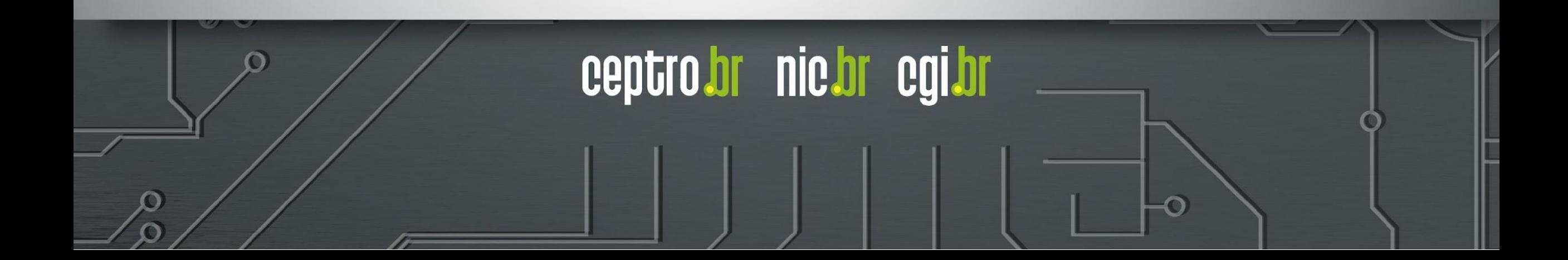

## **OSPF**

- Protocolo de roteamento interno (IGP)
	- **O** = *Open* (Protocolo aberto)
	- **SP** = *Shortest Path* (Caminho mais curto)
	- **F** = *First* (Primeiro)
- O **OSPF** é um **protocolo aberto** que encaminha os pacotes para o **primeiro caminho mais curto** até seu destino

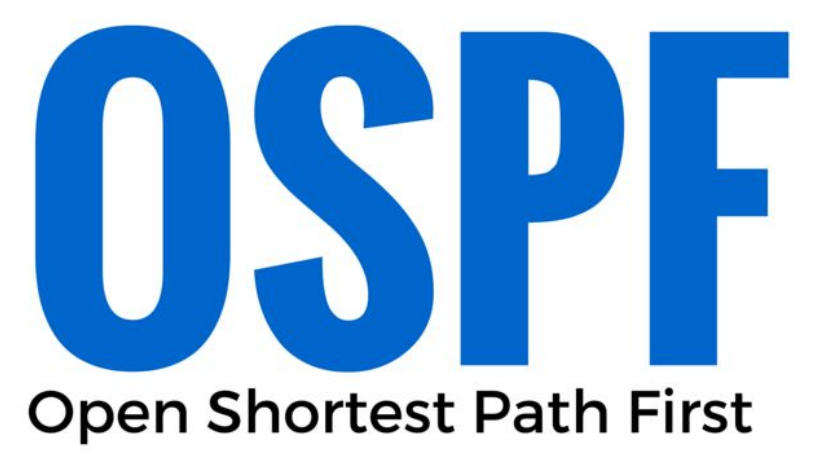

**nic.br** 

## **OSPF**

- Protocolo do tipo Link-State.
- Alternativa às limitações do RIP:
	- $\circ$  RIP = Routing Information Protocol.
	- Protocolo do tipo Distance-vector (vetor de distância).
- Permite a divisão da topologia por áreas.

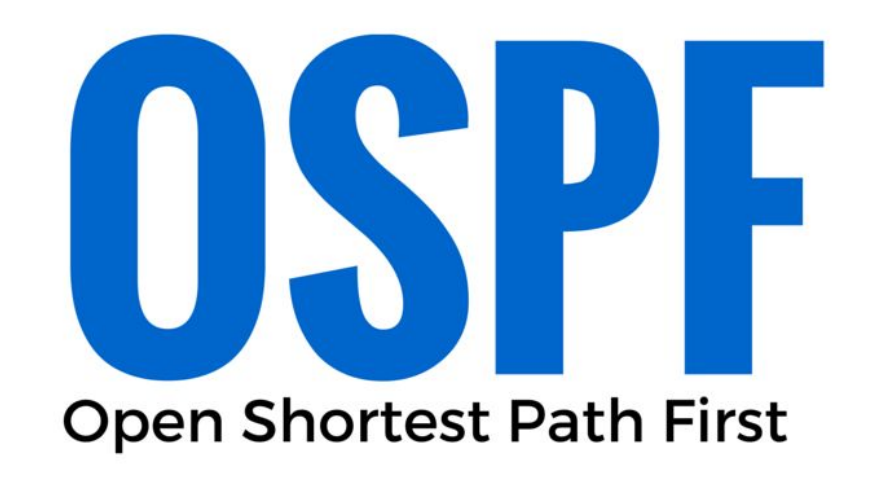

**nic.br** 

ceptro

## **OSPF - Componentes**

- O OSPF utiliza os seguintes tipos de pacotes:
	- Hello
	- Database Description
	- Link-State Request
	- Link-State Update
	- Pacote de confirmação de link-state

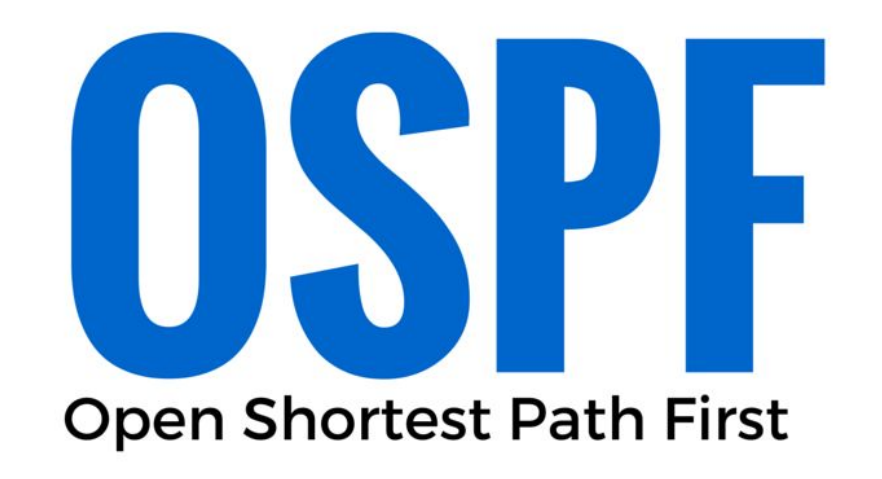

nic.br cgi

ceptro.br

## **OSPF - Componentes**

- O OSPF utiliza as informações trocadas entre os roteadores para criar três bases de dados:
	- Banco de dados de adjacência
		- Cria a tabela de vizinhos.

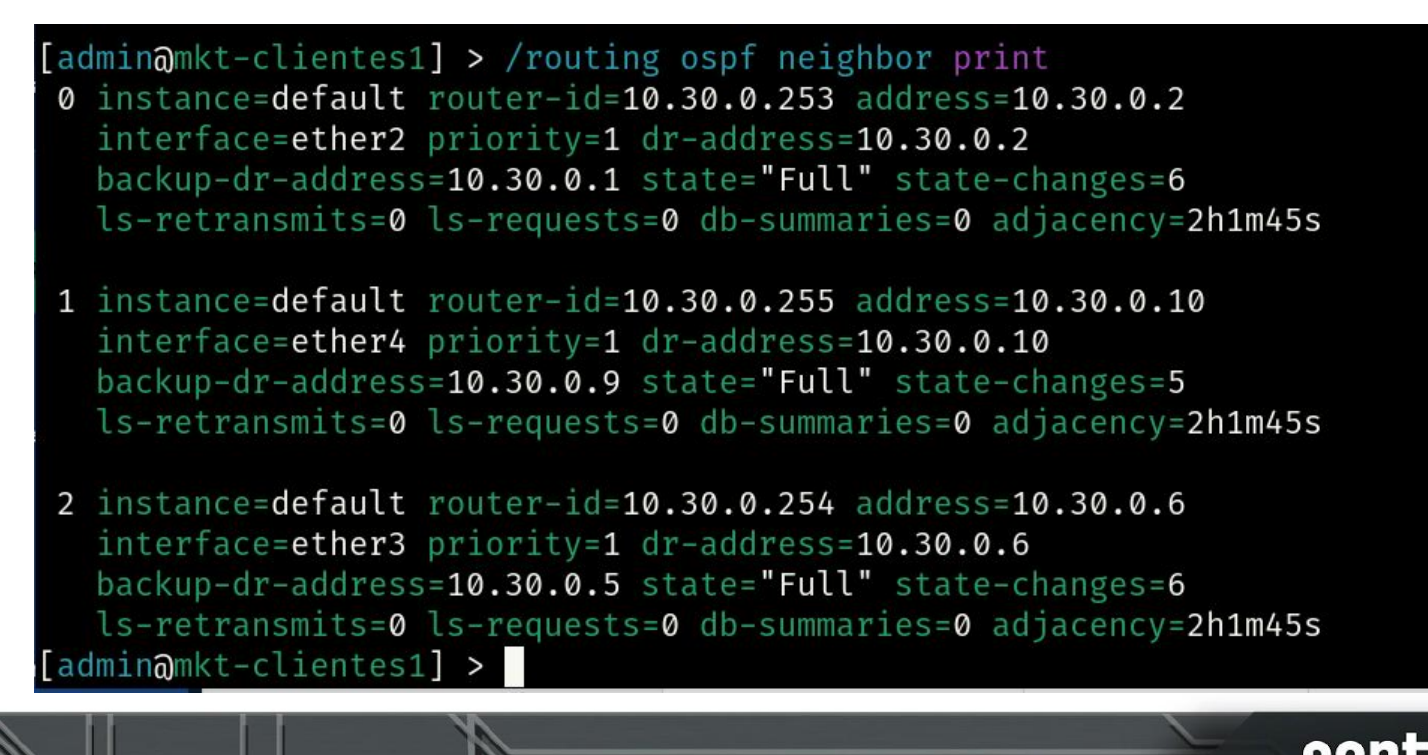

.br nic.br cg

## **OSPF - Componentes**

- O OSPF utiliza as informações trocadas entre os roteadores para criar três bases de dados:
	- Banco de dados de estado de link (LSDB)
		- Cria a tabela de topologia.

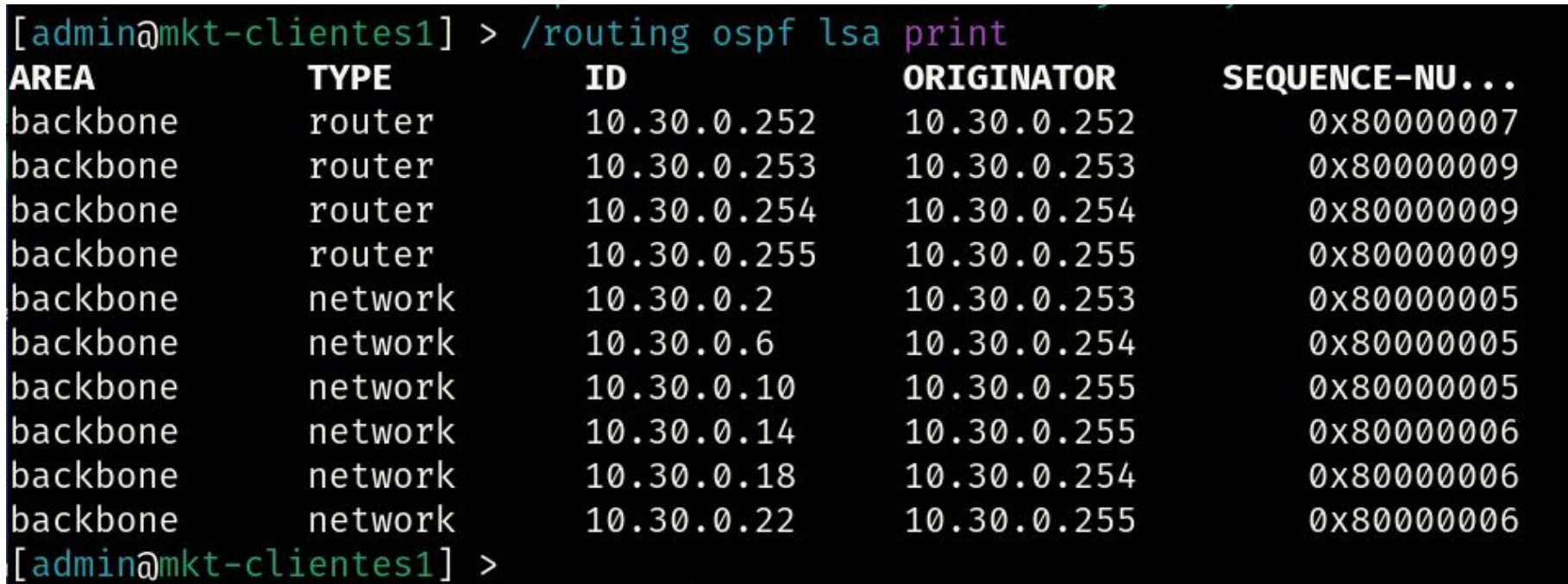

nic.br

cen
### **OSPF - Componentes**

- O OSPF utiliza as informações trocadas entre os roteadores para criar três bases de dados:
	- Banco de dados de encaminhamento
		- Cria a tabela de roteamento.

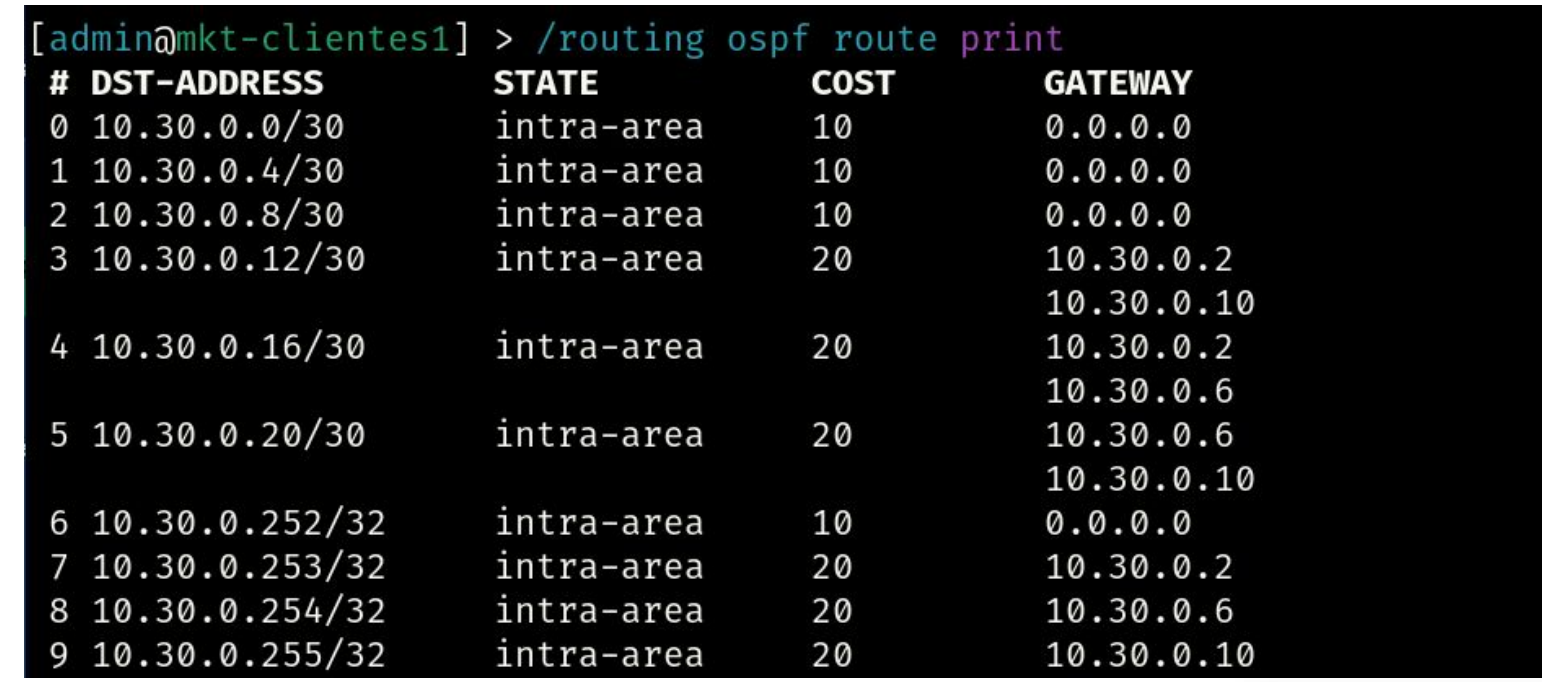

nic.br

cepti

# **Algoritmo Dijkstra**

- Utilizado por protocolos de roteamento Interno (Link State)
	- OSPF
	- IS-IS
- Escolhe o melhor caminho entre dois pontos numa topologia
- Cada enlace possui um custo
- Procura sempre o caminho com menor custo
- Elege-se uma raiz para iniciar o processo

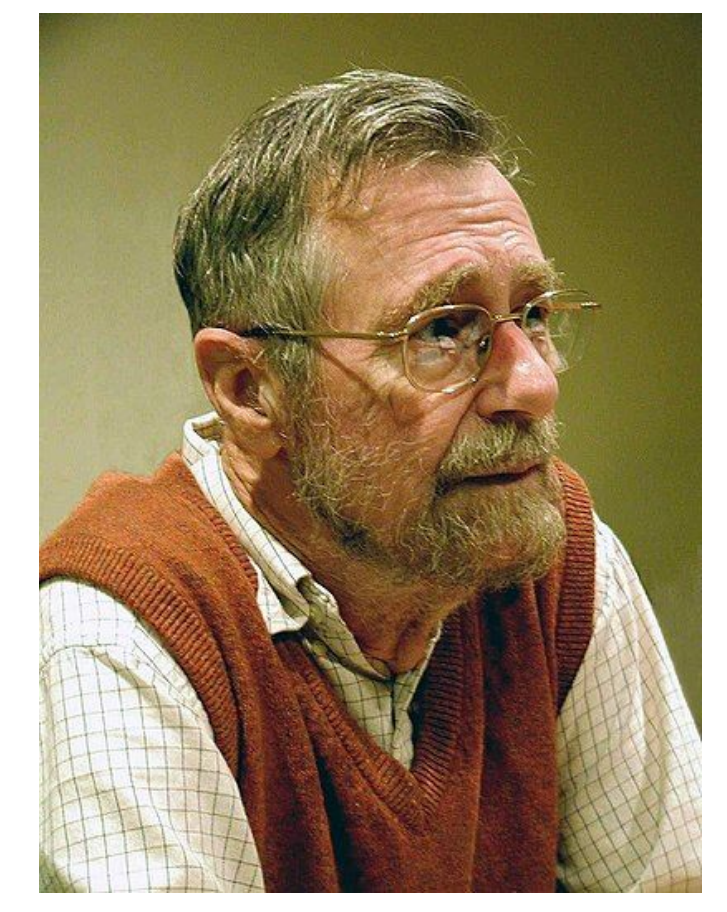

**nie.br eg** 

### **Algoritmo Dijkstra**

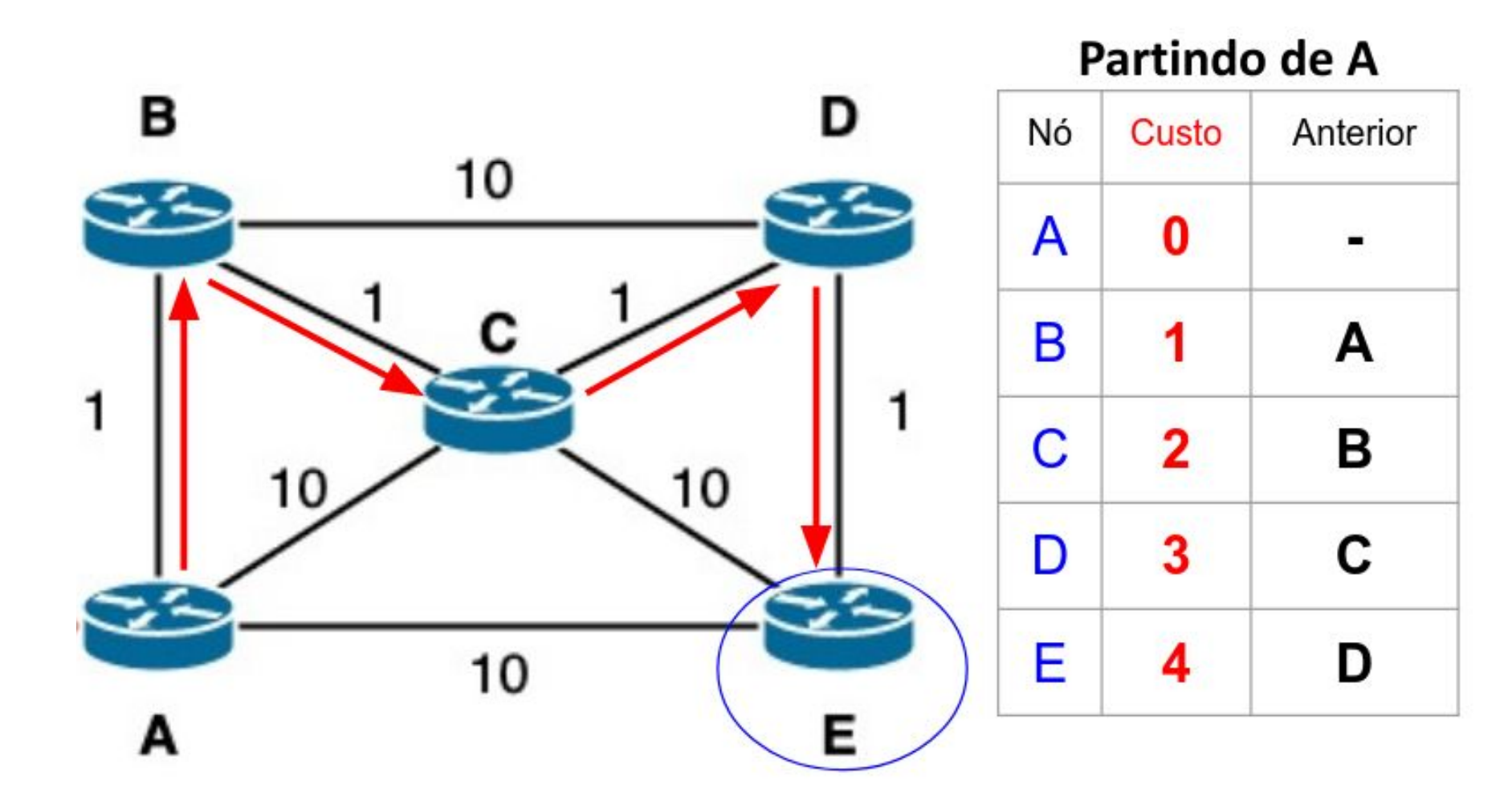

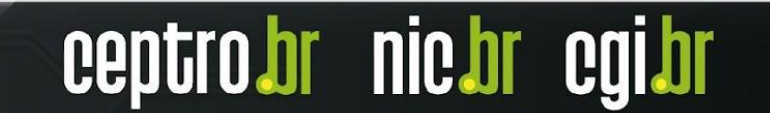

## **OSPF - Eleição DR e BDR**

- Necessário em redes multiacesso
- Evita a inundação excessiva de LSAs na rede

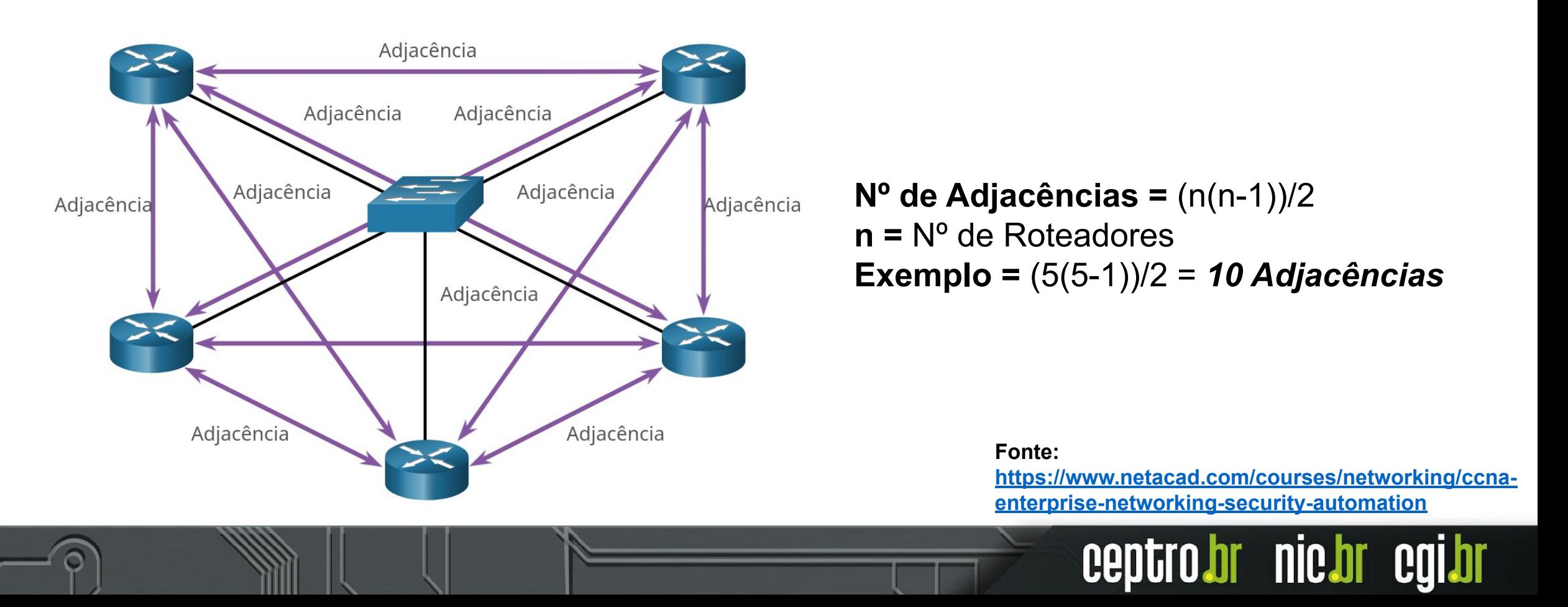

### **OSPF - Inundação LSA**

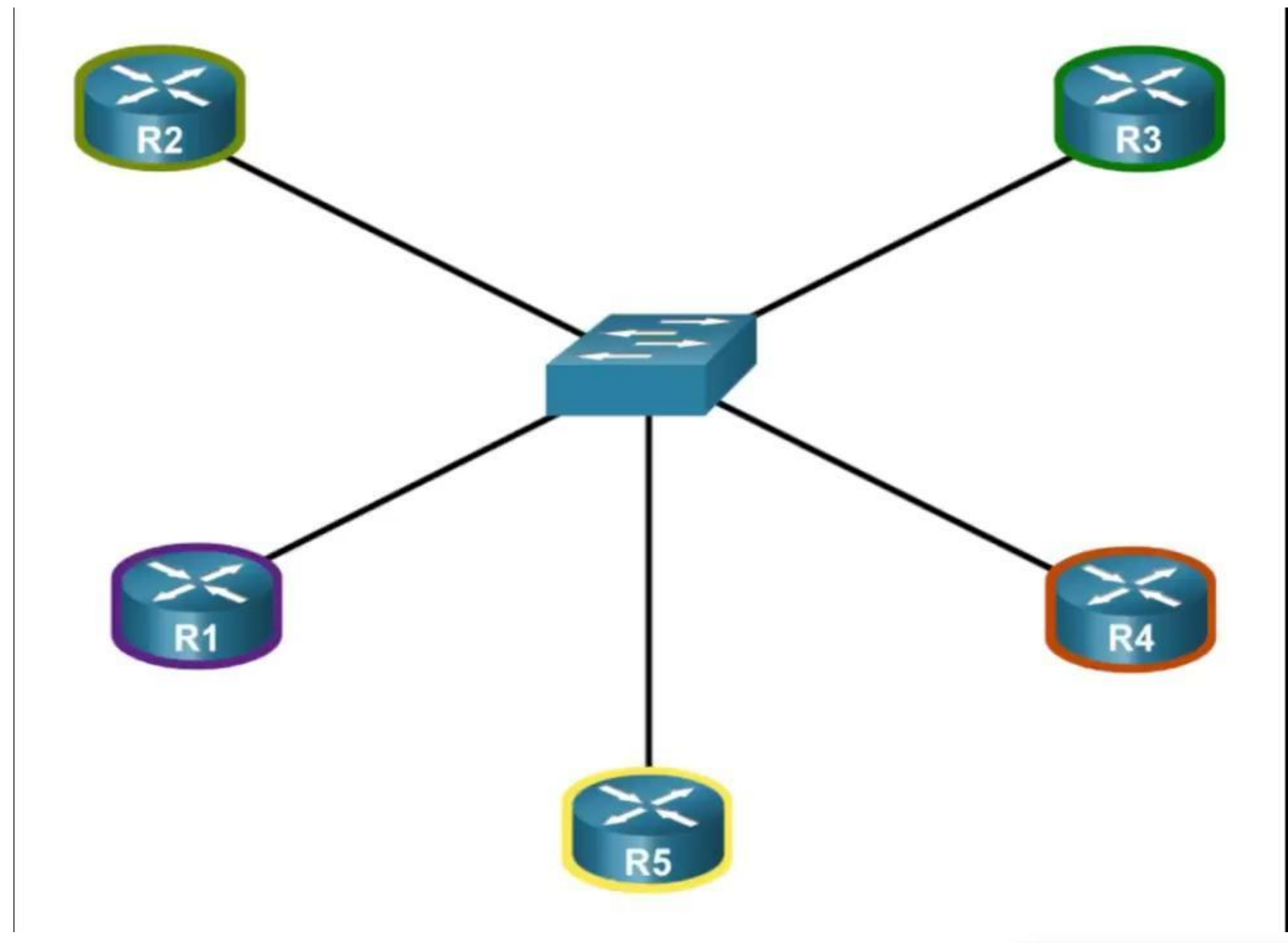

ceptro.br nic.br cgi.br

**Fonte:** 

**[https://www.netacad.com/co](https://www.netacad.com/courses/networking/ccna-enterprise-networking-security-automation) [urses/networking/ccna-enter](https://www.netacad.com/courses/networking/ccna-enterprise-networking-security-automation) [prise-networking-security-au](https://www.netacad.com/courses/networking/ccna-enterprise-networking-security-automation) [tomation](https://www.netacad.com/courses/networking/ccna-enterprise-networking-security-automation)**

### **OSPF - DR**

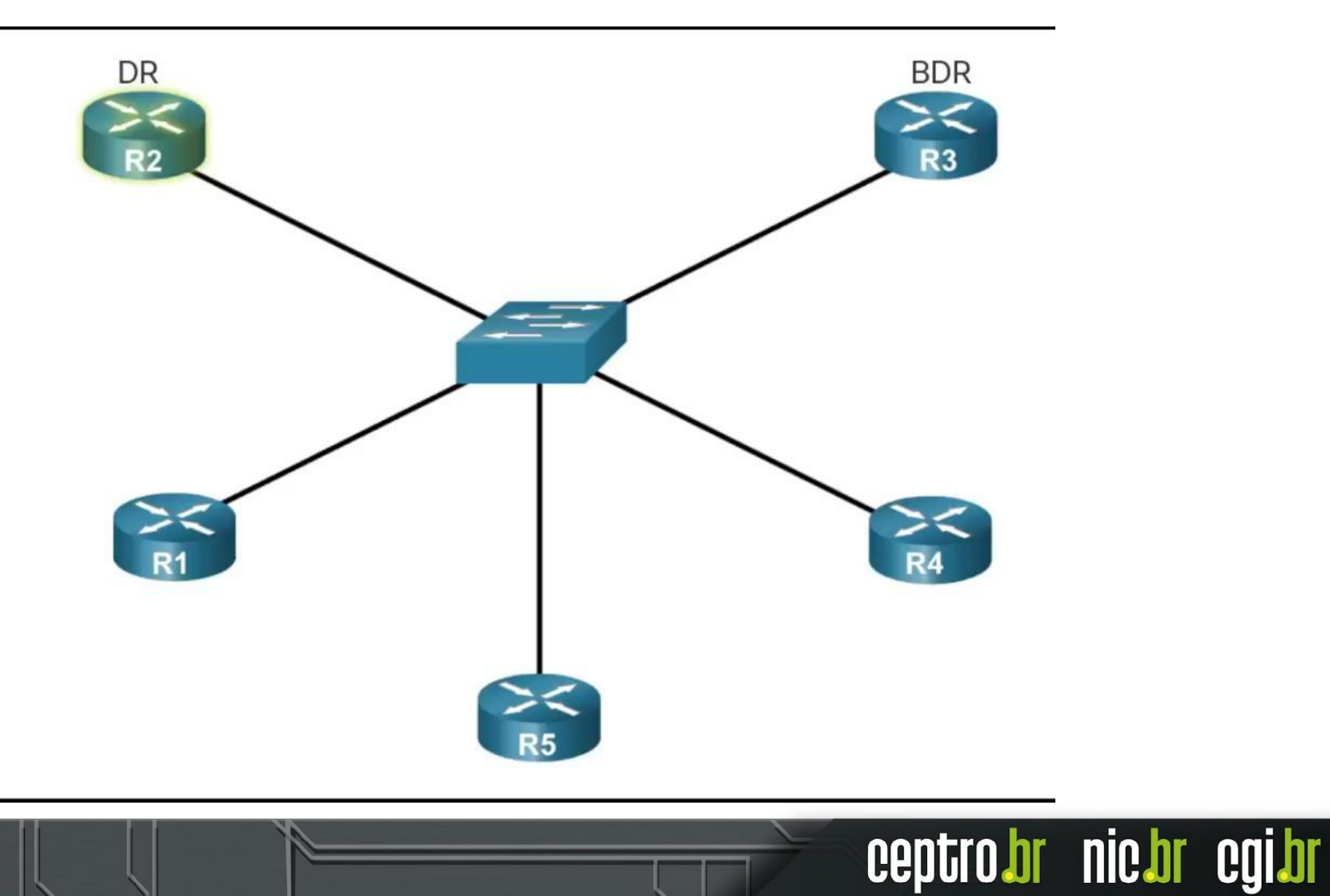

**Fonte:** 

**[https://www.netacad.com/](https://www.netacad.com/courses/networking/ccna-enterprise-networking-security-automation) [courses/networking/ccna](https://www.netacad.com/courses/networking/ccna-enterprise-networking-security-automation)[enterprise-networking-se](https://www.netacad.com/courses/networking/ccna-enterprise-networking-security-automation) [curity-automation](https://www.netacad.com/courses/networking/ccna-enterprise-networking-security-automation)**

# **Eleição DR/BDR**

Segue vários critérios:

### **1. Prioridade**

- Número entre 0 e 255
- Maior prioridade **DR**
- 2º Maior Prioridade **BDR**

### **2. Router ID**

- Maior Router ID DR
- 2º Maior Router ID **BDR**

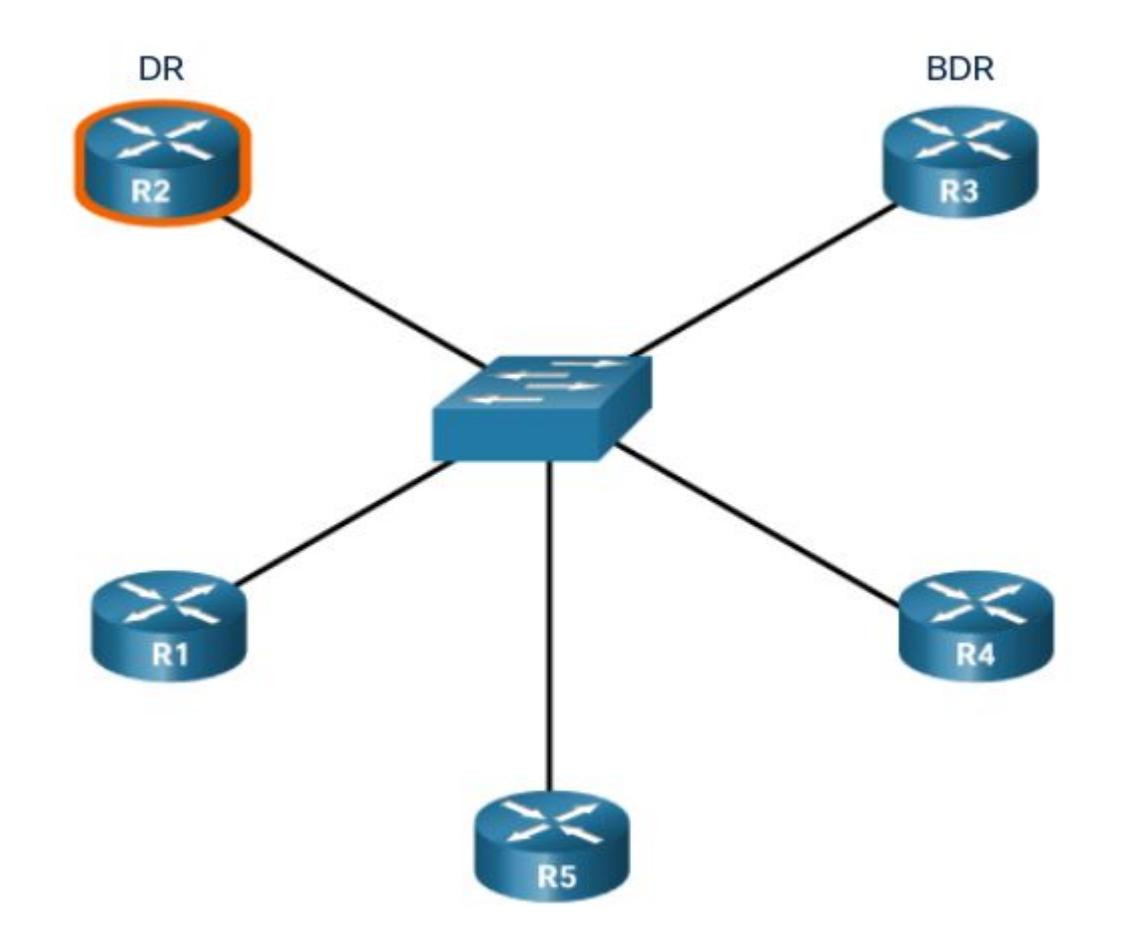

ceptro.br nic.br cgi.br

#### **Fonte:**

**[https://www.netacad.com/courses/networking/ccna](https://www.netacad.com/courses/networking/ccna-enterprise-networking-security-automation)[enterprise-networking-security-automation](https://www.netacad.com/courses/networking/ccna-enterprise-networking-security-automation)**

### **Router ID**

- Identificador de 32 bits
	- $\circ$  Ex: 1.1.1.1, 2.2.2.2
	- **○ Parece um IPv4, mas não é.**
- Define qual roteador envia as informações primeiro
- Utilizado na eleição de DR/BDR
- O Router ID pode ser definido manualmente ou automaticamente

```
[admin@mkt-clientes1] > /routing ospf instance print
Flags: X - \text{disabled, } * - \text{default}0 * name="default" router-id=10.30.0.252 distribute-default=never
      redistribute-connected=no redistribute-static=no
      redistribute-rip=no redistribute-bgp=no
```
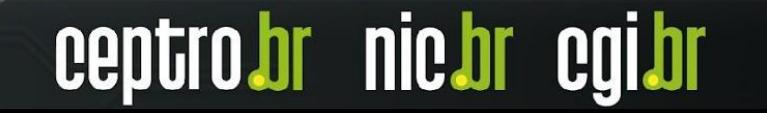

### **Area ID**

- Identificador de 32 bits
- Especifica a área da qual o roteador faz parte
- **Area 0** é o
	- Backbone do OSPF,
	- Todas as demais áreas devem estar conectadas com a **Area 0**
- Os roteadores fazem atualizações dentro da sua área e somente os **ABR** trocam informações com a **Area 0**
- ABR agrega as informações de sua área para enviar para a área 0,

**nic.br** 

○ Se não for possível, pode-se usar **"virtual link"**

## **OSPF - Endereços IP**

● Utiliza multicast para enviar e receber mensagens:

ceptro.br nic.br cgi.br

- AllSPFRouters
	- 224.0.0.5
	- FF02::5
- AllDRouters
	- 224.0.0.6
	- FF02::6

# **OSPF - Multi Área**

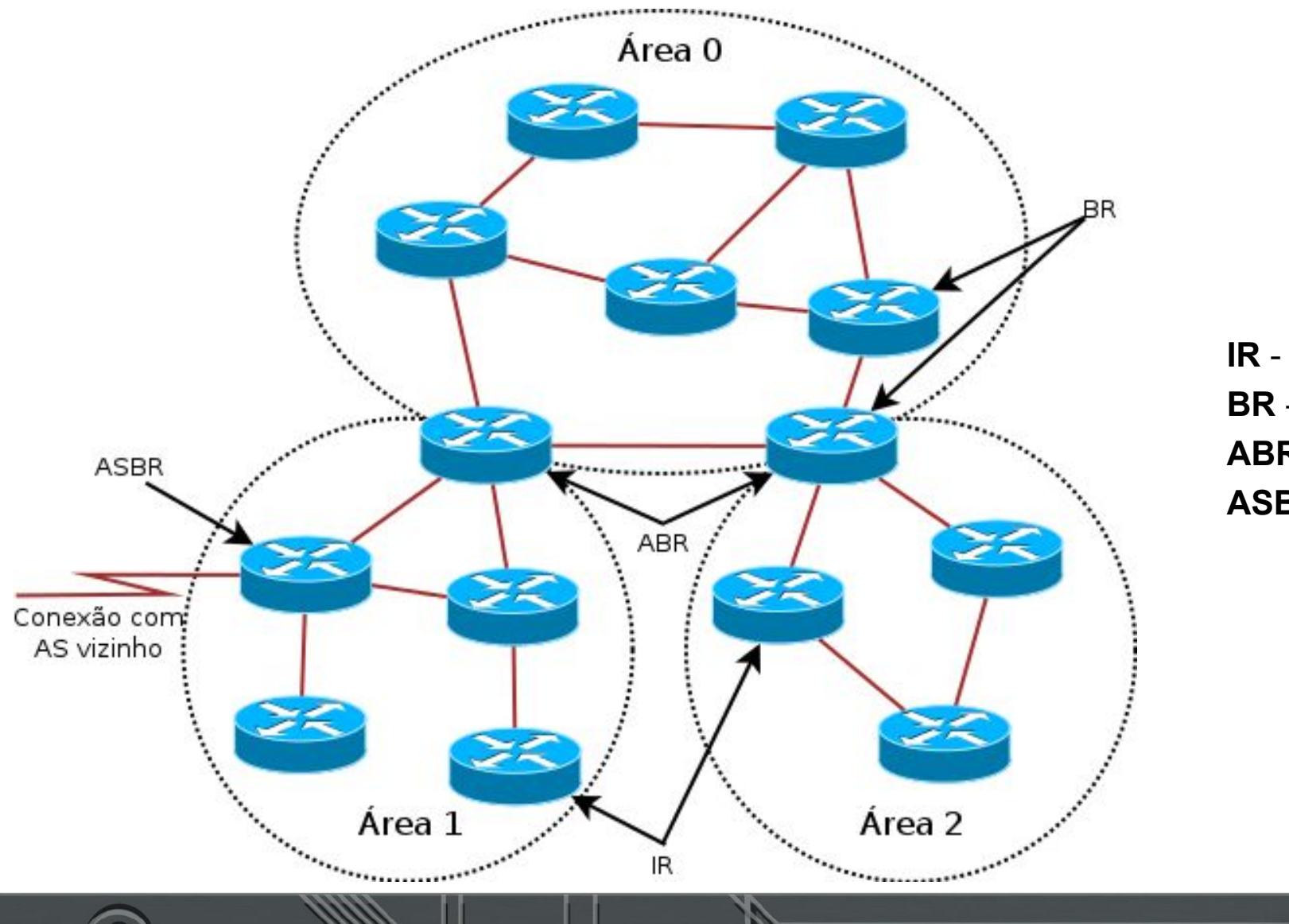

**IR** - **I**nternal **R**outer **BR** - **B**ackbone **R**outer **ABR** - **A**rea **B**order **R**outer **ASBR** - **A**utonomous **S**ystem **B**order **R**outer

ceptro.br nic.br cgi.br

### **OSPF - Endereços IP**

- **OSPFv2** para roteamento **IPv4**
- **OSPFv3** para roteamento **IPv6**
- Redes com **Pilha Dupla** precisam rodar **instâncias separadas** de **OSPFv2 e OSPFv3**
- **RFC5838** suporte a múltiplas famílias de endereços no OSPFv3

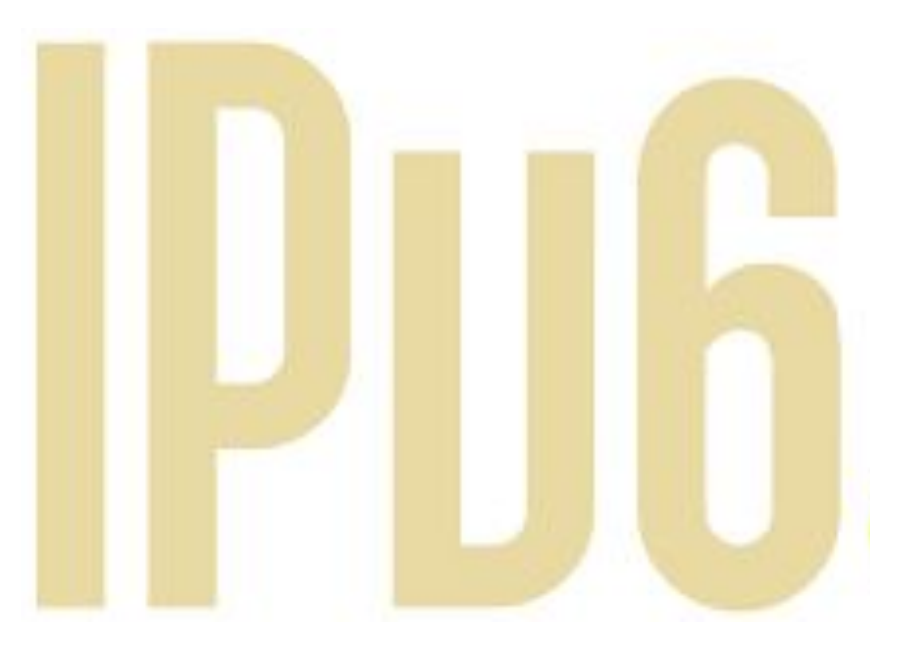

nic.br

## **OSPFv2 e v3 - Autenticação**

- **● IPv4:**
	- Para evitar este problema o OSPF implementa um sistema de **autenticação**
	- Isso garante que somente um equipamento configurado com a senha correta poderá trocar informações de rota
- **● IPv6:**
	- Autenticação com OSPFv3 foi modificada para suportar **IPsec no IPv6**
	- Assim é necessária a utilização de chaves de autenticação
	- Autenticação pode ser no link ou na área.

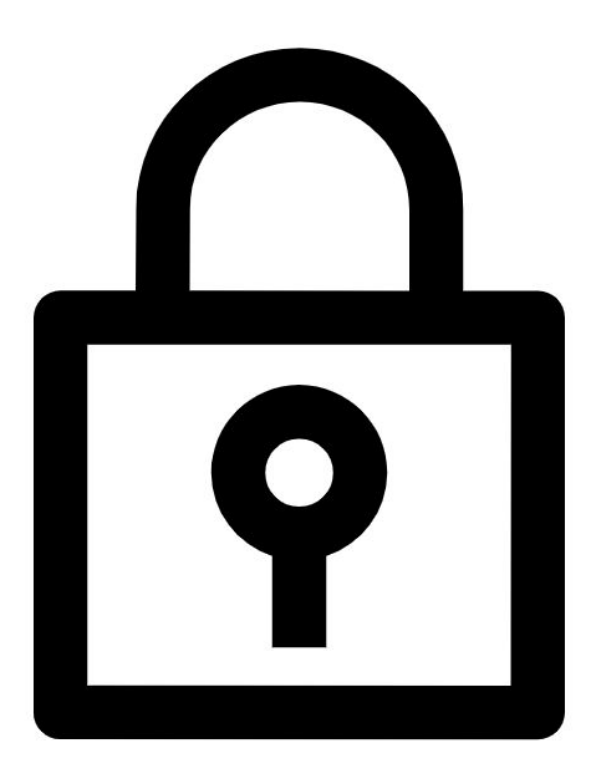

nic.br

## **OSPFv2 e v3 - Recomendação**

- Evite o uso de **redistribute**
- Pense em designs simples
- Use **OSPF** (ou outro **IGP**) apenas para distribuir **rotas de infra**  (links ponto-a-ponto e loopbacks)

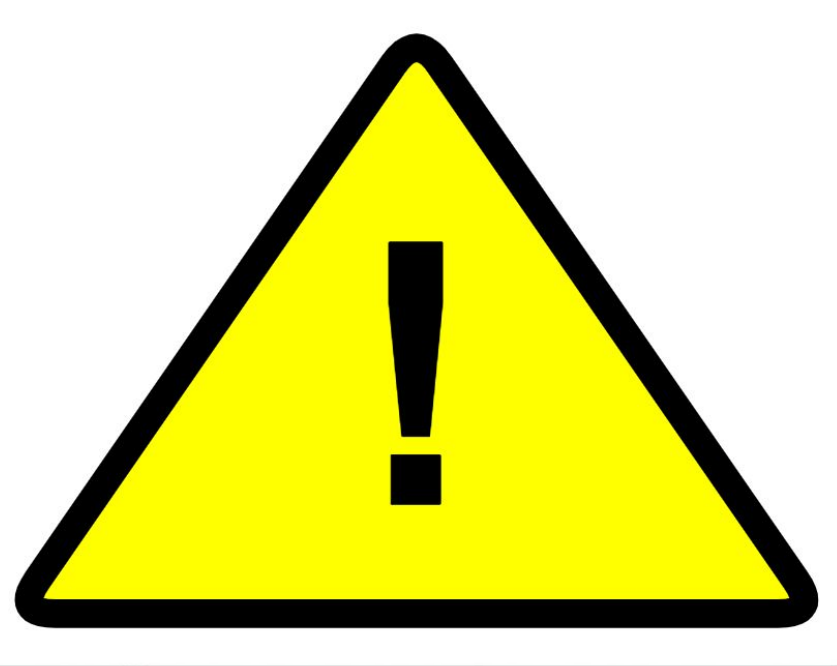

nic.br

centi

## **Laboratório 02 - OSPF**

- Acesse o Moodle
	- <https://moodle.saladeaula.nic.br/course/view.php?id=34>
- Como acessar os Laboratórios
	- <https://youtu.be/j4wOhbdttoM?si=Lni2By135OCo99lJ>
- Cenário dos Laboratórios:
	- [https://moodle.saladeaula.nic.br/pluginfil](https://moodle.saladeaula.nic.br/pluginfile.php?file=%2F5153%2Fmod_resource%2Fcontent%2F4%2FLaboratorio%2000%20-%20Cen%C3%A1rio.pdf) [e.php?file=%2F5153%2Fmod\\_resource](https://moodle.saladeaula.nic.br/pluginfile.php?file=%2F5153%2Fmod_resource%2Fcontent%2F4%2FLaboratorio%2000%20-%20Cen%C3%A1rio.pdf) [%2Fcontent%2F4%2FLaboratorio%200](https://moodle.saladeaula.nic.br/pluginfile.php?file=%2F5153%2Fmod_resource%2Fcontent%2F4%2FLaboratorio%2000%20-%20Cen%C3%A1rio.pdf) [0%20-%20Cen%C3%A1rio.pdf](https://moodle.saladeaula.nic.br/pluginfile.php?file=%2F5153%2Fmod_resource%2Fcontent%2F4%2FLaboratorio%2000%20-%20Cen%C3%A1rio.pdf)
- Realize o Laboratório 02:
	- [https://moodle.saladeaula.nic.br/pluginfil](https://moodle.saladeaula.nic.br/pluginfile.php?file=%2F5156%2Fmod_resource%2Fcontent%2F3%2FLaboratorio%2002%20-%20OSPF.pdf) [e.php?file=%2F5156%2Fmod\\_resource](https://moodle.saladeaula.nic.br/pluginfile.php?file=%2F5156%2Fmod_resource%2Fcontent%2F3%2FLaboratorio%2002%20-%20OSPF.pdf) [%2Fcontent%2F3%2FLaboratorio%200](https://moodle.saladeaula.nic.br/pluginfile.php?file=%2F5156%2Fmod_resource%2Fcontent%2F3%2FLaboratorio%2002%20-%20OSPF.pdf) [2%20-%20OSPF.pdf](https://moodle.saladeaula.nic.br/pluginfile.php?file=%2F5156%2Fmod_resource%2Fcontent%2F3%2FLaboratorio%2002%20-%20OSPF.pdf) *Image by vector4stock on Freepik*

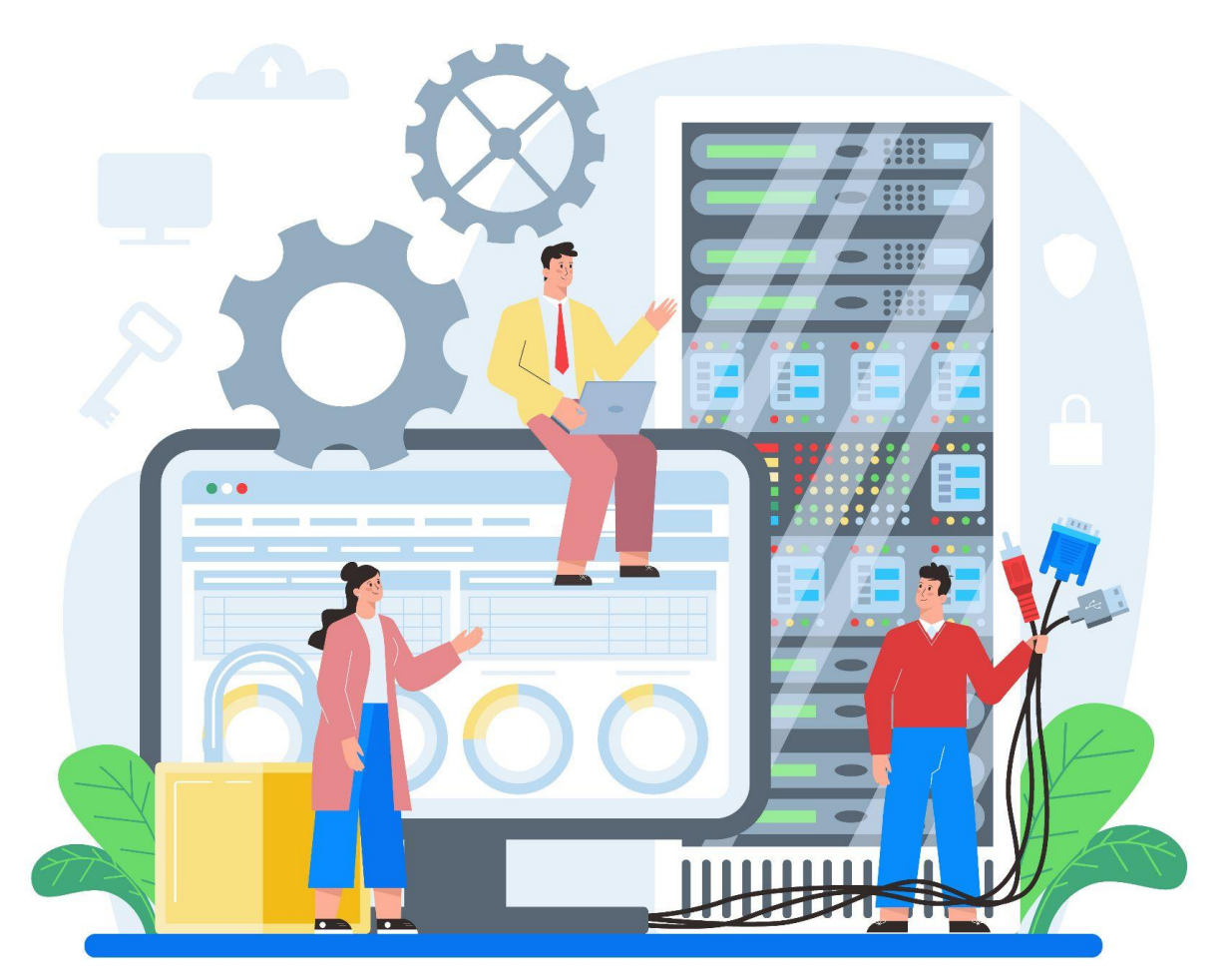

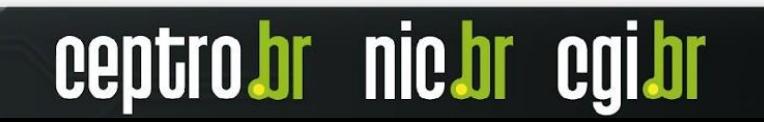

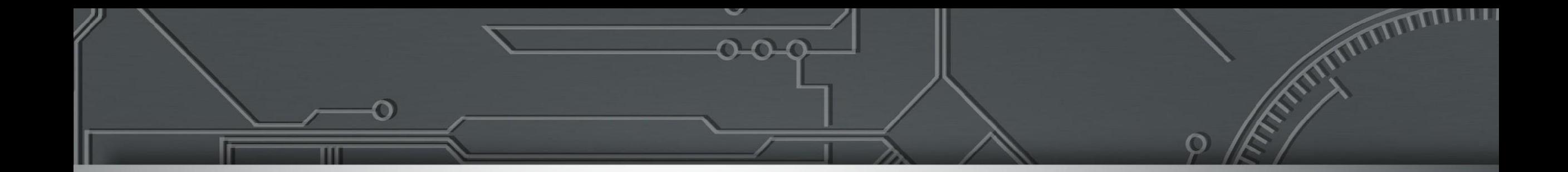

### **BGP Border Gateway Protocol**

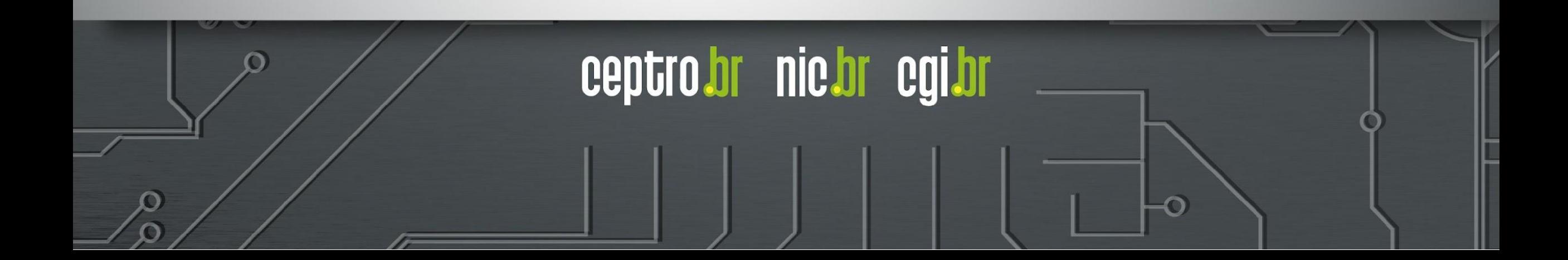

# **O que é o BGP?**

- Protocolo de Roteamento Externo
	- Utilizado para trocar informações sobre caminhos entre diferentes redes (ASes diferentes)
- RFC4271
- É um protocolo do tipo **"Path Vector"**
- Trabalha com updates incrementais
- Tem várias opções diferentes para implementação de **políticas de tráfego**

**nic.br** 

- Usa o **CIDR**
- Usado no backbone da **Internet** pelos ASes

## **O que é Path Vector?**

● Uma rota é composta pela informação de destino e do caminho (**path**) até o destino, incluindo diversos atributos desse caminho.

#### 12.6.126.0/24 207.126.96.43 1021 0 6461 7018 6337 11268 id

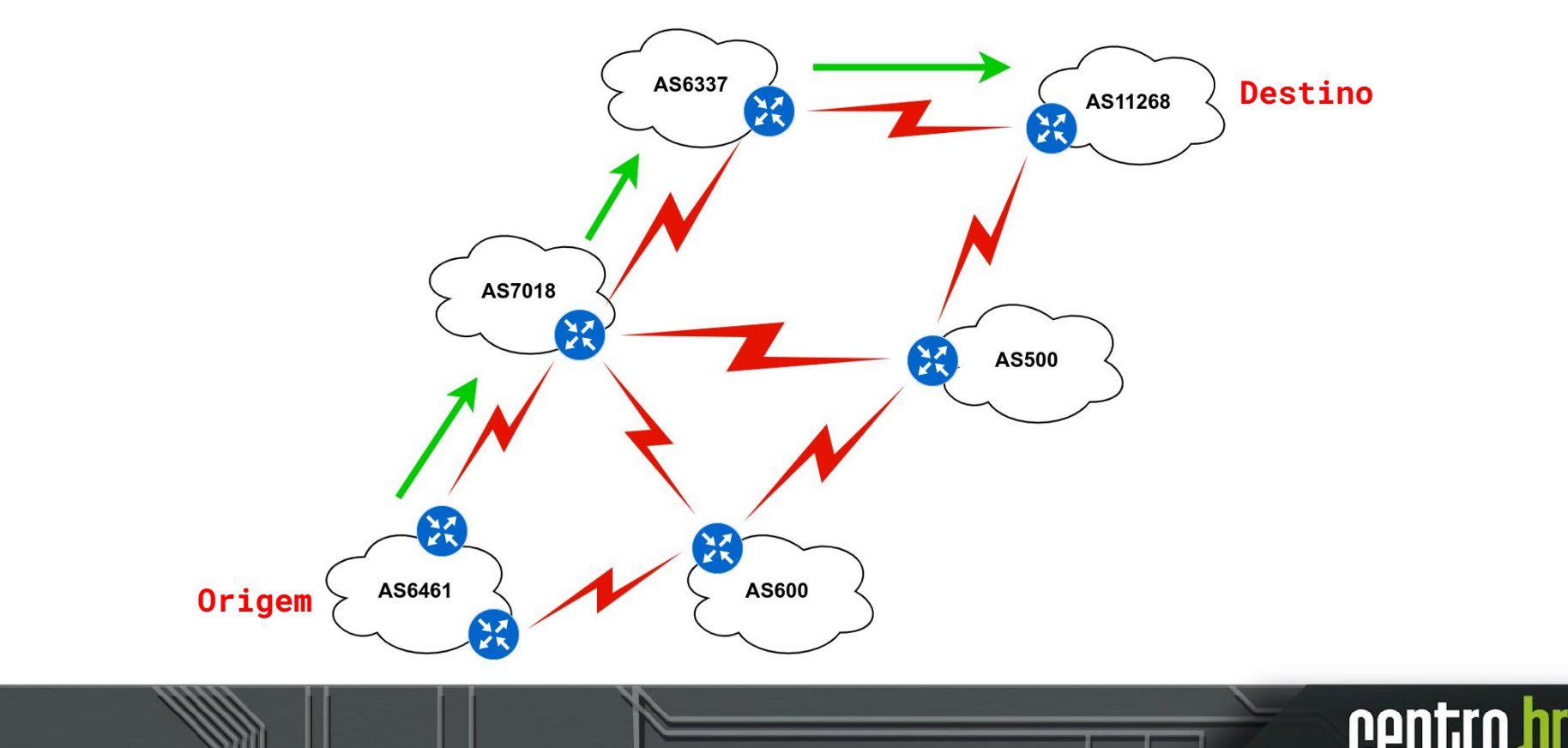

**nic.br** 

### **Funcionamento do BGP**

- O BGP é baseado em sessões TCP
	- Porta 179
- Protocolo simples
- Mensagens:
	- **Open**
		- Estabelecimento da sessão (carrega info como ASN, versão do BGP, etc)

nic.br eg

- **Update**
	- Transfere informações de roteamento
- **Keepalive**
	- Evita que a conexão caia
- **Notification**
	- Detecção de erro

### **Funcionamento do BGP**

- O BGP:
	- Aprende os diversos caminhos por meio dos roteadores **iBGP** e **eBGP**
	- Seleciona o **melhor caminho** e coloca-o na **RIB**
	- O **melhor caminho** é enviado para **os vizinhos externos (eBGP)**
	- **Políticas** são aplicadas para **influenciar** a seleção do **melhor caminho**

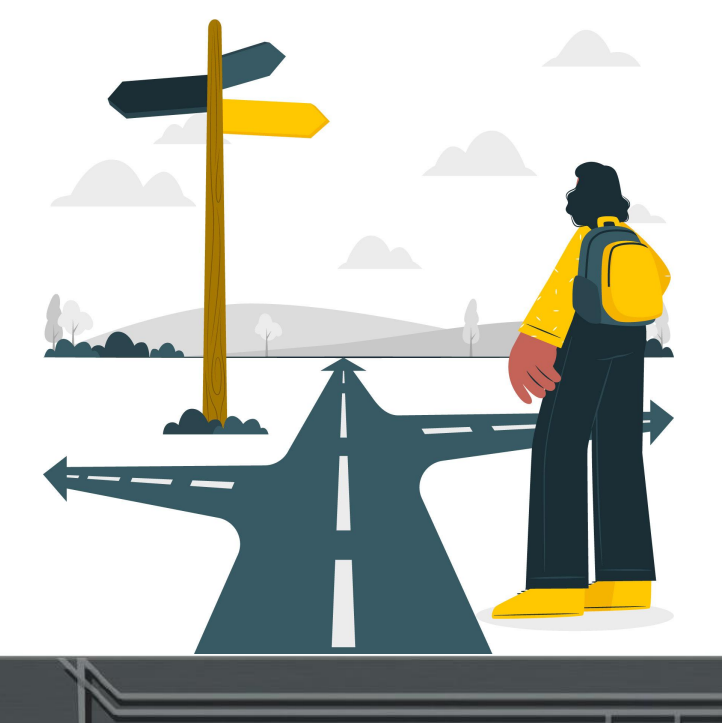

Image by storyset on Freepik

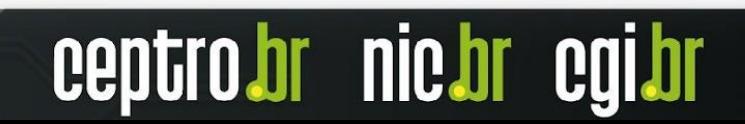

### **Sessão BGP**

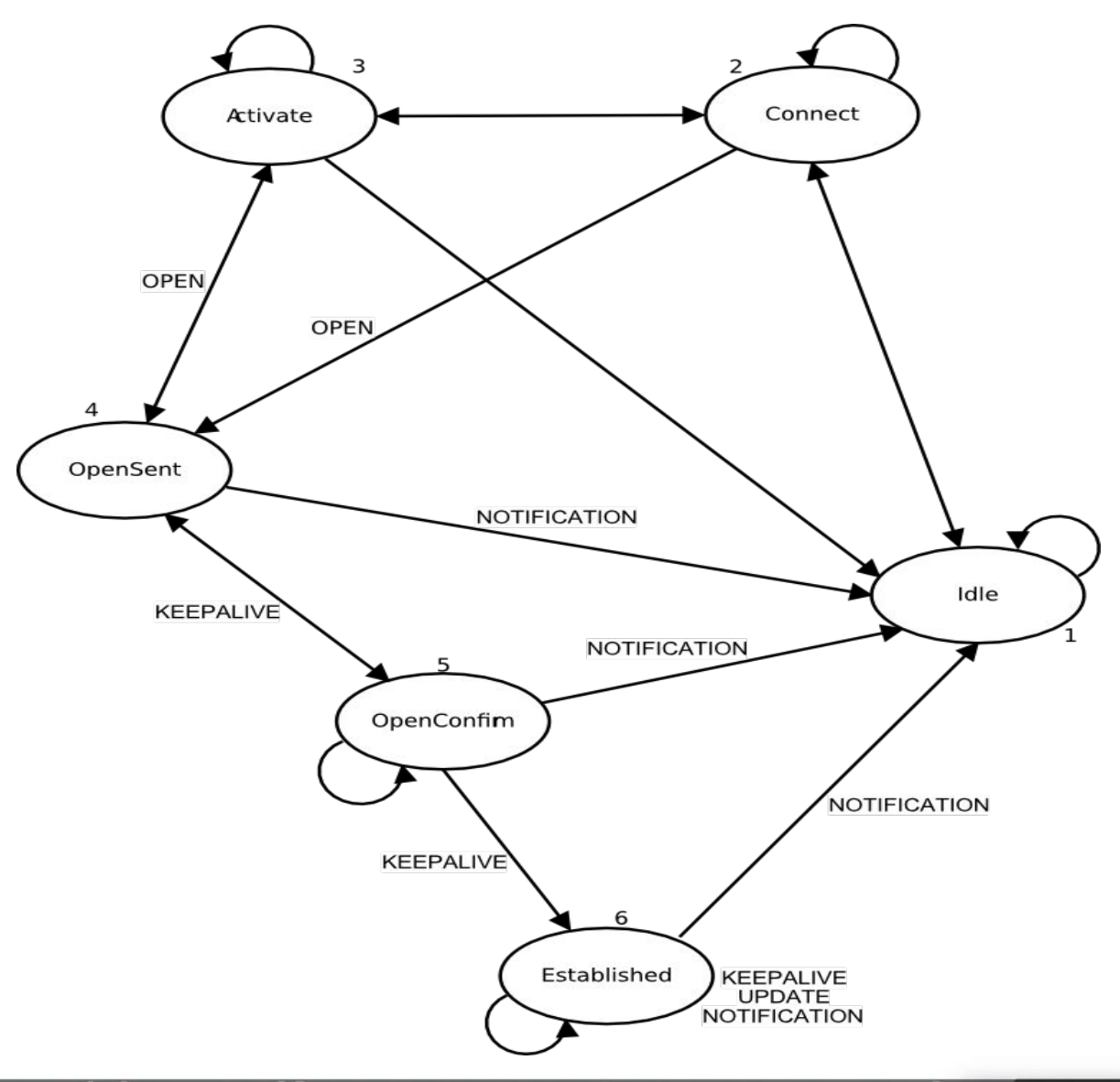

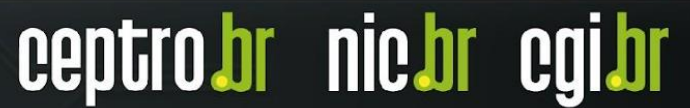

### **Funcionamento do BGP**

- Há dois tipos de sessões B
	- **○ Externa (eBGP)**
	- **○ Internas (iBGP)**

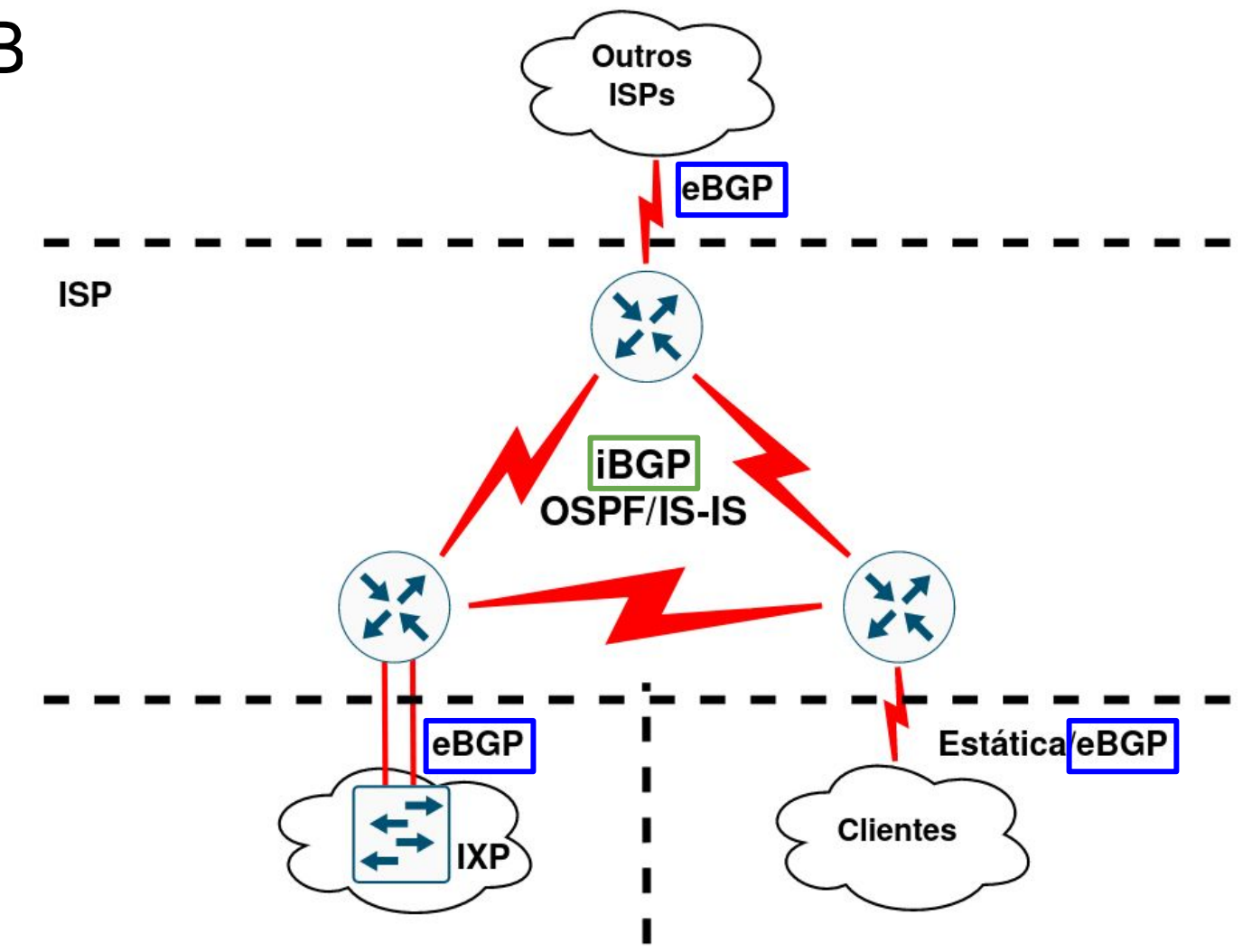

ceptro.br nic.br cgi.br

### **eBGP e iBGP**

- O **iBGP** é usado para transportar:
	- Alguns ou todos os prefixos da Internet na rede do AS
	- Os prefixos do AS (de usuários ou clientes, não da infraestrutura)
- O **eBGP** é usado para
	- Informar e receber prefixos de outros ASes
	- Implementar a política de roteamento

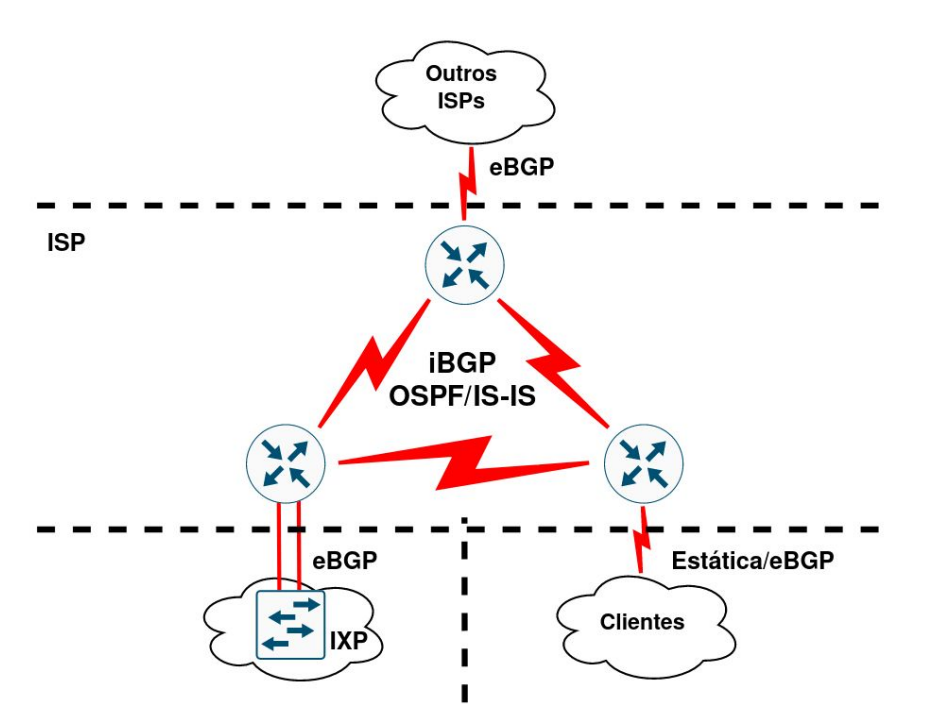

**nic.br** 

### **eBGP**

- Entre ASes diferentes
- Diretamente conectados
- Nunca se deve rodar um IGP entre ASes diferentes

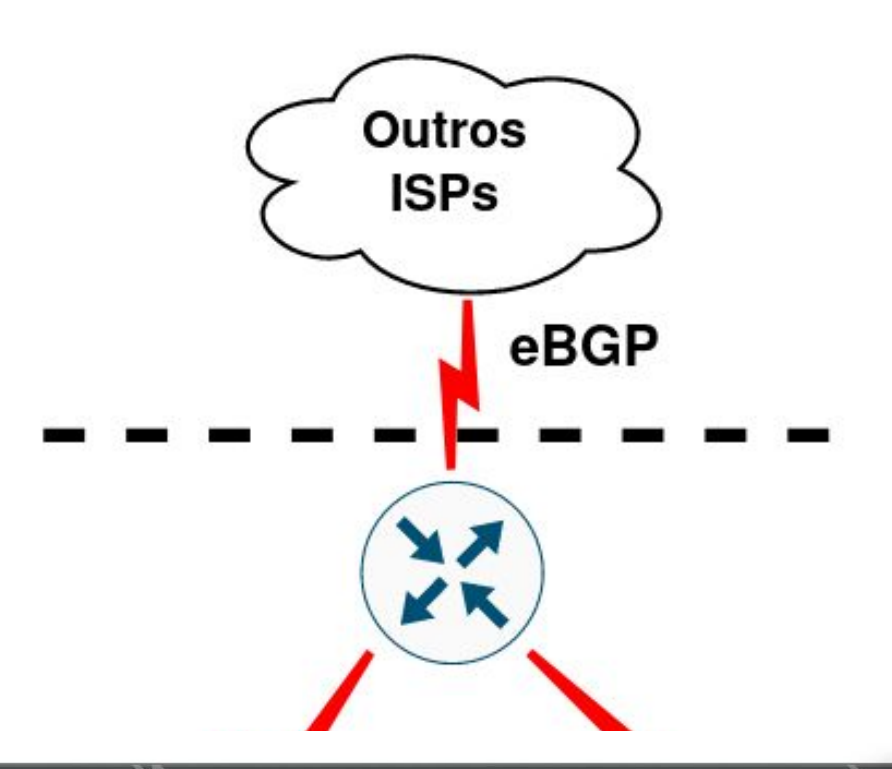

ceptro.br nic.br cgi.br

### **iBGP**

### **● Mesmo AS**

- Deve-se utilizar uma topologia **Full Mesh**
	- Com um número alto de roteadores, recomenda-se um Route Reflectors.
- Cada roteador **origina os prefixos das redes conectadas**
- Eles repassam os **prefixos aprendidos externamente**
- Eles **não repassam** prefixos aprendidos de **outros roteadores iBGP**
- Deve-se usar **interfaces loopback** para configurar o iBGP

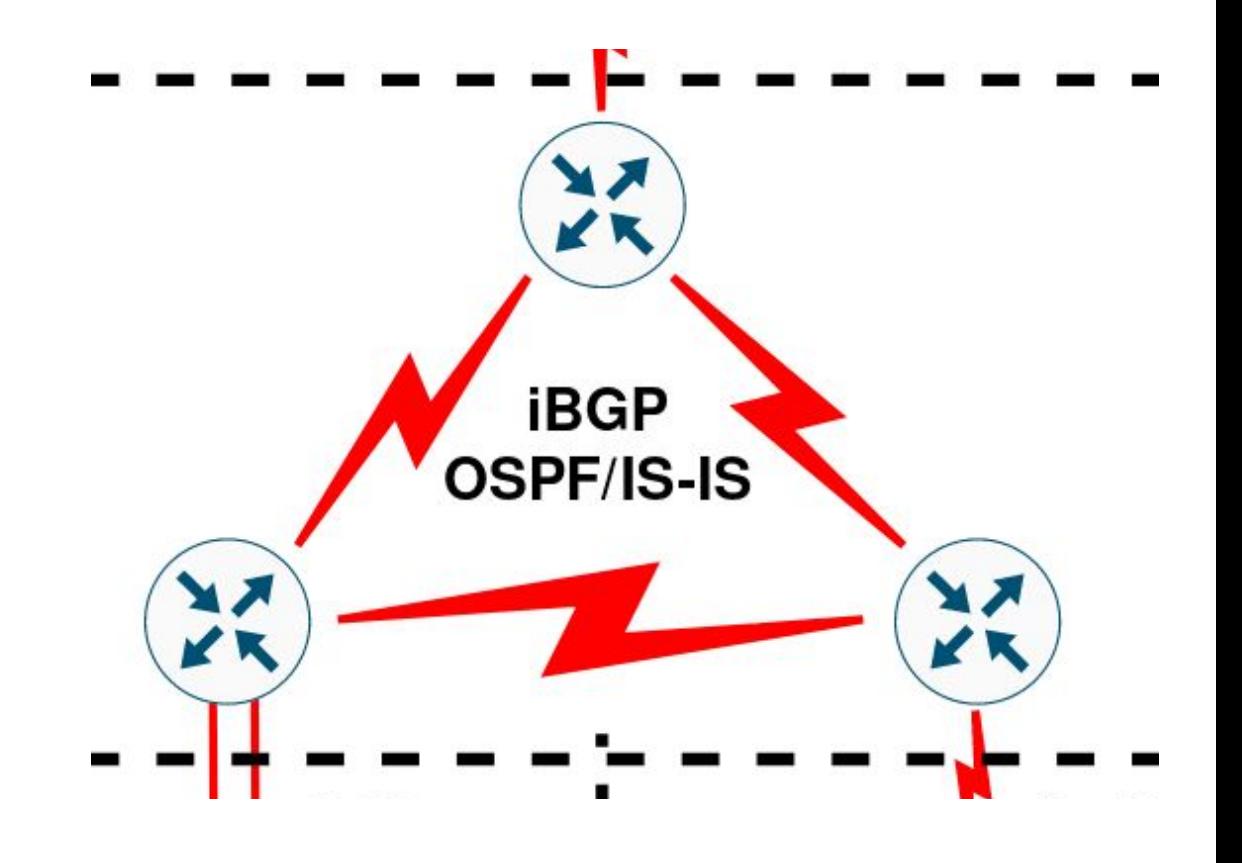

nic b

**eBGP**

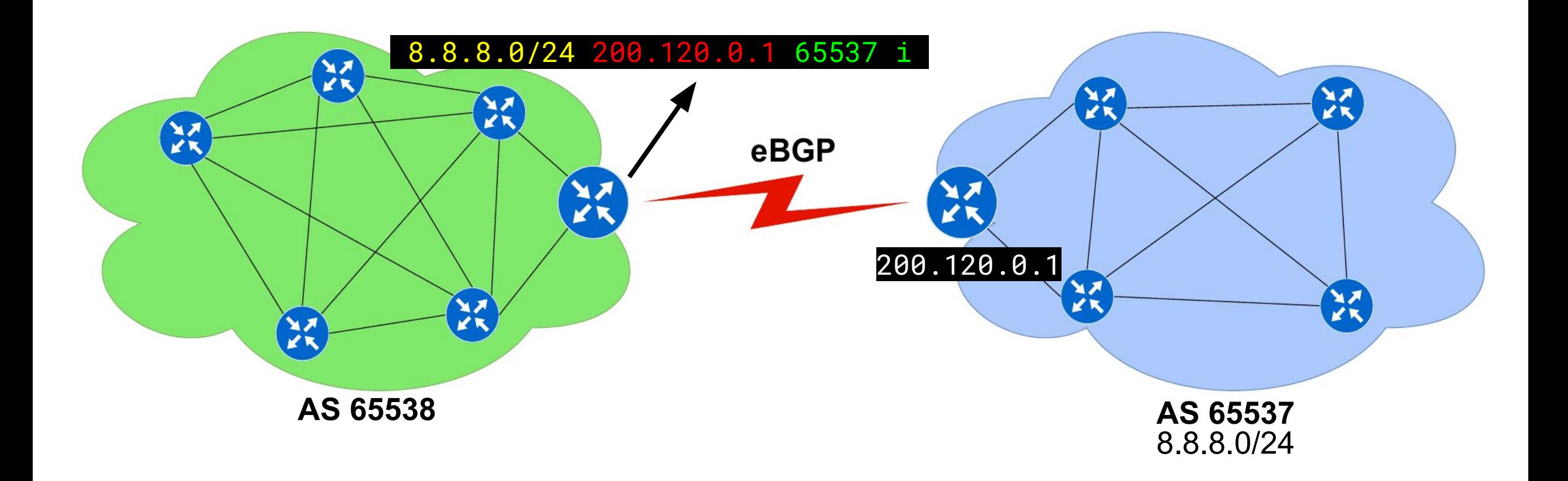

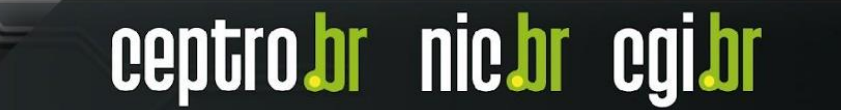

**iBGP**

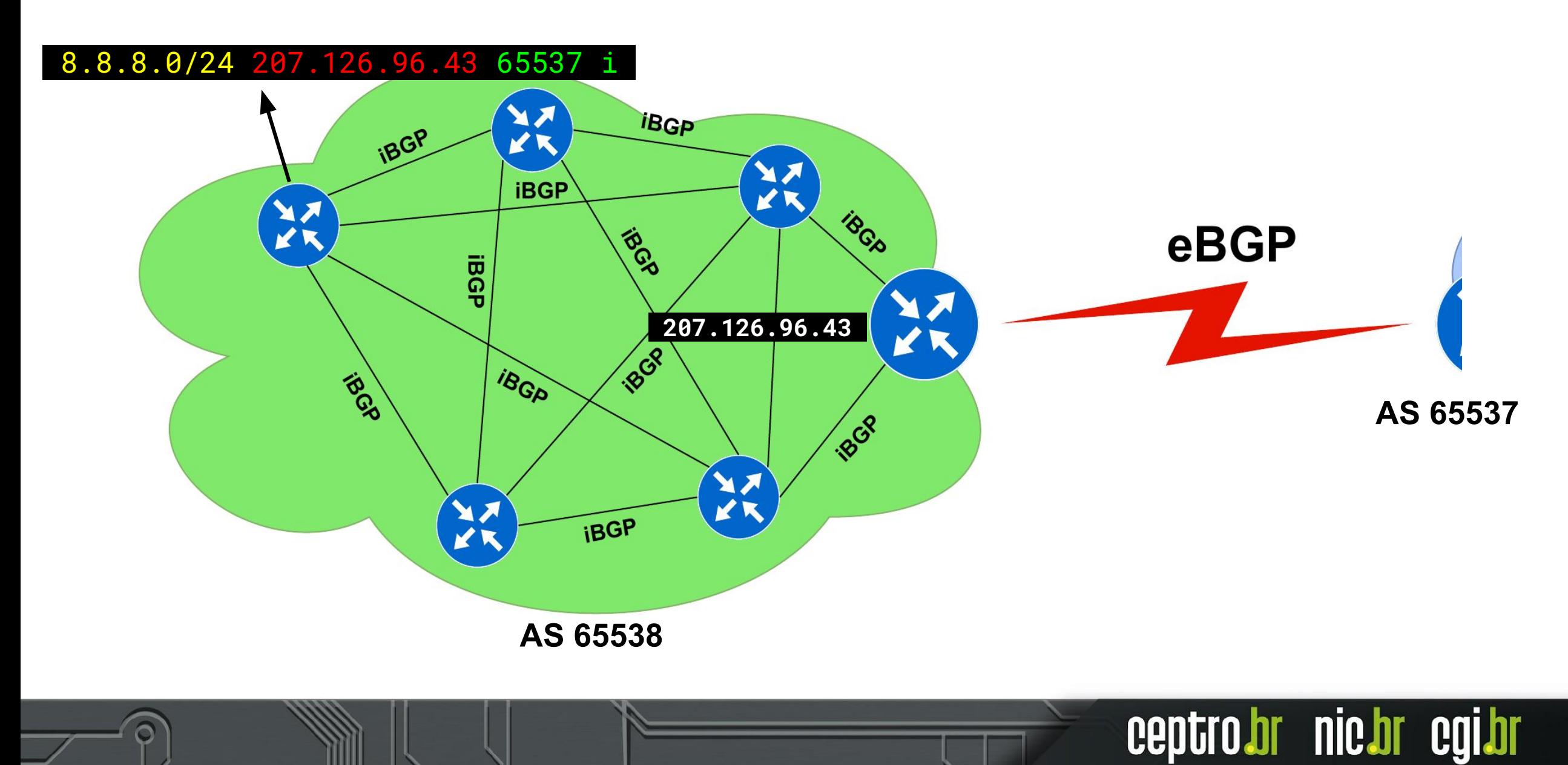

**iBGP**

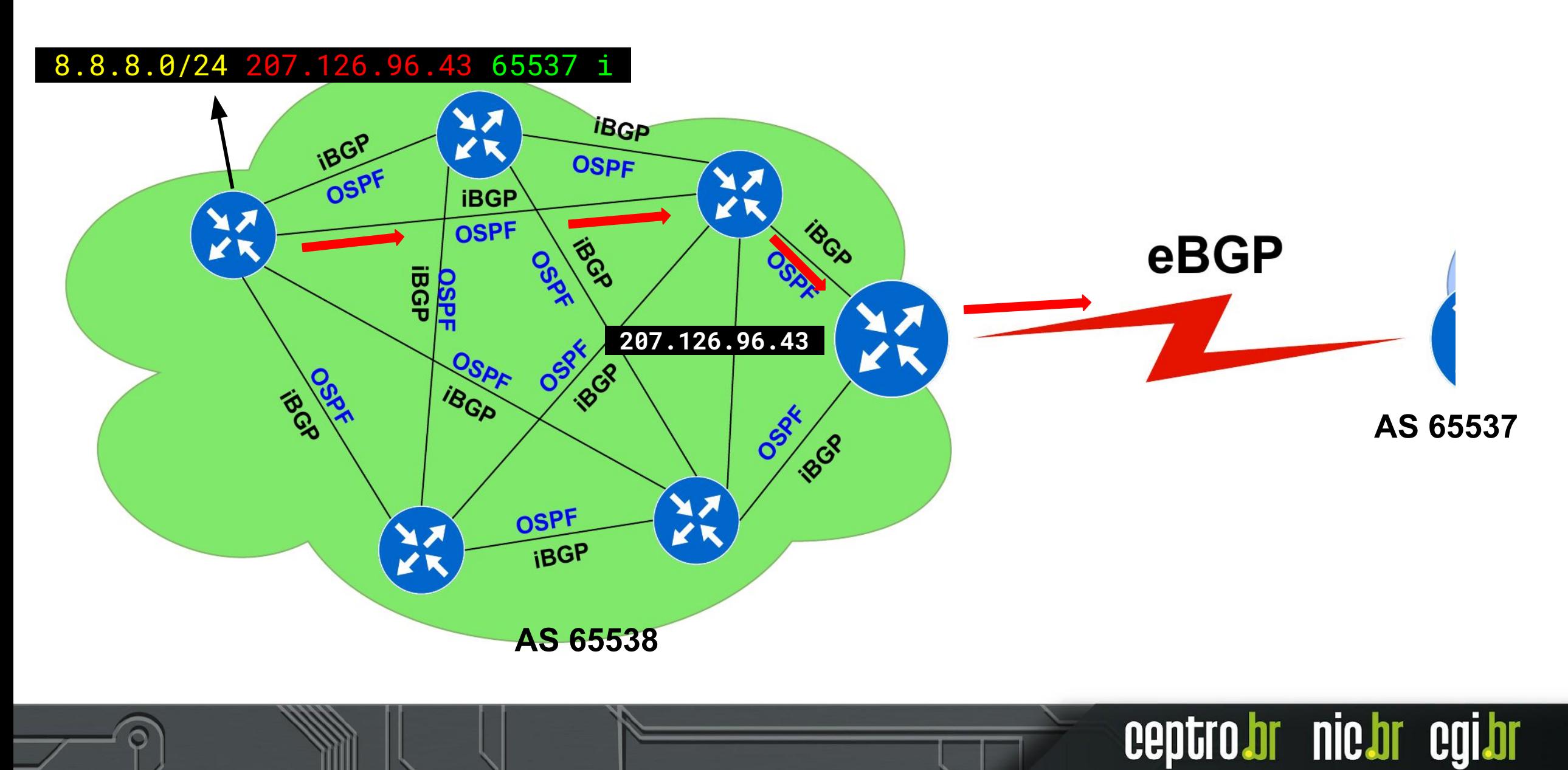

### **Entendendo o BGP**

- $\bullet$  É importante sempre conversar com autônomos.
- Não adianta configurar e largar!
- Precisa monitorar e entender que seu de todos.

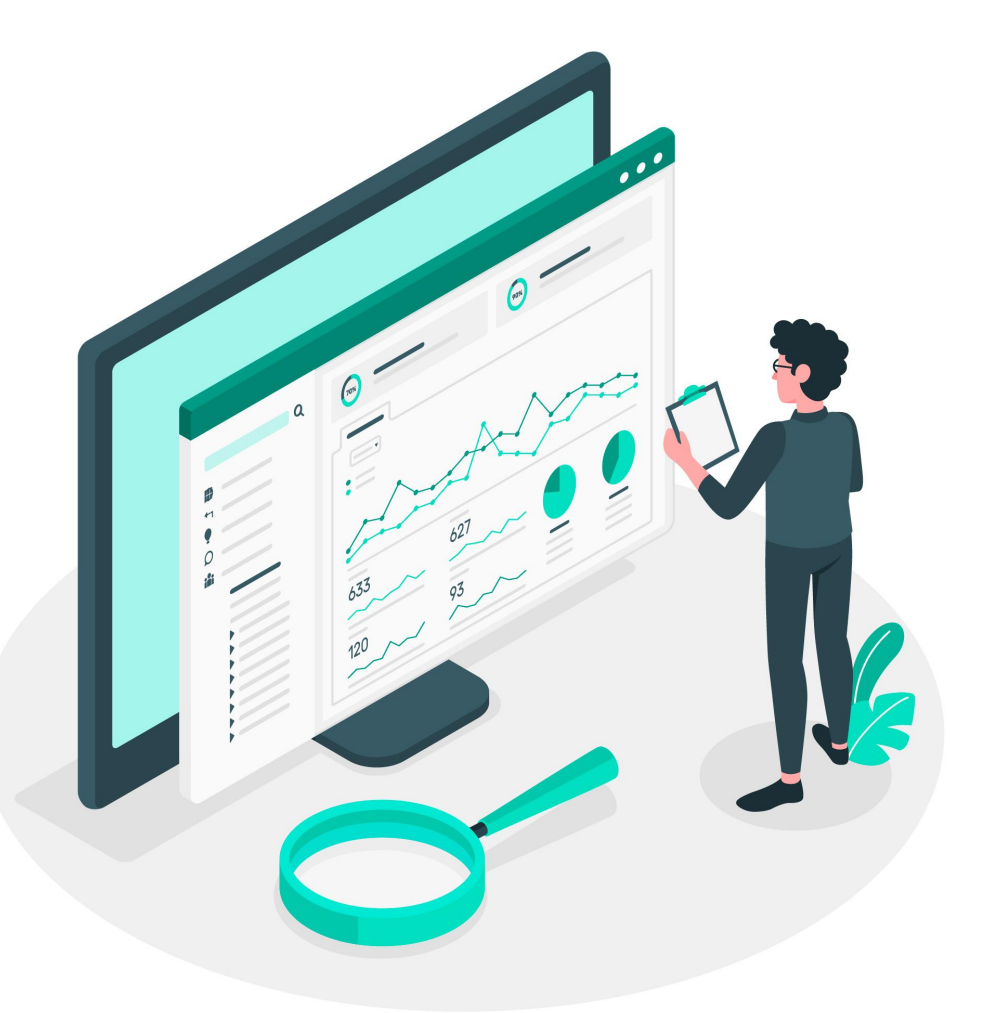

Image by storyset on Freepik

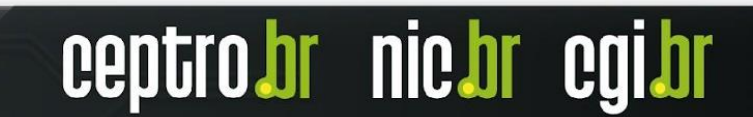

## **Laboratório 03 - iBGP**

- Acesse o Moodle
	- <https://moodle.saladeaula.nic.br/course/view.php?id=34>
- Como acessar os Laboratórios
	- <https://youtu.be/j4wOhbdttoM?si=Lni2By135OCo99lJ>
- Cenário dos Laboratórios:
	- [https://moodle.saladeaula.nic.br/pluginfil](https://moodle.saladeaula.nic.br/pluginfile.php?file=%2F5153%2Fmod_resource%2Fcontent%2F4%2FLaboratorio%2000%20-%20Cen%C3%A1rio.pdf) [e.php?file=%2F5153%2Fmod\\_resource](https://moodle.saladeaula.nic.br/pluginfile.php?file=%2F5153%2Fmod_resource%2Fcontent%2F4%2FLaboratorio%2000%20-%20Cen%C3%A1rio.pdf) [%2Fcontent%2F4%2FLaboratorio%200](https://moodle.saladeaula.nic.br/pluginfile.php?file=%2F5153%2Fmod_resource%2Fcontent%2F4%2FLaboratorio%2000%20-%20Cen%C3%A1rio.pdf) [0%20-%20Cen%C3%A1rio.pdf](https://moodle.saladeaula.nic.br/pluginfile.php?file=%2F5153%2Fmod_resource%2Fcontent%2F4%2FLaboratorio%2000%20-%20Cen%C3%A1rio.pdf)
- Realize o Laboratório 03:
	- [https://moodle.saladeaula.nic.br/pluginfil](https://moodle.saladeaula.nic.br/pluginfile.php?file=%2F5157%2Fmod_resource%2Fcontent%2F3%2FLaboratorio%2003%20-%20iBGP.pdf) [e.php?file=%2F5157%2Fmod\\_resource](https://moodle.saladeaula.nic.br/pluginfile.php?file=%2F5157%2Fmod_resource%2Fcontent%2F3%2FLaboratorio%2003%20-%20iBGP.pdf) [%2Fcontent%2F3%2FLaboratorio%200](https://moodle.saladeaula.nic.br/pluginfile.php?file=%2F5157%2Fmod_resource%2Fcontent%2F3%2FLaboratorio%2003%20-%20iBGP.pdf) [3%20-%20iBGP.pdf](https://moodle.saladeaula.nic.br/pluginfile.php?file=%2F5157%2Fmod_resource%2Fcontent%2F3%2FLaboratorio%2003%20-%20iBGP.pdf) *Image by vector4stock on Freepik*

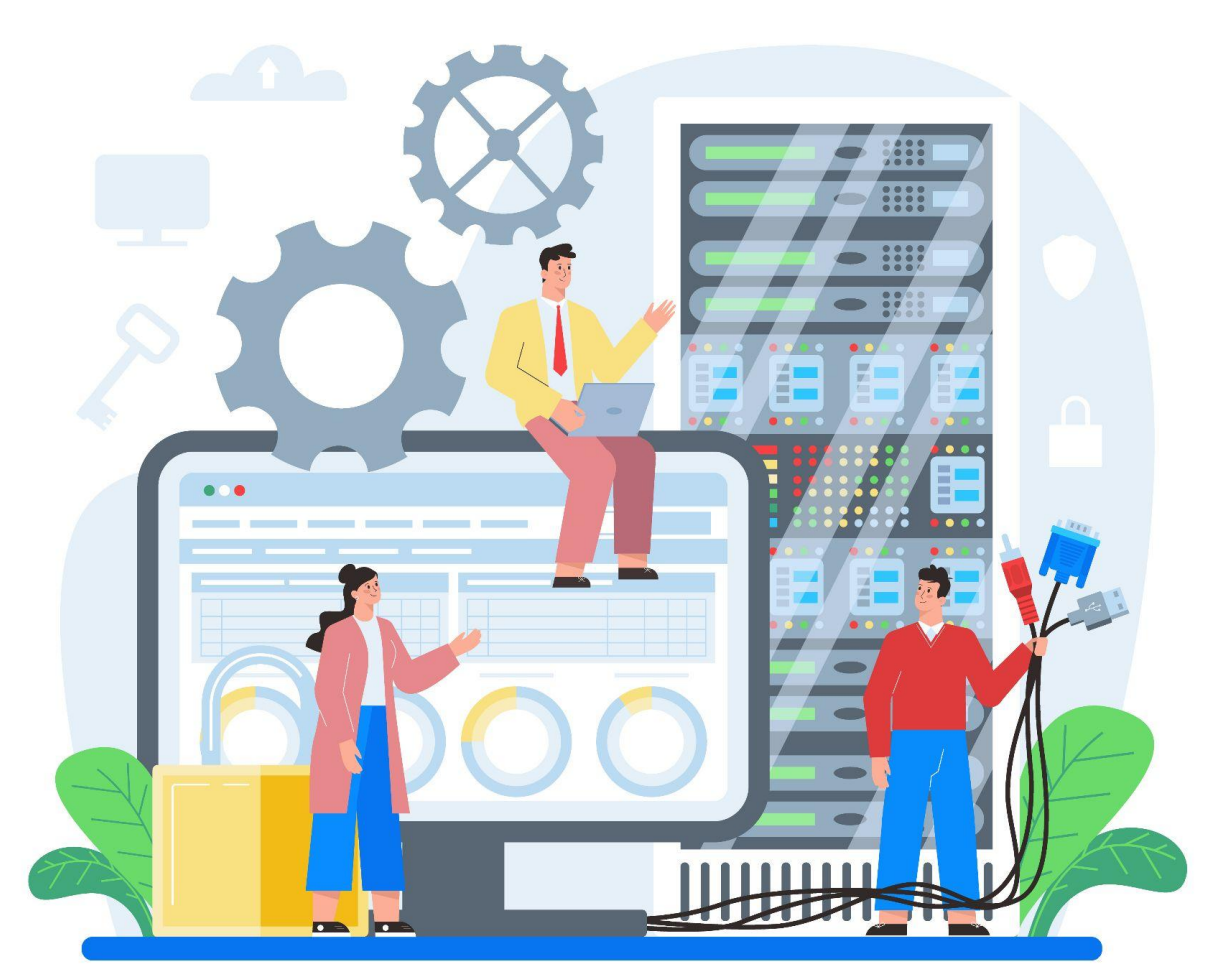

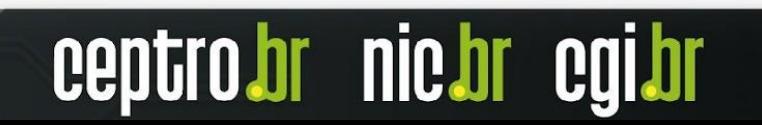

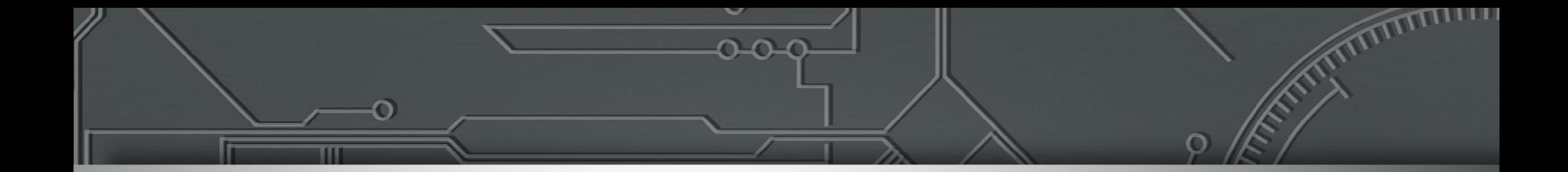

# **Atributos do BGP**

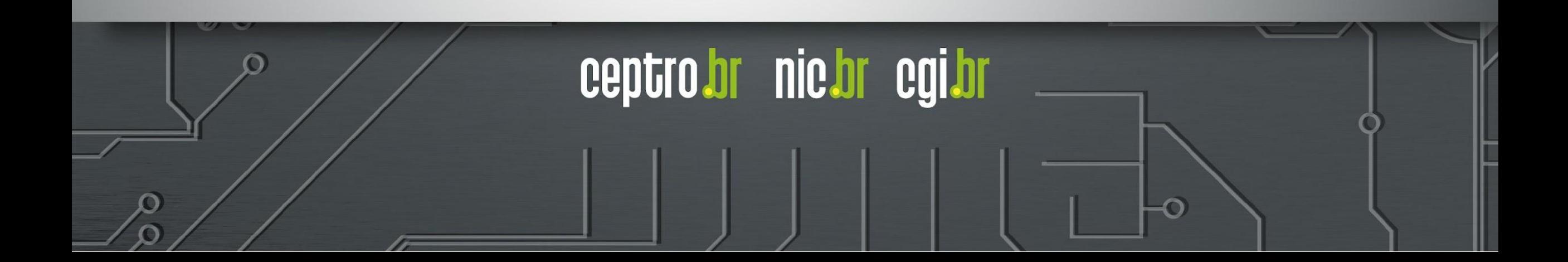

### **BGP IN e OUT**

### **● Processo de entrada (in)**

- Recebe o caminho dos peers
- Os caminhos são inseridos na tabela BGP
- O melhor caminho (best path) é marcado
- **● Processo de saída (out)**
	- O melhor caminho é anunciado aos peers

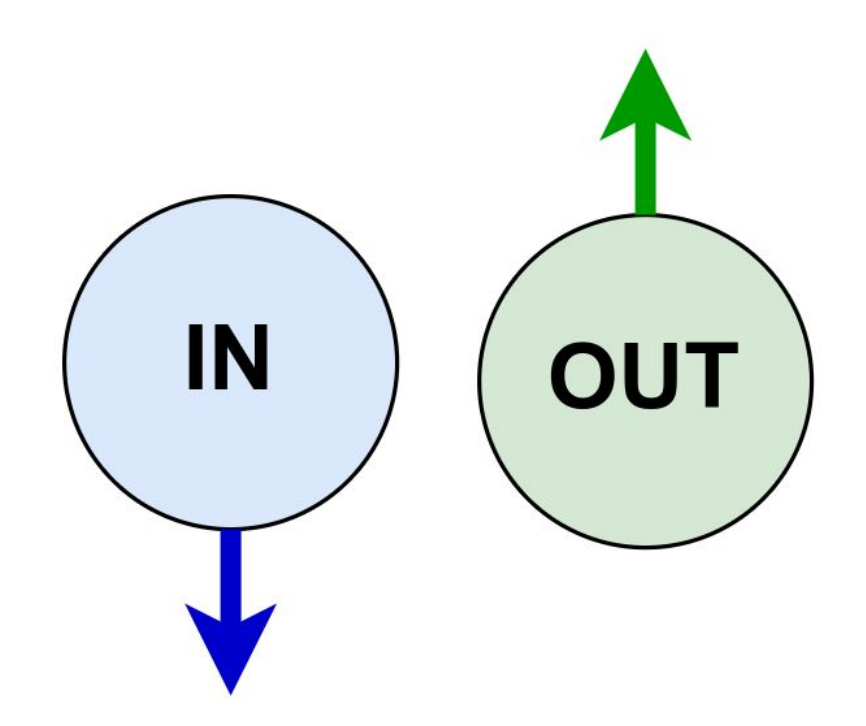

nic.br

### **Funcionamento do BGP**

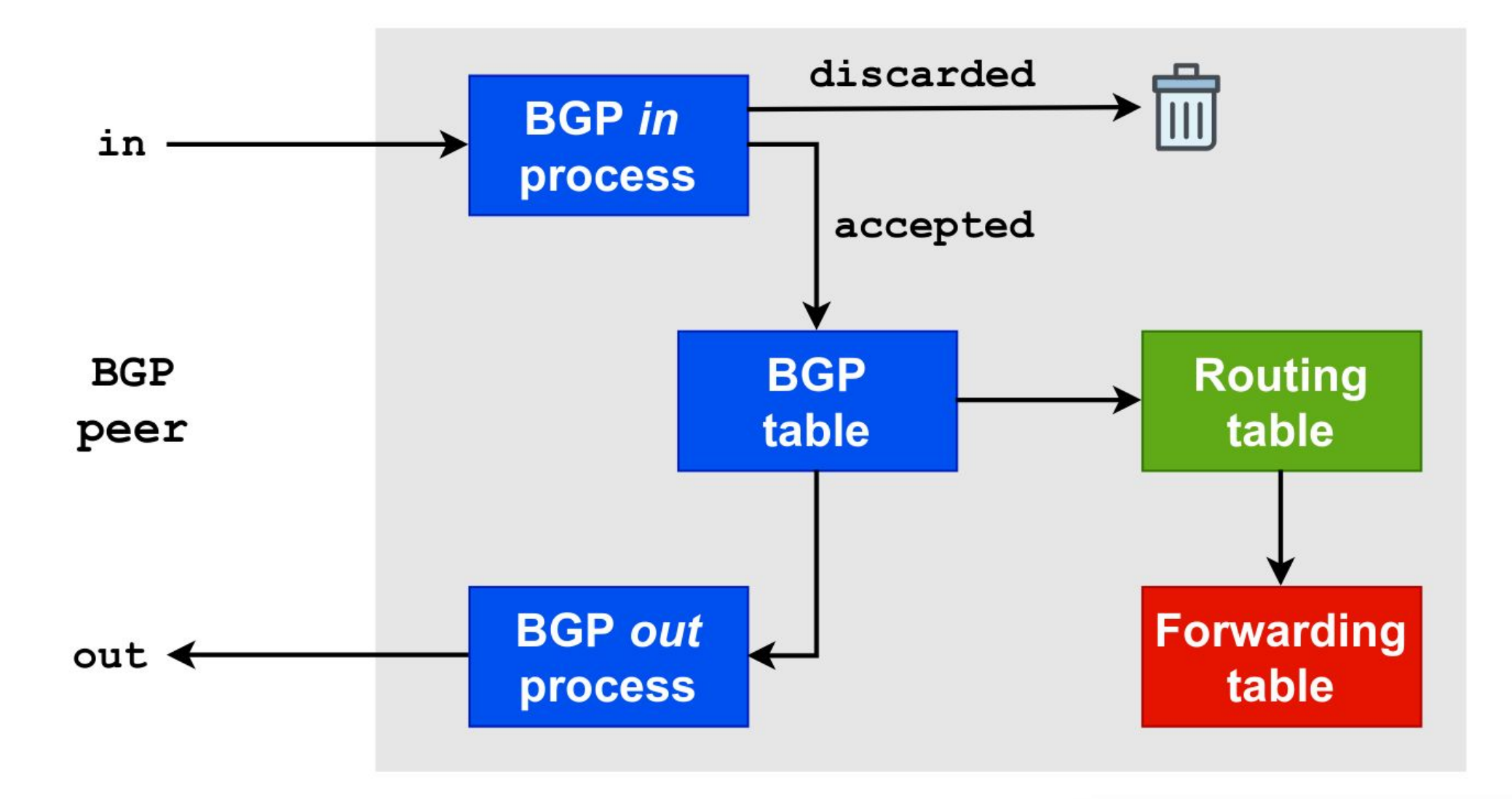

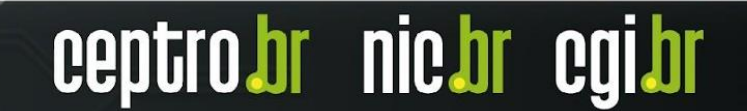

### **Atributos do BGP**

- Os atributos são considerados na seleção dos caminhos
- Se este for conhecido, acessível e se o next hop estiver disponível
- A forma de seleção pode variar com a implementação do BGP

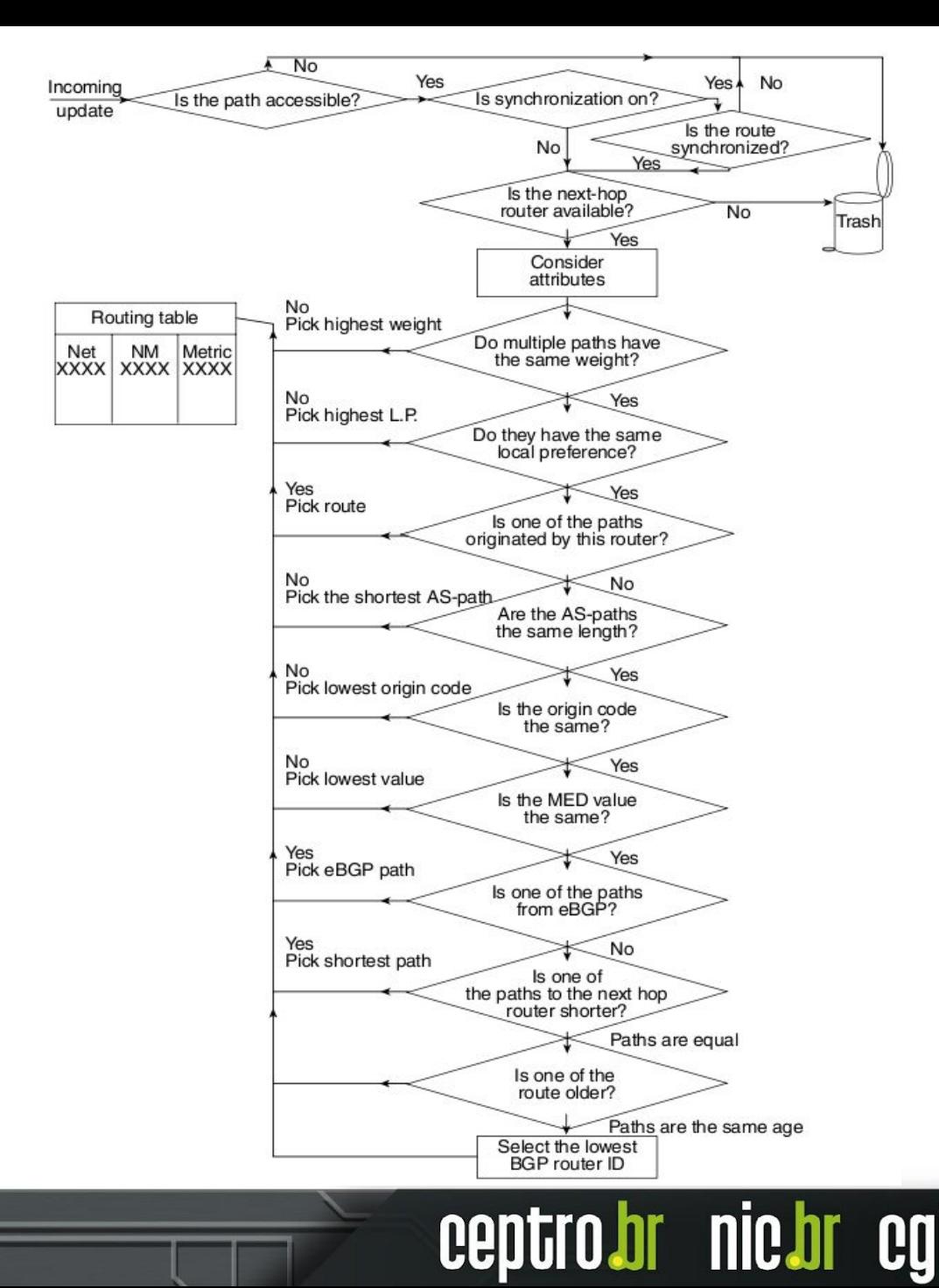

### **Atributos do BGP**

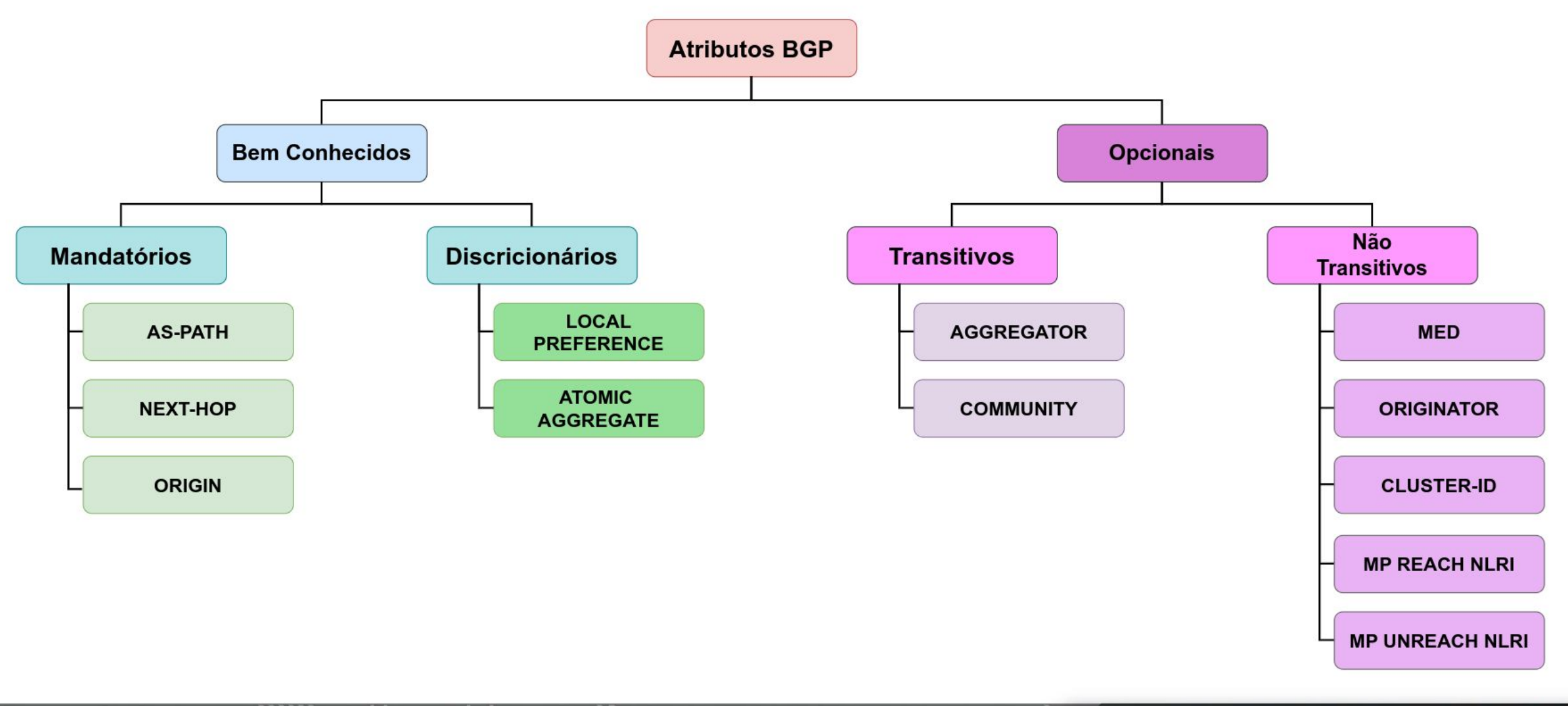

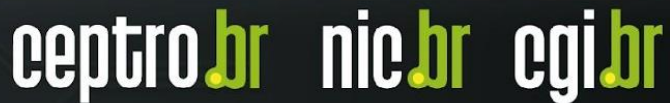

### **Tipos de Atributos - Bem conhecidos**

- Todas as implementações BGP os reconhecem
- **● Mandatórios**
	- Sempre estão presentes nos updates que carregam informações de prefixos (NLRI - Network Layer Reachability Information)

### **● Discricionários**

○ Não estão em todos os updates

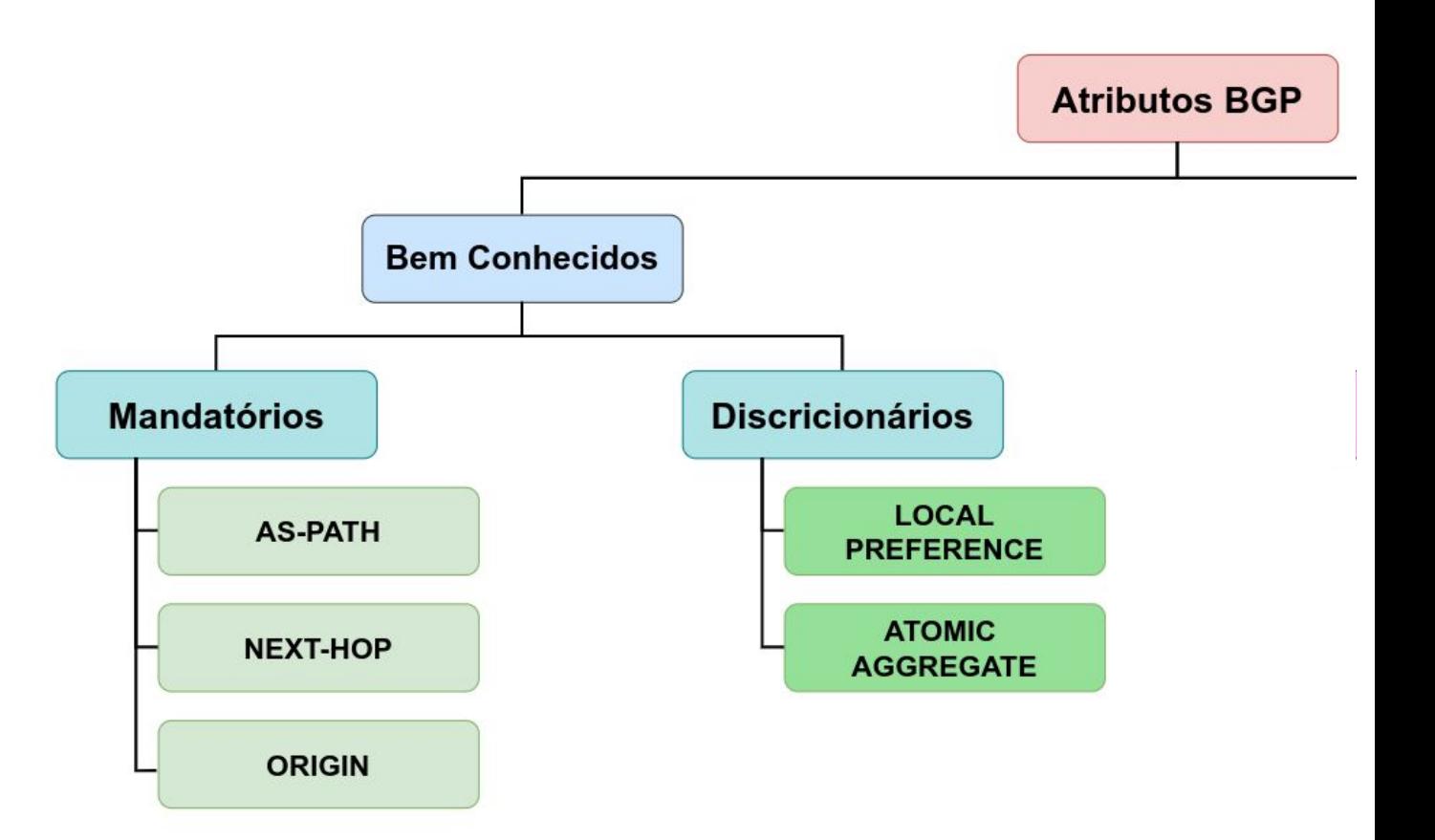

**nic.br**
## **Tipos de Atributos - Opcionais**

- Não são suportados por todas as implementações BGP
- **● Transitivos**
	- São repassado para os *peers* vizinhos.
	- Se não for reconhecido pelo roteador é marcado como *partial* e enviado para os *peers* vizinhos

#### **● Não Transitivos**

- Não são repassados para os *peers* vizinhos
- Se não são reconhecidos, são descartados

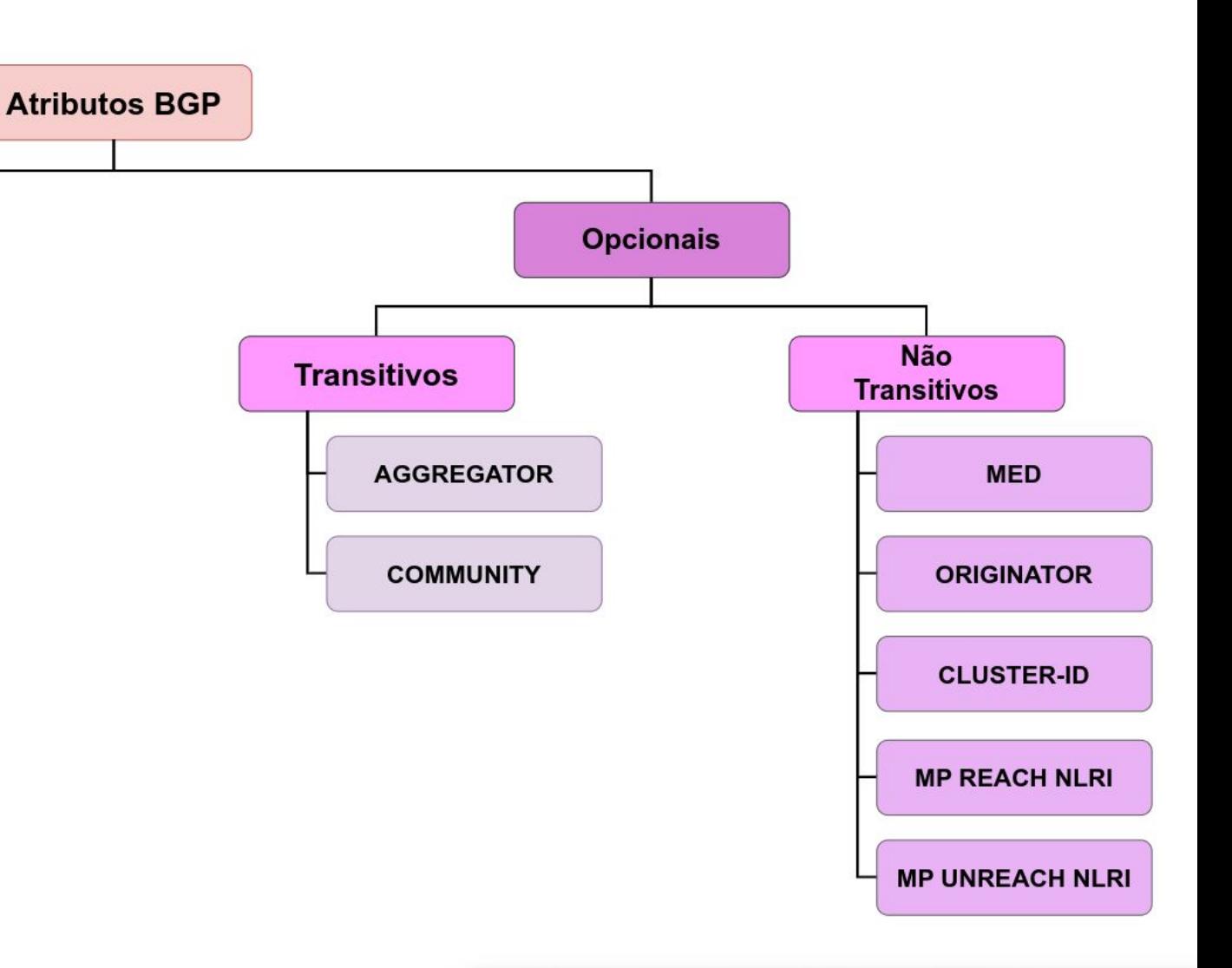

#### **Atributos do BGP - AS PATH**

- **Bem Conhecido** e **Mandatório**
- Indica o caminho para se chegar a um destino, incluindo todos os ASes intermediários
- É usado para:
	- Detectar loops
	- Aplicar políticas **(Prepend)**

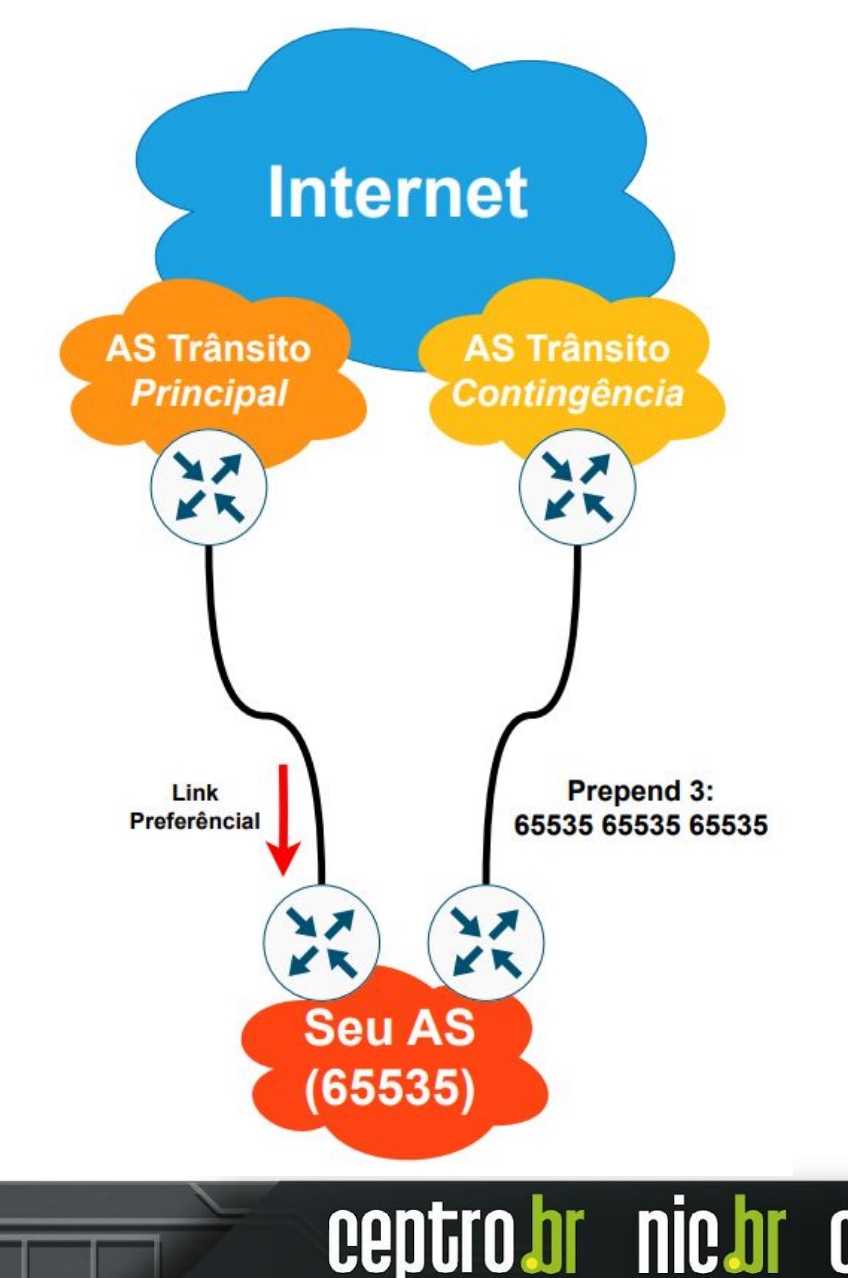

## **Atributos do BGP - MED**

- **M**ulti-**E**xit **D**iscriminator
- **Opcional** e **Não Transitivo**
- Indica para os **vizinhos BGP externos qual o melhor caminho** para uma determinada rota do AS, influenciando o **tráfego de entrada**
- O **menor MED** ganha
- Ausência de MED implica **MED=zero**
- Utilizado quando há **duas saídas** para **um mesmo AS**

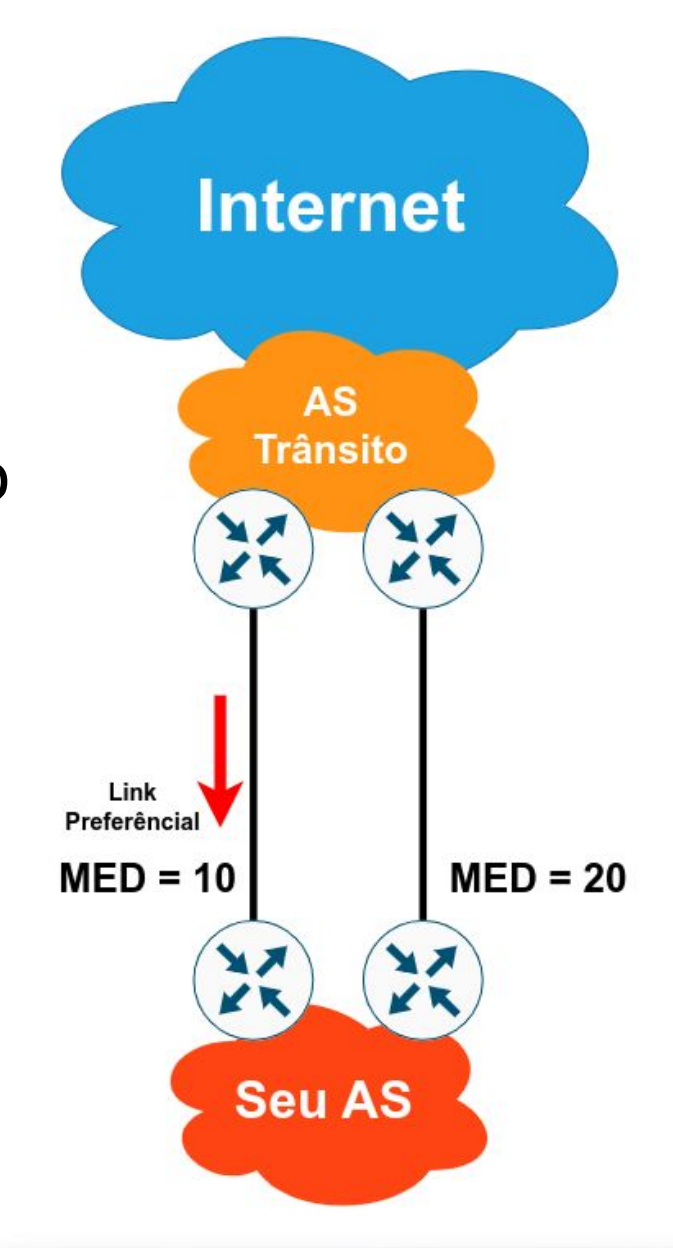

#### **Atributos do BGP - Local Preference**

- **Bem Conhecido** e **Discricionário**
- O valor pode ser associado a uma rota, indicando o caminho **preferencial de saída**.
- O caminho com a **maior Local Preference ganha.**
- Só vale **dentro do AS**

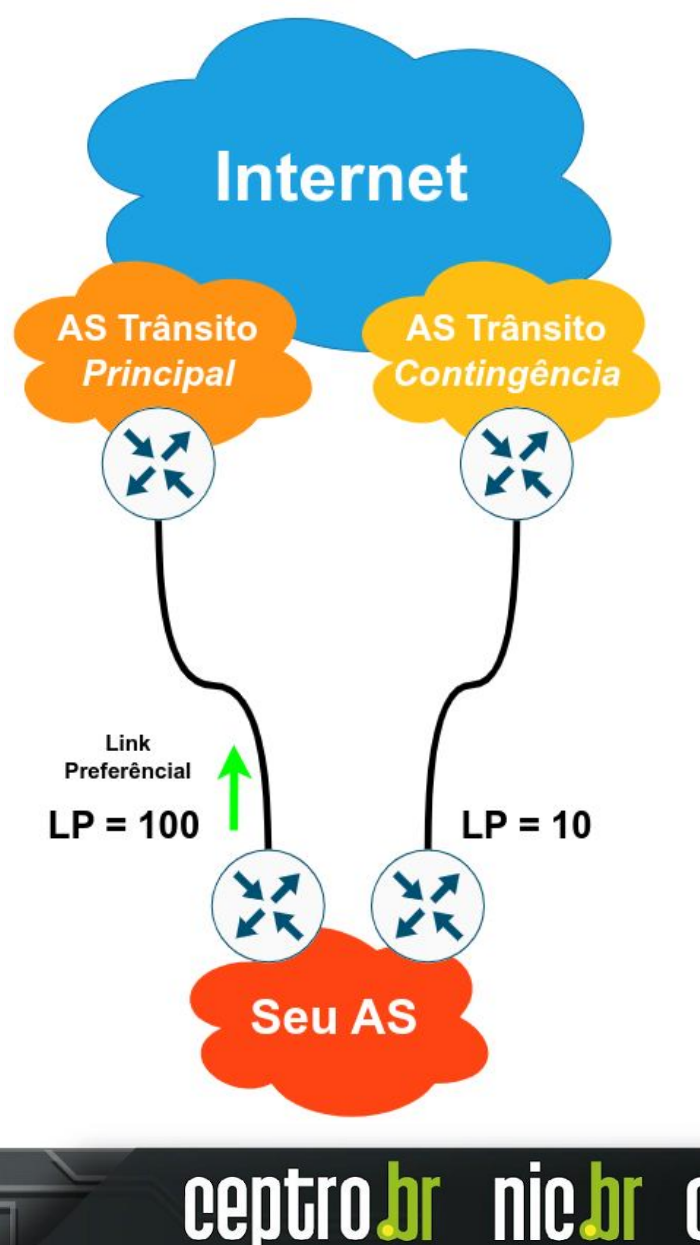

#### **Atributos do BGP - Weight**

- Não é um atributo (**é local para o roteador**) **○ É um atributo proprietário da Cisco**
- O **maior** Weight **ganha**
- Pode ser aplicado as rotas aprendidas de um dado vizinho, ou por meio de filtros
- Influencia o **tráfego de saída**

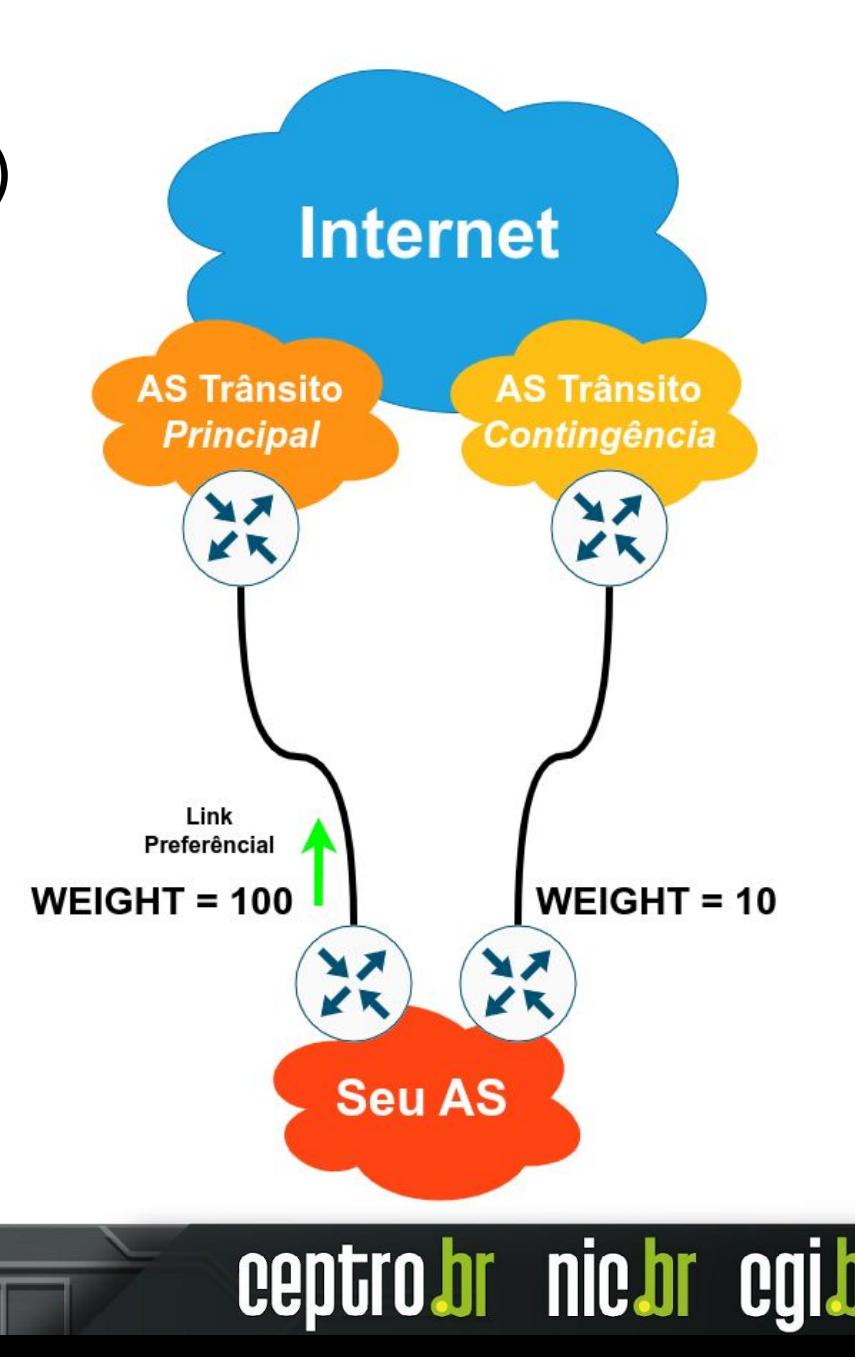

### **Outros Atributos**

- **● Next-Hop (Bem Conhecido Mandatório)**
	- Identifica o endereço IP de próximo salto para chegar ao prefixo

#### **● Origin (Bem Conhecido - Mandatório)**

- Identifica a origem do prefixo.
	- $\blacksquare$  i IGP
	- e EGP
	- ? Incomplete

#### **● Atomic Aggregate (Bem Conhecido - Discricionário)**

○ Informa aos peers que o roteador está utilizando uma rota agregada

- **● Aggregator (Opcional Transitivo)**
	- Especifica o IP e ASN do roteador que agregou a rota

#### **Outros Atributos**

- **● Community (Opcional Transitivo)**
	- Funcionam como marcações em prefixos. Utilizados para criar políticas de roteamento
- **● Originator (Opcional Não Transitivo)**
	- Utilizado para identificar o primeiro Route Reflector que anunciou o prefixo no AS
- **● Cluster ID (Opcional Não Transitivo)**
	- Utilizado para identificar o roteador e prevenir loops em uma rede com Router Reflector.

#### **Atributos novos no MP-BGP**

- Necessário para suportar IPv6.
- Adiciona dois novos
	- **MP Reachable NLRI (Opcional Não Transitivo)** 
		- Carrega o conjunto de destinos alcançáveis junto com as informações do next-hop;
	- **MP Unreachable NLRI (Opcional Não Transitivo)**

**nic.br** 

Carrega o conjunto de destinos inalcançáveis

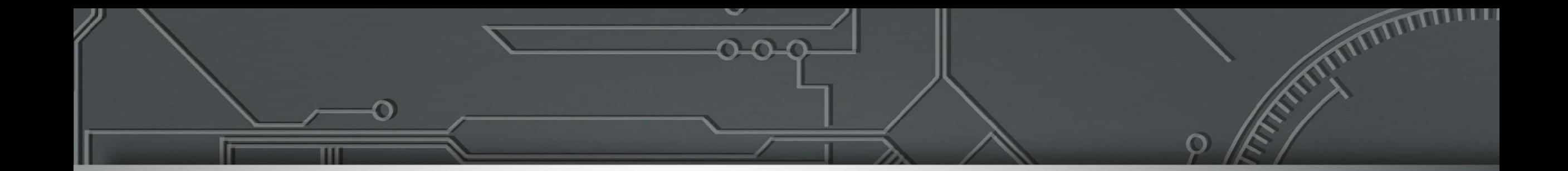

# **Filtros**

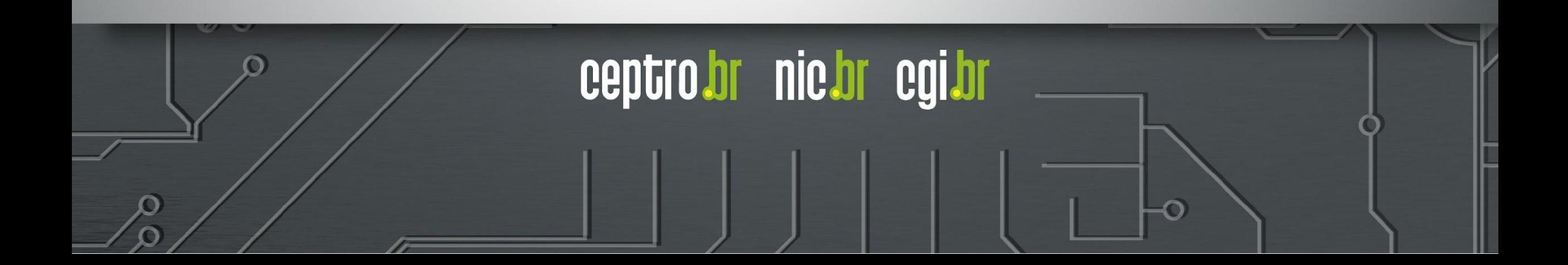

#### **Filtros**

- Alguns **roteadores** são **permissivos**
- Se **nenhum filtro** for aplicado, aceitam **tudo** que os **vizinhos enviam**.
- É uma boa prática **aplicar filtros** de **entrada** e **saída** para cada vizinho, **ANTES** de estabelecer qualquer sessão eBGP.

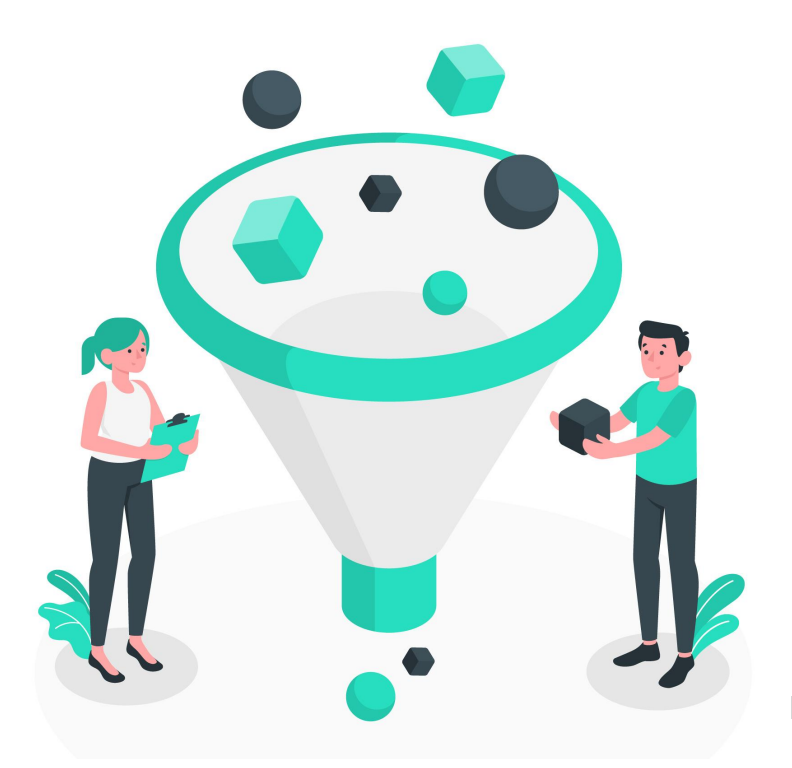

Image by storyset on Freepik

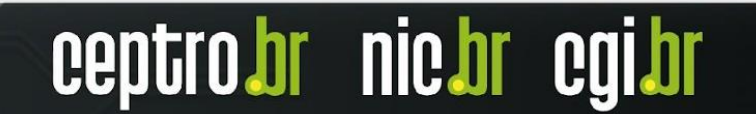

#### **● Clientes**

○ Apenas os prefixos que foram designados (por você mesmo) ao cliente

○ Ou alocados a ele pelo NIC.br ou por um RIR

#### **● Trânsito (Upstream)**

- Full Routing
- Rota Default

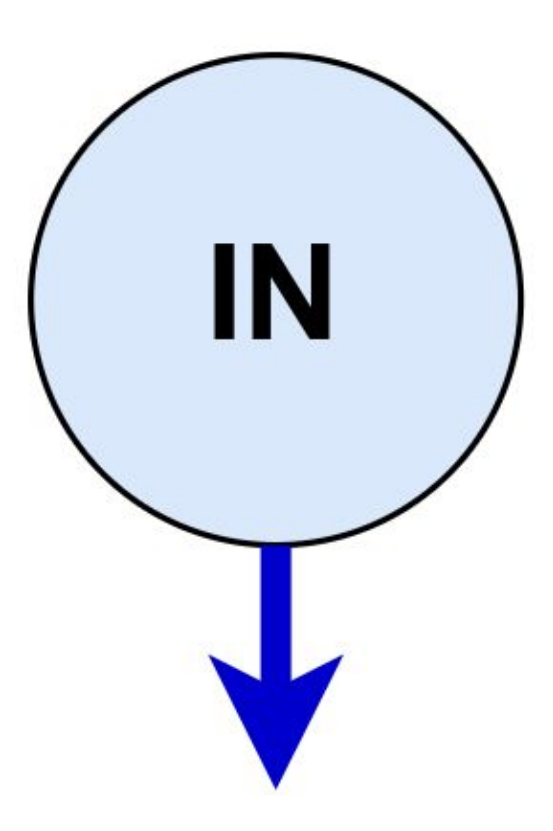

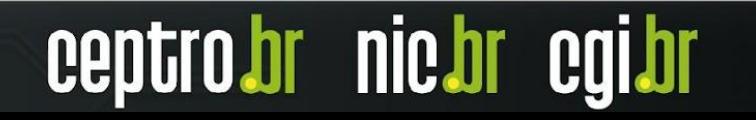

#### **● Peers (com quem realizamos troca de tráfego)**

- Combinar os Prefixos que serão anunciados ou aceitos
- Em caso de sessões em um acordo ATM no IX, deve-se receber todos os prefixos, com as seguintes exceções:
	- **■ Se você tem clientes de trânsito no IX**
		- Filtrar os prefixos dele, evitando que o tráfego para o cliente seja via IX
	- Se você têm upstreams no IX
		- Desejável filtrá-los forçando o tráfego a fluir pelo link de trânsito em ambas as direções
		- Evita assimetrias.

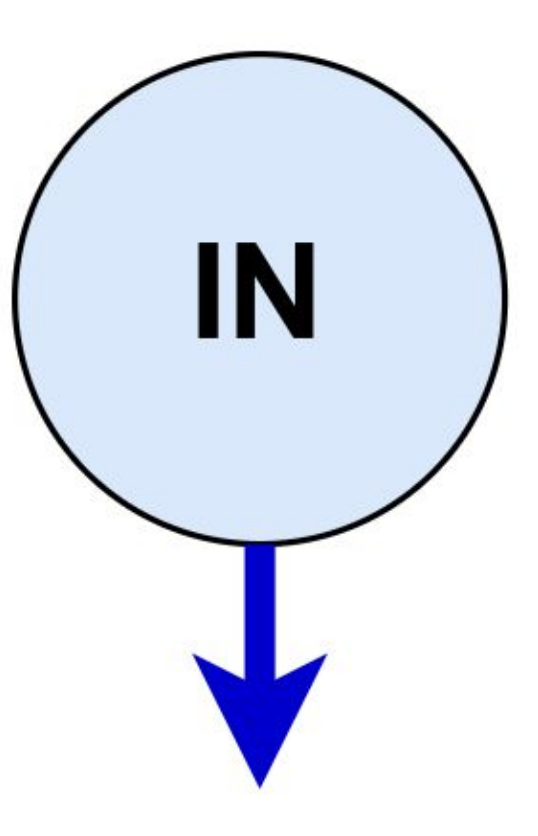

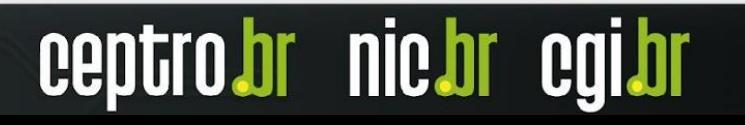

- Verifique a **lista do bogons** (prefixos que não deveriam aparecer no BGP), do **Team Cymr**u
	- [www.team-cymru.org/Services/Bogons/http.html](http://www.team-cymru.org/Services/Bogons/http.html)
	- Feed automático de bogons:
		- [http://www.team-cymru.org/Services/Bogons/routeserver.](http://www.team-cymru.org/Services/Bogons/routeserver.html) [html](http://www.team-cymru.org/Services/Bogons/routeserver.html)
- **● Para IPv4**
	- É preciso lembrar que **não há mais endereços reservados para alocações futuras.** Deve-se remover todos os filtros baseados no status dos blocos nos RIRs.
		- <http://tools.ietf.org/html/rfc6441>
- **● Para IPv6**
	- Você pode **bloquear** tudo por **padrão** e **permitir** apenas o **2000::/3**, ou os prefixos mais específicos **/12 e /23** sob responsabilidade de cada **RIR**.
	- **Alguns bogons** podem estar **dentro do espaço dos RIRs**, então também **devem ser bloqueados explicitamente.**

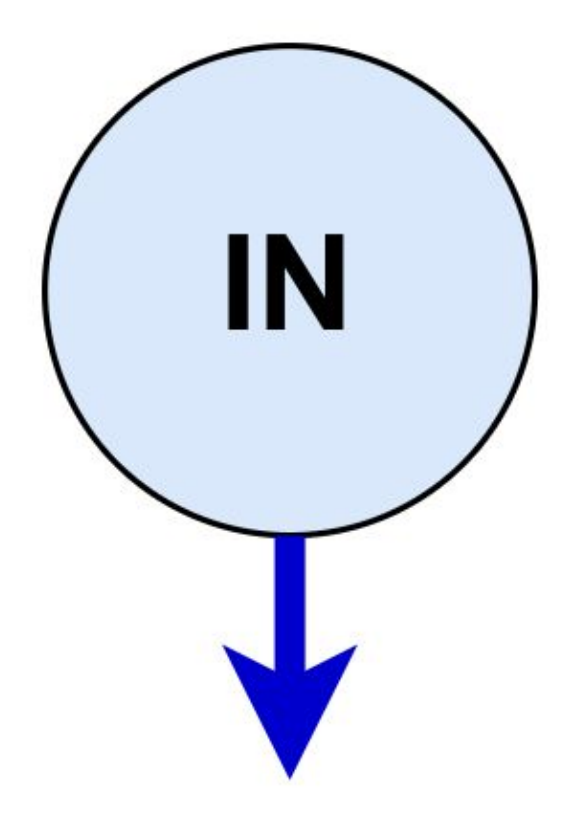

- Aplicando **corretamente os filtros**, você ajuda a:
	- *○ Garantir a integridade da sua própria rede*
	- *○ Garantir a integridade de toda a Internet*
- É **responsabilidade** de cada **Sistema Autônomos** ser um **bom cidadão da Internet!!!**

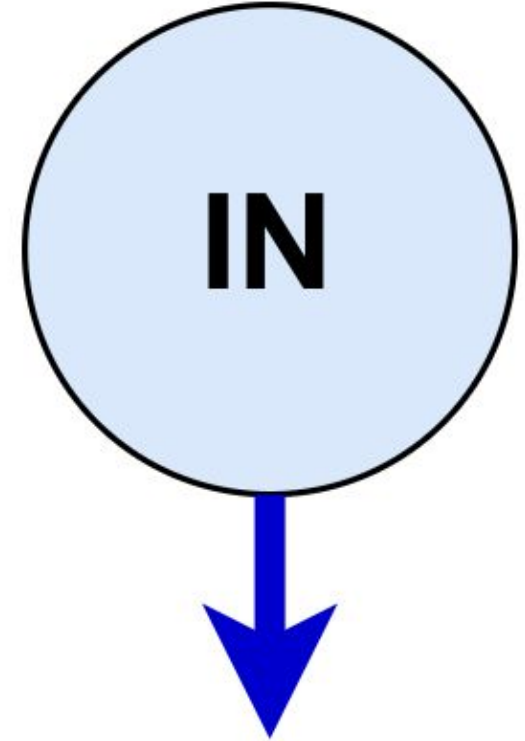

### **Prefixos no iBGP**

- O **iBGP** deve ser usado para:
	- Transportar os **prefixos** de seus **clientes/usuários**.
	- Não use **OSPF** ou outro **IGP**.
- Crie uma rota estática para a interface do cliente (ou agregador).
- Use **"bgp network"** para originar o **prefixo** no **iBGP**
- O prefixo existirá enquanto a rota estática existir e a interface estiver ativa.

**nic.br** 

• Esses prefixos não são exportados no eBGP.

## **Prefixos no eBGP**

- No **eBGP** devem estar presentes:
	- Apenas os prefixos agregados
	- Prefixos necessários para engenharia de tráfego.
- Os **prefixos** usados para **engenharia de tráfego** não **dependem** daqueles presentes no **iBGP**.
	- Os **prefixos** presentes no **iBGP não devem ser exportados para o eBGP.**
- Os prefixos usados para engenharia de tráfego devem ser gerados na **borda da rede**, com **rotas estáticas para null** e comandos do tipo **"bgp network"**.

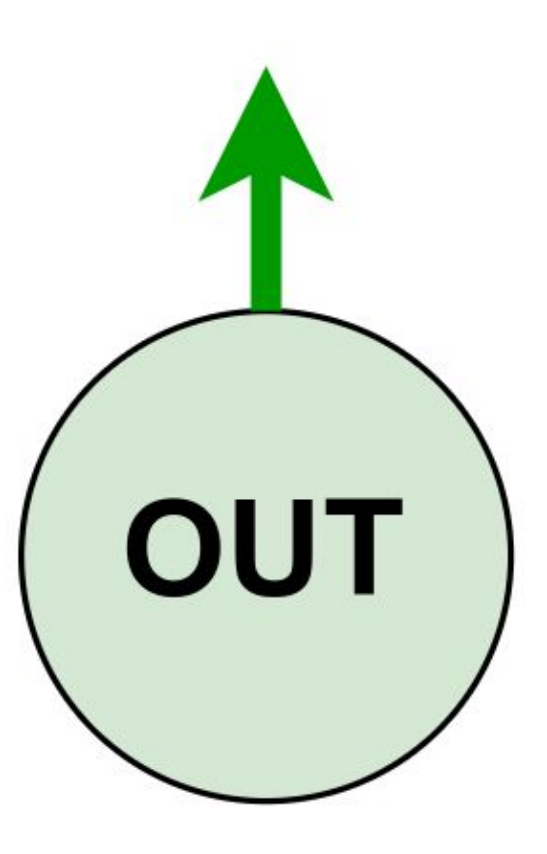

## **Laboratório 04 - eBGP**

- Acesse o Moodle
	- <https://moodle.saladeaula.nic.br/course/view.php?id=34>
- Como acessar os Laboratórios
	- <https://youtu.be/j4wOhbdttoM?si=Lni2By135OCo99lJ>
- Cenário dos Laboratórios:
	- [https://moodle.saladeaula.nic.br/pluginfil](https://moodle.saladeaula.nic.br/pluginfile.php?file=%2F5153%2Fmod_resource%2Fcontent%2F4%2FLaboratorio%2000%20-%20Cen%C3%A1rio.pdf) [e.php?file=%2F5153%2Fmod\\_resource](https://moodle.saladeaula.nic.br/pluginfile.php?file=%2F5153%2Fmod_resource%2Fcontent%2F4%2FLaboratorio%2000%20-%20Cen%C3%A1rio.pdf) [%2Fcontent%2F4%2FLaboratorio%200](https://moodle.saladeaula.nic.br/pluginfile.php?file=%2F5153%2Fmod_resource%2Fcontent%2F4%2FLaboratorio%2000%20-%20Cen%C3%A1rio.pdf) [0%20-%20Cen%C3%A1rio.pdf](https://moodle.saladeaula.nic.br/pluginfile.php?file=%2F5153%2Fmod_resource%2Fcontent%2F4%2FLaboratorio%2000%20-%20Cen%C3%A1rio.pdf)
- Realize o Laboratório 04:
	- [https://moodle.saladeaula.nic.br/pluginfil](https://moodle.saladeaula.nic.br/pluginfile.php?file=%2F5158%2Fmod_resource%2Fcontent%2F3%2FLaboratorio%2004%20-%20eBGP%20%28Operadora%29.pdf) [e.php?file=%2F5158%2Fmod\\_resource](https://moodle.saladeaula.nic.br/pluginfile.php?file=%2F5158%2Fmod_resource%2Fcontent%2F3%2FLaboratorio%2004%20-%20eBGP%20%28Operadora%29.pdf) [%2Fcontent%2F3%2FLaboratorio%200](https://moodle.saladeaula.nic.br/pluginfile.php?file=%2F5158%2Fmod_resource%2Fcontent%2F3%2FLaboratorio%2004%20-%20eBGP%20%28Operadora%29.pdf) [4%20-%20eBGP%20%28Operadora%2](https://moodle.saladeaula.nic.br/pluginfile.php?file=%2F5158%2Fmod_resource%2Fcontent%2F3%2FLaboratorio%2004%20-%20eBGP%20%28Operadora%29.pdf) [9.pdf](https://moodle.saladeaula.nic.br/pluginfile.php?file=%2F5158%2Fmod_resource%2Fcontent%2F3%2FLaboratorio%2004%20-%20eBGP%20%28Operadora%29.pdf)

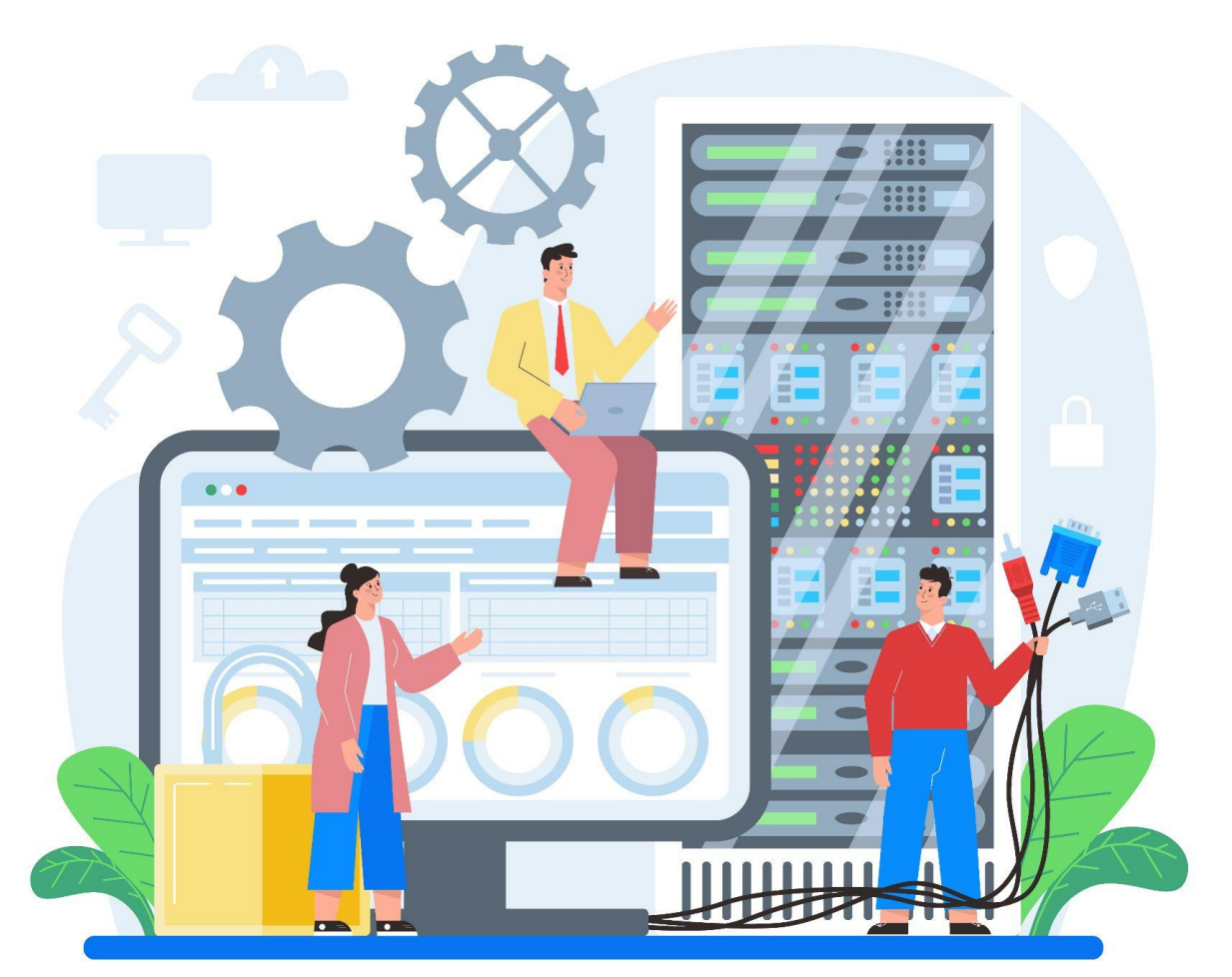

*Image by vector4stock on Freepik*

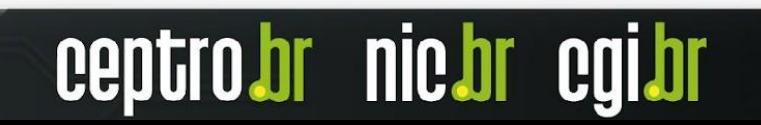

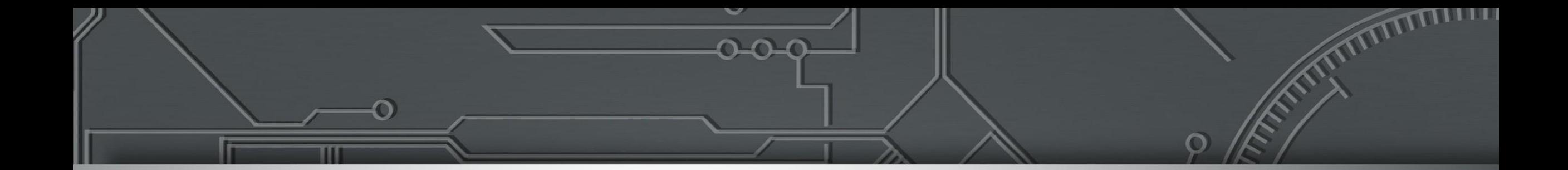

# **IX.br**

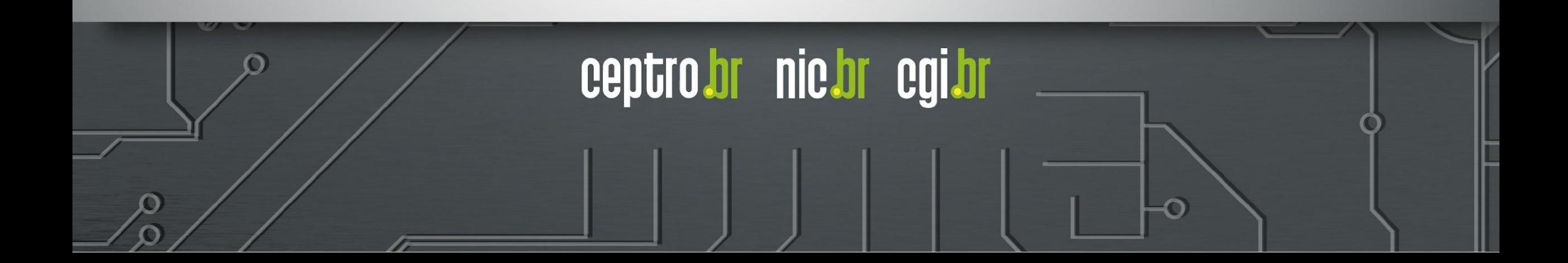

#### **Problema**

- Muitas conexões
	- Custo Alto
	- Aumento de Complexidade

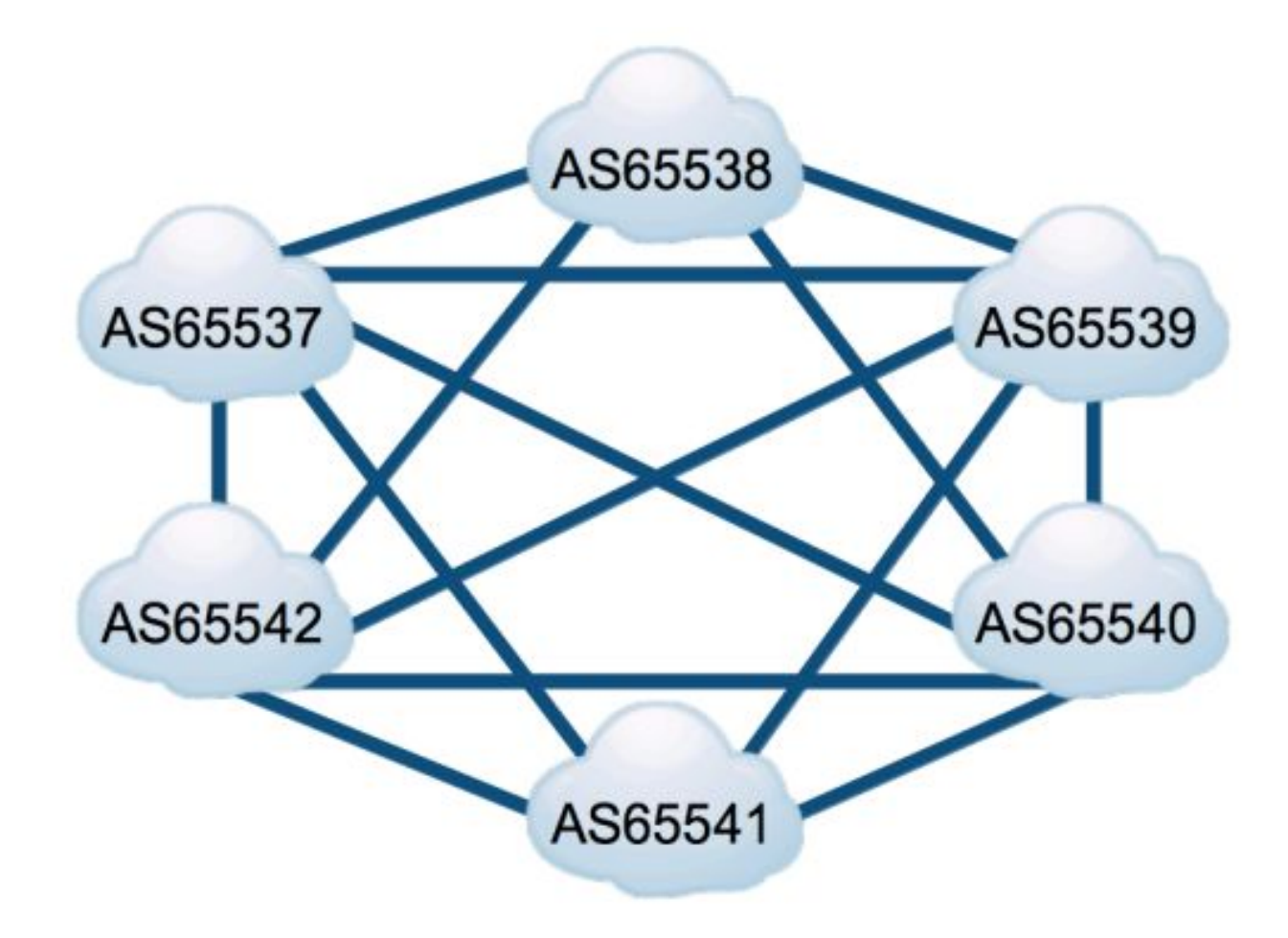

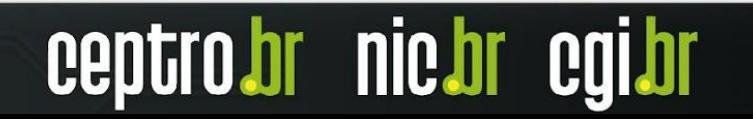

## **Solução**

- O IX proporciona:
	- Conexão Direta
		- Camada 2
	- Milhares/Centenas de ASes trocarem tráfego Diretamente

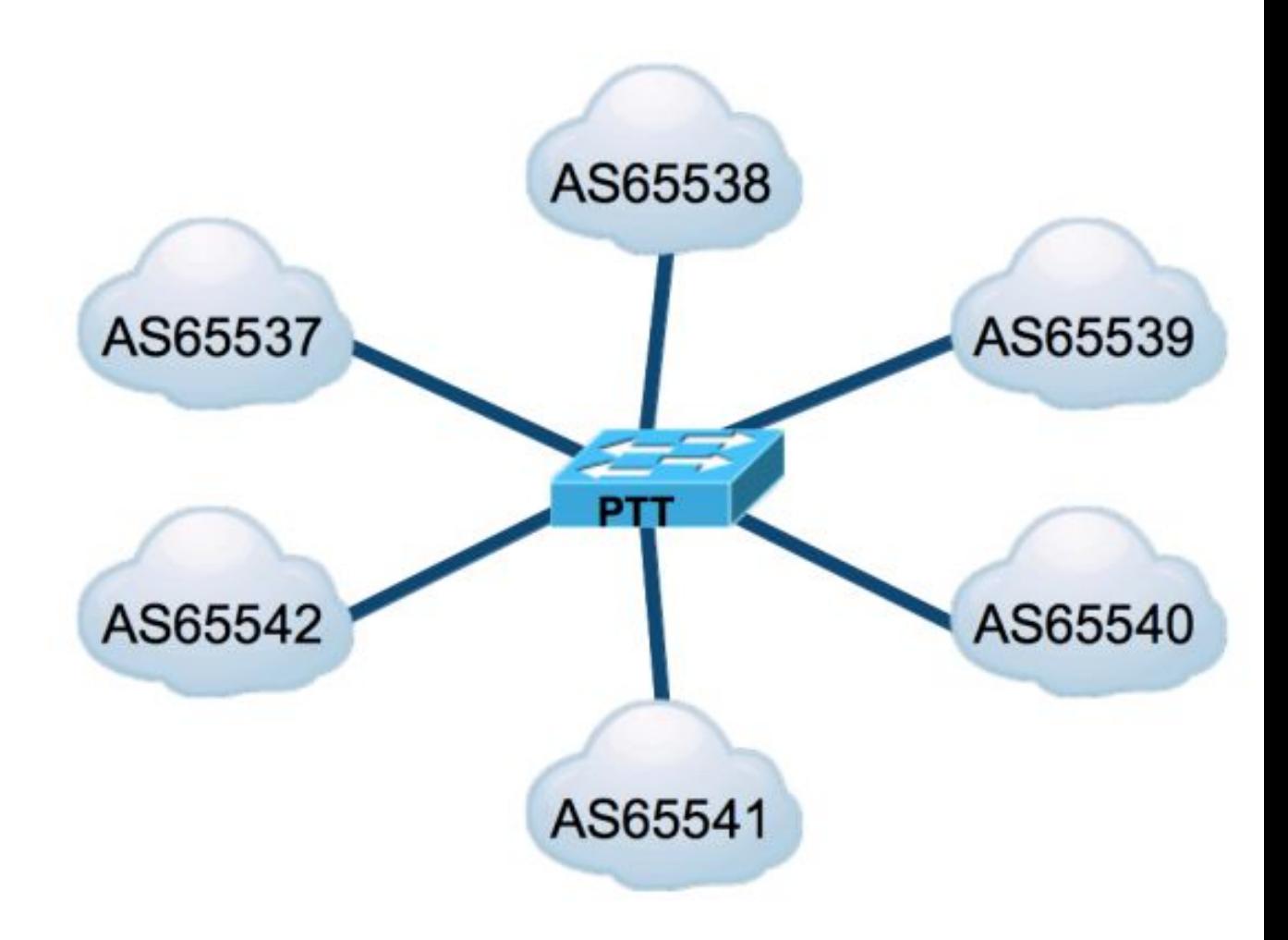

ceptro.br nic.br cgi.br

### **Uso do IX**

- Utilizar o IX simplifica o trânsito da Internet
- Diminui o número de redes até um determinado destino.

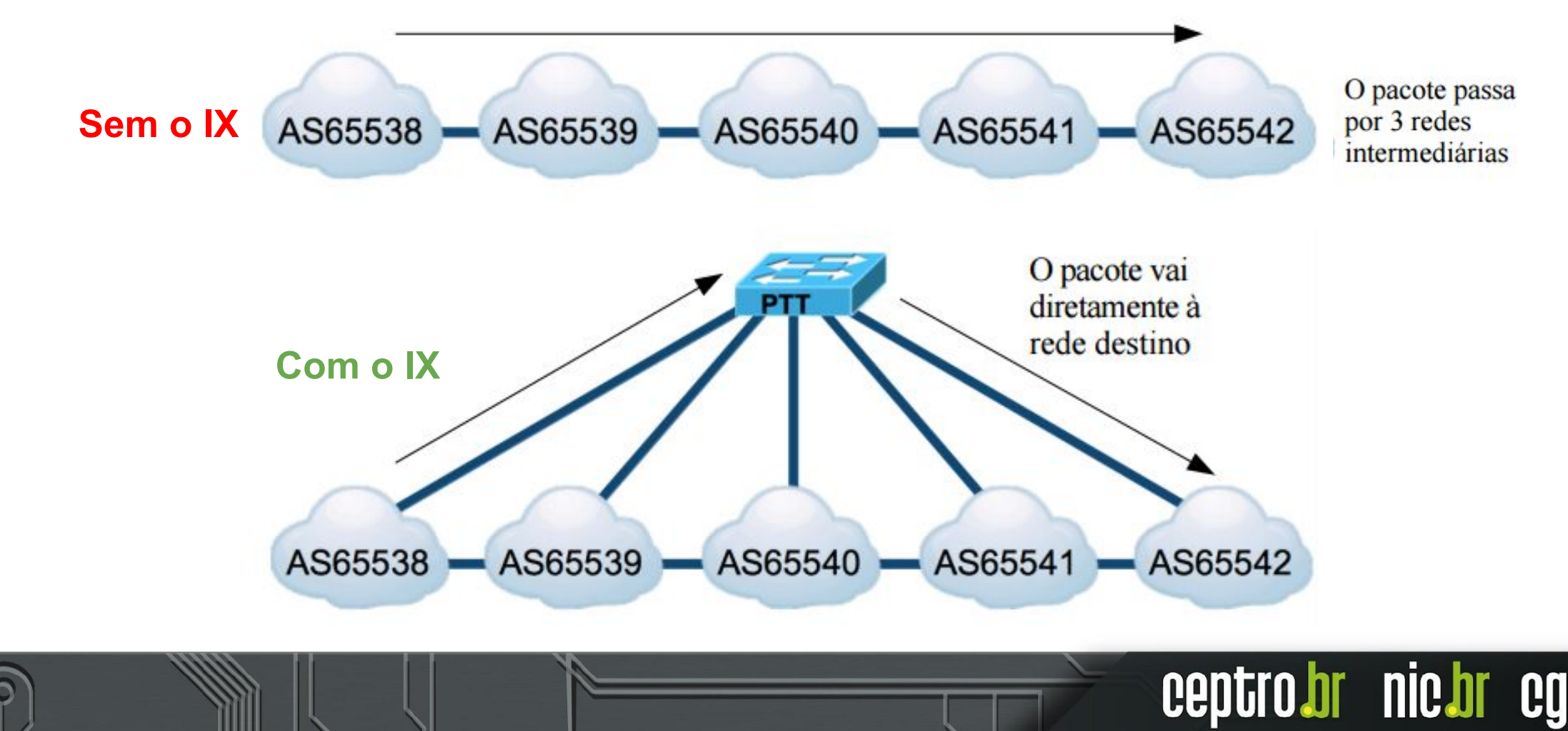

#### **Sobre o IX.br**

- Tem abrangência Metropolitana ou Regional
- Atualmente 36 Localidades fazem parte do IX.br

**<https://ix.br/localidades/atuais>**

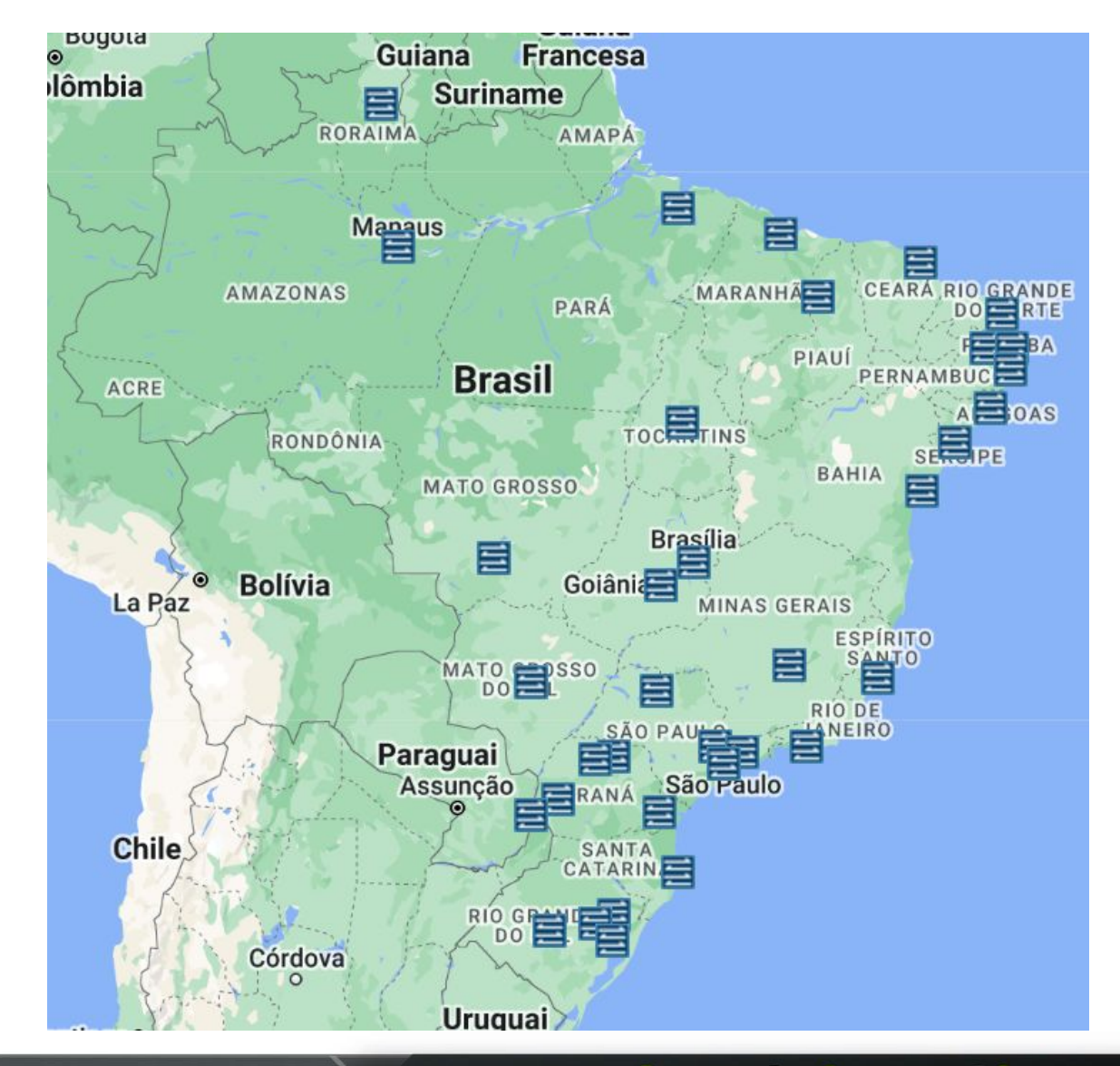

#### **Sobre o IX.br**

- Diferentes localidades do **IX.br** não estão interconectados diretamente.
	- Não se deve confundi-los com o backbone da rede.
- Contudo alguns **Sistemas Autônomos**, que participam simultaneamente de **dois ou mais IXes**, oferecem **comercialmente** o **serviço** de transporte entre eles.

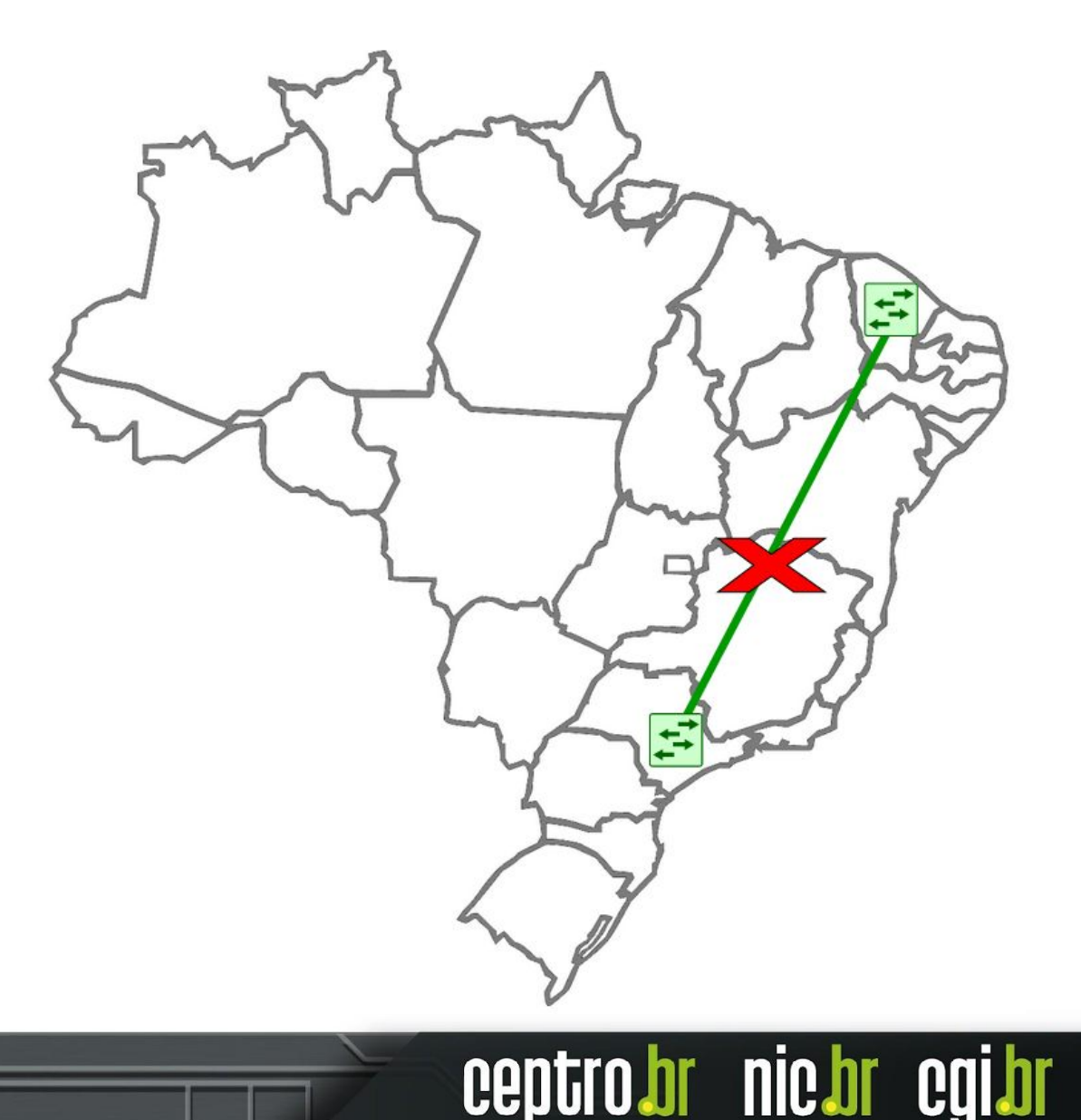

#### **Sobre o IX.br**

- Um **IX** pode ter diversos pontos aos quais os ASes podem se conectar.
	- Sua estrutura pode ser distribuída geograficamente, na região que abrange.
- Um ponto de conexão ao IX é chamado de **PIX**.

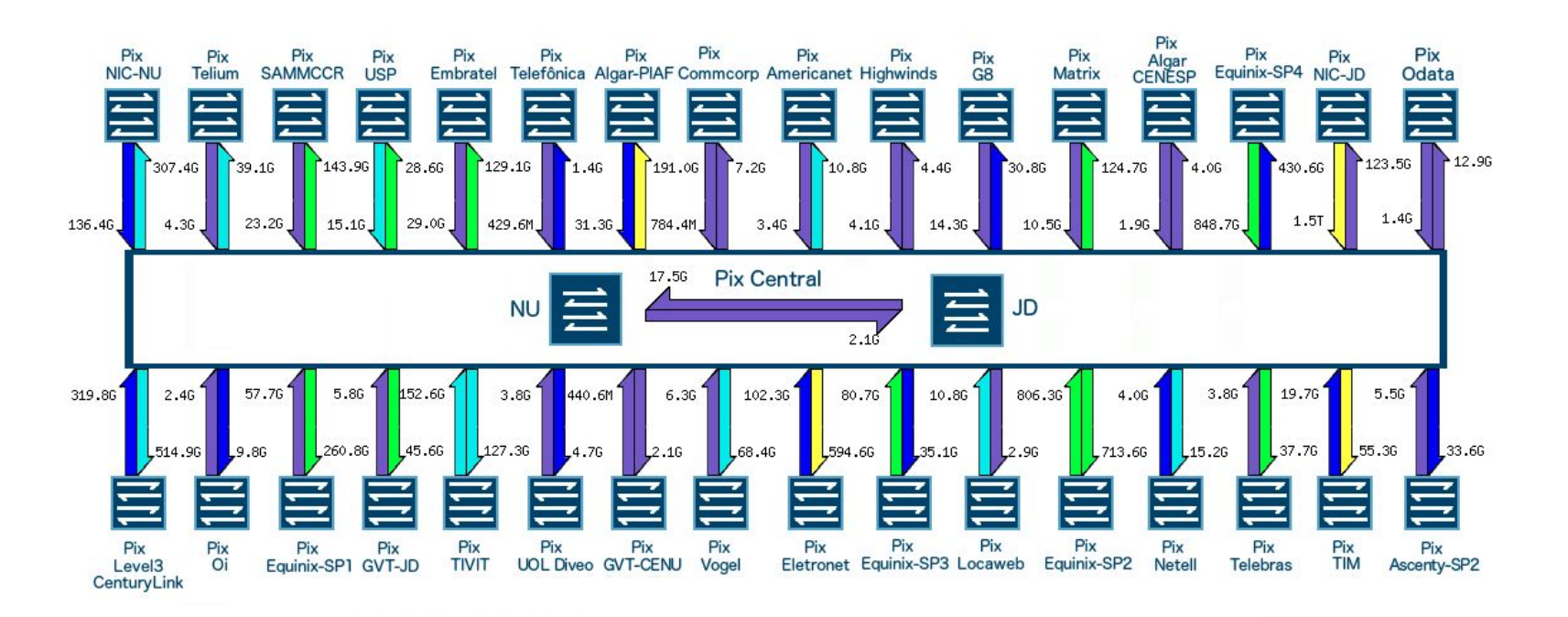

**Obrigado! CEPTRO.br Cursos: [cursosceptro@nic.br](mailto:cursosceptro@nic.br)**

**CEPTRO.br IPv6: [ipv6@nic.br](mailto:ipv6@nic.br)**

**@comunicbr @nicbr @NICbrvideos**

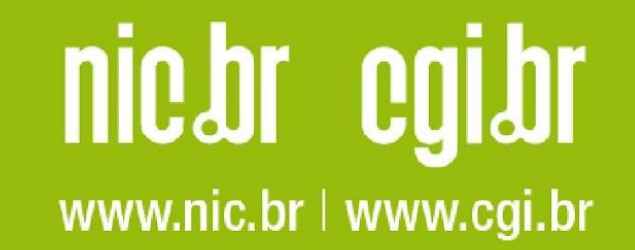